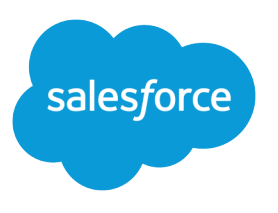

# Analytics SAQL Developer Guide

Salesforce, Winter '23

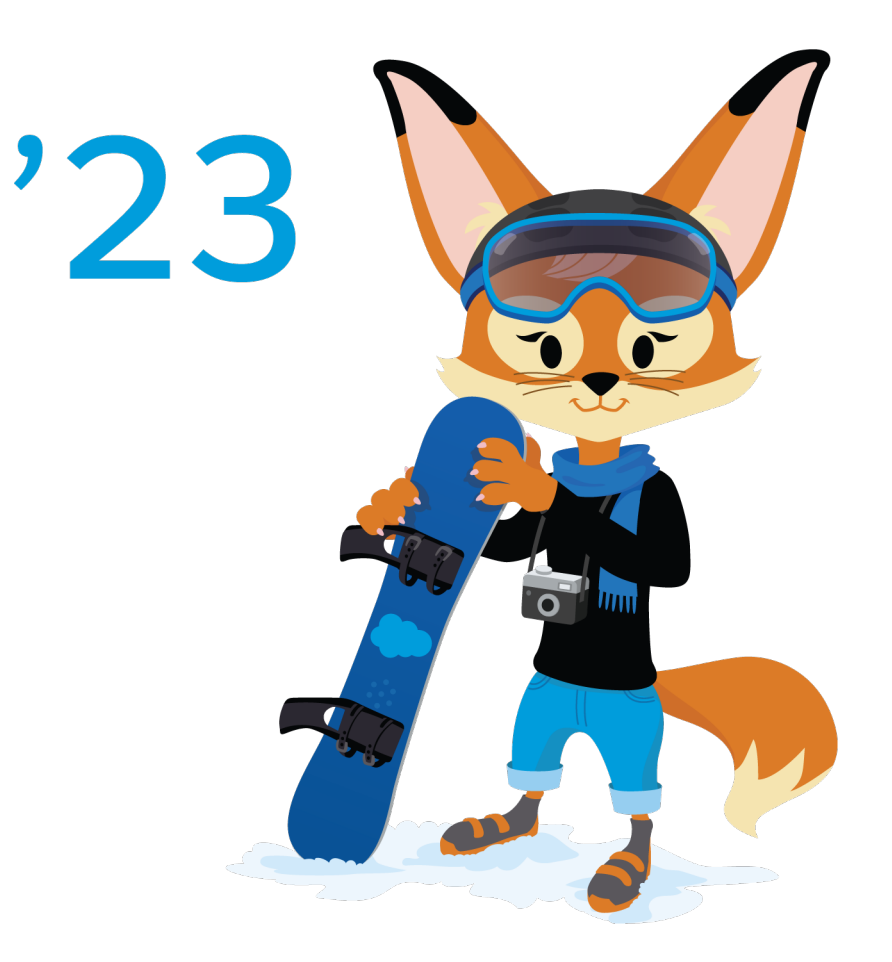

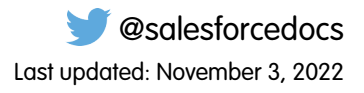

© Copyright 2000–2022 salesforce.com, inc. All rights reserved. Salesforce is a registered trademark of salesforce.com, inc., as are other names and marks. Other marks appearing herein may be trademarks of their respective owners.

# **CONTENTS**

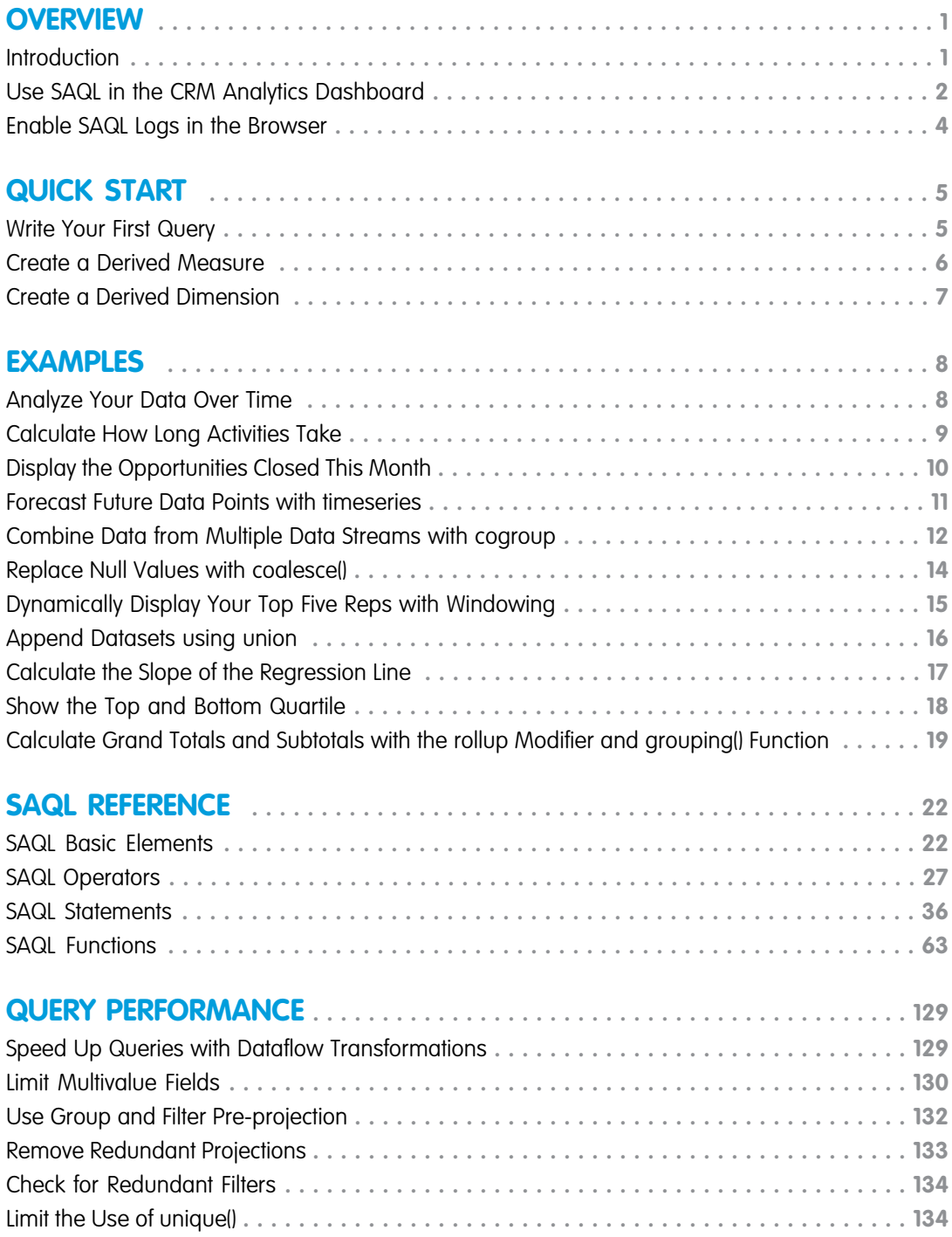

# <span id="page-4-0"></span>**OVERVIEW**

Use SAQL (Salesforce Analytics Query Language) to access data in CRM Analytics dataset. CRM Analytics uses SAQL behind the scenes in lenses, dashboards, and explorer to gather data for visualizations.

Developers can write SAQL to directly access CRM Analytics data via:

- **•** CRM Analytics REST API Build your own app to access and analyze CRM Analytics data or integrate data with existing apps.
- **•** Dashboard JSON Create advanced dashboards. A dashboard is a curated set of charts, metrics, and tables.
- **•** Compare Table

Use SAQL to perform calculations on data in your tables and add the results to a new column.

**•** Transformations During Data Flow

Use SAQL to perform manipulations or calculations on data when bringing it in to CRM Analytics.

#### [Introduction](#page-4-1)

Most actions you take in Analytics result in one or more SAQL queries. Every lens, dashboard, and explorer action generates and executes a SAQL query to build the data needed for the visualization.

#### [Use SAQL in the CRM Analytics Dashboard](#page-5-0)

Use the CRM Analytics Studio user interface to modify existing SAQL queries or write new ones. Writing SAQL queries in the user interface is the easiest way to get started.

#### [Enable SAQL Logs in the Browser](#page-7-0)

If you're using Google Chrome to work with SAQL and Einstein CRM Analytics, you can turn on SAQL logs.

#### <span id="page-4-1"></span>SEE ALSO:

[Analytics REST API Developer Guide](https://developer.salesforce.com/docs/atlas.en-us.240.0.bi_dev_guide_rest.meta/bi_dev_guide_rest/) [Analytics Dashboard JSON Developer Guide](https://developer.salesforce.com/docs/atlas.en-us.240.0.bi_dev_guide_json.meta/bi_dev_guide_json/)

# Introduction

Most actions you take in Analytics result in one or more SAQL queries. Every lens, dashboard, and explorer action generates and executes a SAQL query to build the data needed for the visualization.

Analytics evaluates queries, widgets, and layouts to render a dashboard. Behind every widget is a SAQL query which is sent the query engine for execution. The resulting data is passed to the charting library, which renders it using corresponding widget definitions. SAQL is influenced by the Apache Pig Latin (pigql) syntax, but their implementations differ, and they are not compatible.

#### 1. Auto-facet steps added using the builder 2. Resolve Mustache templates and custom bindings  $\bigoplus$   $\bigoplus$  X  $\bigoplus$   $\bigoplus$ 3. Generate SAQL for each step 4. Dispatch queries to the Wave Engine Rendering Engine Query **Dataset** Engine Runtime 5. Execute query 6. Build results 7. Return them as JSON 8. Render results using widget definition

#### **How the components fit together**

Developers can write SAQL to access Analytics data, either via the Analytics REST API, or by creating and editing SAQL queries contained in the dashboard JSON.

<span id="page-5-0"></span>A SAQL query loads an input dataset, operates on it, and outputs a results dataset. Each SAQL statement has an input stream, an operation, and an output stream. Statements can span multiple lines and must end with a semicolon. Each query line is assigned to a named stream. A named stream can be used as input to any subsequent statement in the same query. The only exception to this rule is the last line in a query, which you don't need to assign explicitly.

# Use SAQL in the CRM Analytics Dashboard

Use the CRM Analytics Studio user interface to modify existing SAQL queries or write new ones. Writing SAQL queries in the user interface is the easiest way to get started.

Every component in CRM Analytics uses SAQL behind the scenes. You can build a widget in a dashboard, then switch to the SAQL view to see the SAQL query for the widget. Or, you can create a lens while exploring a dataset, then switch to the SAQL view to see the SAQL query for the lens.

Let's look at the query generated by a widget in a dashboard.

Note: After you edit the SAQL for a widget, you may not be able to go back to the dashboard view, depending on how complex the SAQL query is.

- **1.** In your Salesforce org, open CRM Analytics Studio, then open a dashboard. For example, open Opportunity Details.
- **2.** Click **Edit**.

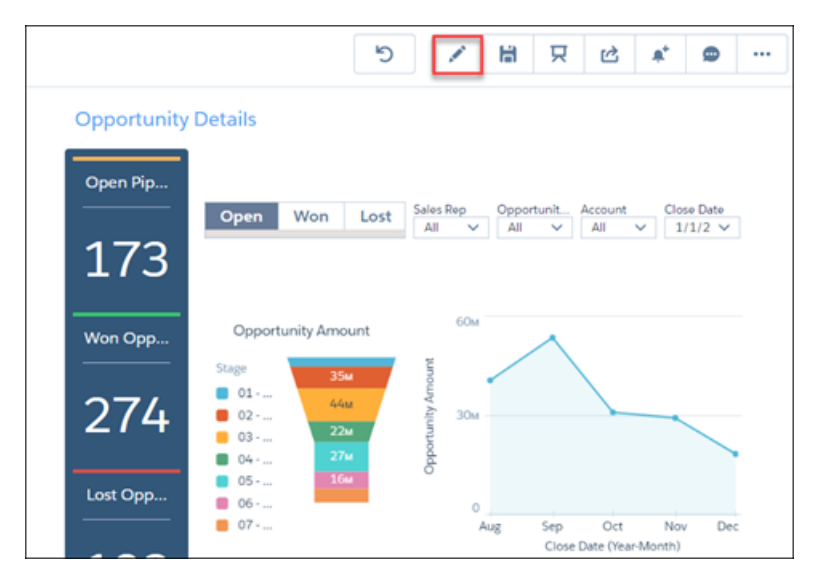

**3.** Click a query to edit, for example Amount\_1, then click **Edit** in the dropdown list.

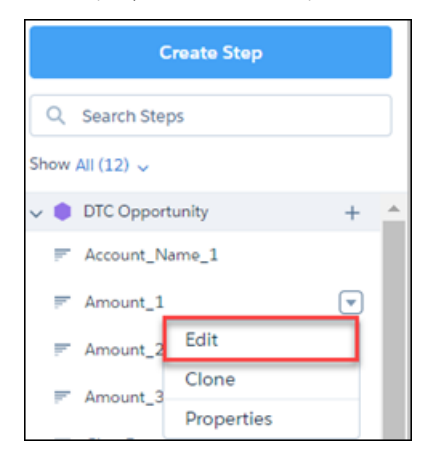

**4.** Click **SAQL Mode** to display the SAQL query.

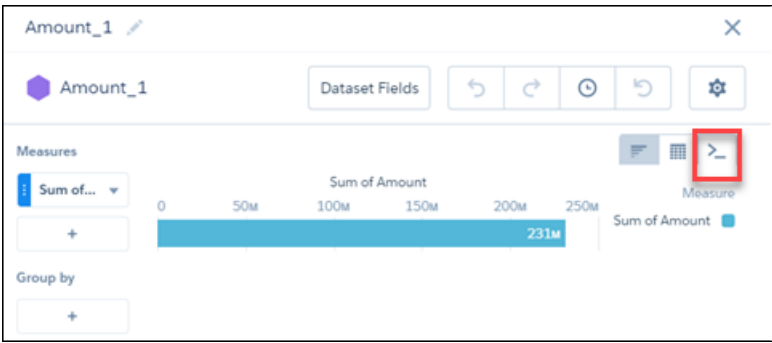

**5.** View the SAQL query.

Here is the SAQL query for our example:

```
q = load "DTC_Opportunity_SAMPLE";
q = \text{filter } q \text{ by 'Closed'} = "false";q = group q by all;
```

```
q = foreach q generate sum('Amount') as 'sum_Amount';
q = limit q 2000;
```
**6.** Edit the query, then click **Run Query** to run the new query. For example, you could change the sum to average.

# <span id="page-7-0"></span>Enable SAQL Logs in the Browser

If you're using Google Chrome to work with SAQL and Einstein CRM Analytics, you can turn on SAQL logs.

Note: SAQL Logs in the browser are no longer supported. To see how your SAQL queries run in the dashboard, use the Dashboard  $\mathcal{F}$ Inspector. You can also right-click the dashboard in the browser and select **Inspect**.

Turning on SAQL logs in the browser prints queries in the Developer Tools Console. This lets you see what SAQL is generated by CRM Analytics dashboards and lenses. This action doesn't change server-side logs.

- **1.** In Google Chrome, open a CRM Analytics dashboard.
- **2.** In Google Chrome, open Developer Tools.
- **3.** In Developer Tools, select Console.
- **4.** In the Einstein Analtyics dashboard, elect the explore (wave.apexp) frame.
- **5.** In the developer tools console, enter *edge.log.enabled = true*
- **6.** In the developer tools console, enter *edge.log.query = true*

SAQL logs are enabled. The logs are displayed when a query is sent from the dashboard or lens, for example when you drill into a chart.

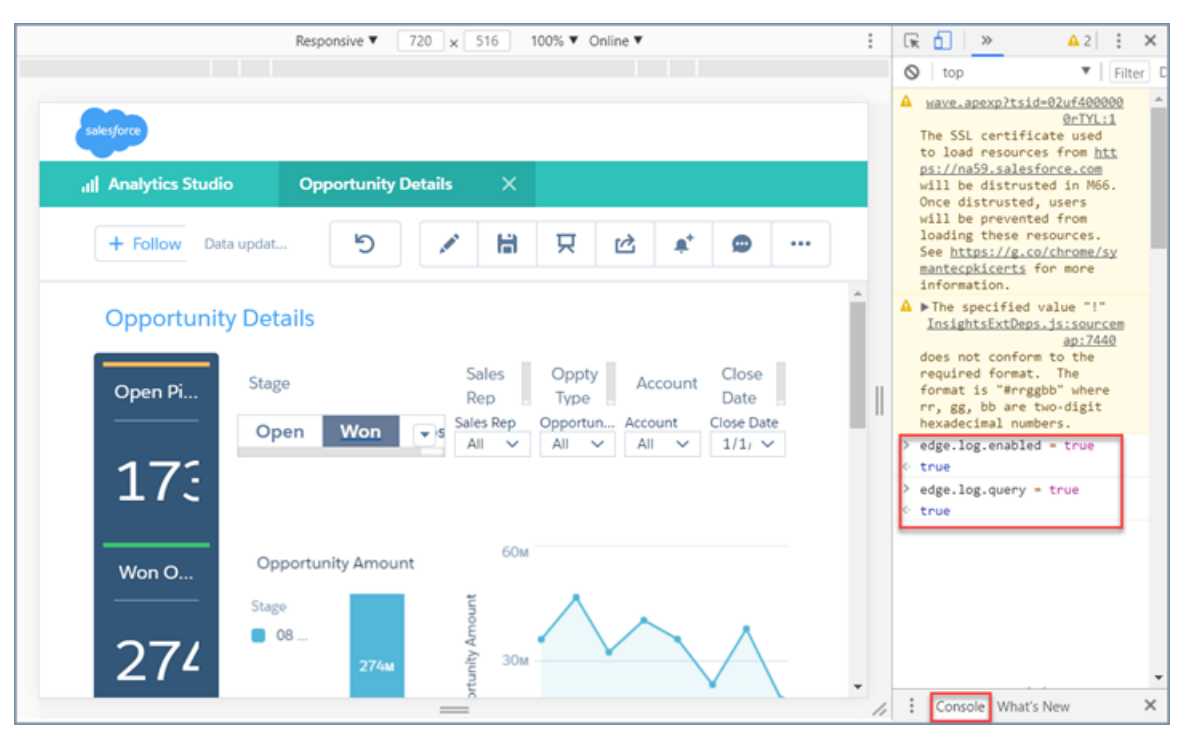

# <span id="page-8-0"></span>QUICK START

Get up to speed quickly with these easy SAQL examples.

[Write Your First Query](#page-8-1) Let's walk through each part of a simple SAQL query.

[Create a Derived Measure](#page-9-0)

Perform calculations on existing measures and use the result to create a new, or derived, measure.

[Create a Derived Dimension](#page-10-0)

<span id="page-8-1"></span>Perform string manipulations on existing dimensions to create a new, or derived, dimension.

# Write Your First Query

Let's walk through each part of a simple SAQL query.

We'll create a new dashboard in a CRM Analytics org. Then we'll add a simple chart and look at the resulting SAQL.

Note: These instructions assume you are using the sample Salesforce Developer org, which includes sample datasets. If you are  $\mathbb{Z}$ using a different org, you can still follow the same general instructions with your own dataset.

- **1.** In your CRM Analytics org, create a new dashboard:
	- **a.** Click **Create**.
	- **b.** Click **Dashboard**.
- **2.** In the window Choose a dashboard template, click **Blank Dashboard**, then click **Continue**.
- **3.** Drag a chart widget to the dashboard canvas.
- **4.** In the chart widget, click **Chart**, then select **DTC Opportunity** dataset.
- **5.** Click the **SAQL Mode** button to launch the SAQL editor.
	- $\geq$

The SAQL editor displays the SAQL query used to fetch the data and render the chart:

```
1 q = load "DTC Opportunity SAMPLE";
2 q = group q by all;3 \text{ q} = \text{forecast} \text{ q} generate count() as 'count';
4 \text{ q} = 1imit q 2000;
```
Let's take a look at each line in the query.

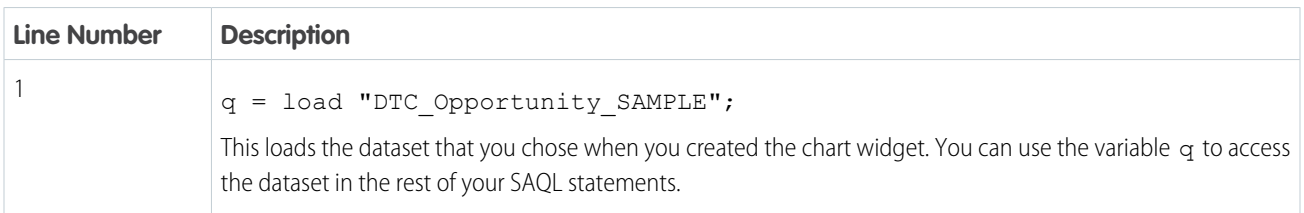

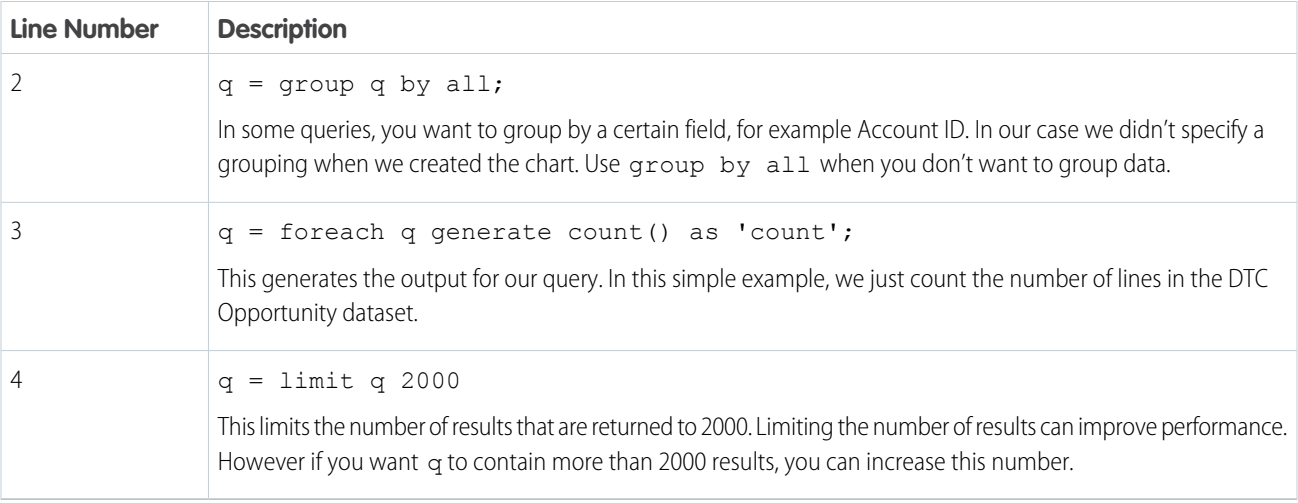

<span id="page-9-0"></span>You can click **Back** to go back to the chart. You can use the UI to make modifications to the chart, then view the resulting SAQL.

# Create a Derived Measure

Perform calculations on existing measures and use the result to create a new, or derived, measure.

CRM Analytics calculates the value of derived measures at run time using the values from other fields.

Note: You can also create a derived measure in a dataflow rather than at runtime using SAQL. Measures created during a dataflow are calculated when the data is imported and may result in better performance.

# Example - Calculate the Time to Win

Suppose that you have an Opportunities dataset with the Close Date and Open Date fields. You want to see the number of days it took to win the opportunity. Use Close\_Date\_day\_epoch and Created\_Date\_day\_epoch to create a derived measure called Time to Win: ('Close\_Date\_day\_epoch'- 'Created\_Date\_day\_epoch') as 'Time to Win'.

The field Time to Win is calculated at run time:

```
q = load "Opportunities";
q = foreach q generate 'Close Date day epoch' as 'Close Date day epoch',
'Created_Date_day_epoch' as 'Created_Date_day_epoch', 'Opportunity_Name' as
'Opportunity_Name', ('Close_Date_day_epoch'- 'Created_Date_day_epoch') as 'Time to Win';
```
The resulting table contains the number of days to win each opportunity:

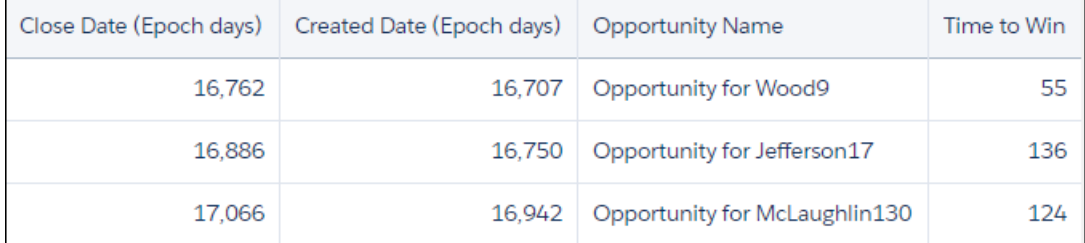

# <span id="page-10-0"></span>Create a Derived Dimension

Perform string manipulations on existing dimensions to create a new, or derived, dimension.

CRM Analytics creates derived dimensions at run time.

Note: You can also create a derived dimension in a dataflow rather than at runtime.  $\mathcal{F}$ 

# Example - Create a Field with City and State

Suppose that you have an Opportunities dataset with a City and a State field. You want to create a single field containing both city and state. Use SAQL to create a derived dimension.

```
q = load "Ops";
q = foreach q generate 'Account' as 'Account', 'Amount' as 'Amount', 'City' + "-" + 'State'
as 'City - State';
```
The resulting table contains city and state in the same field.

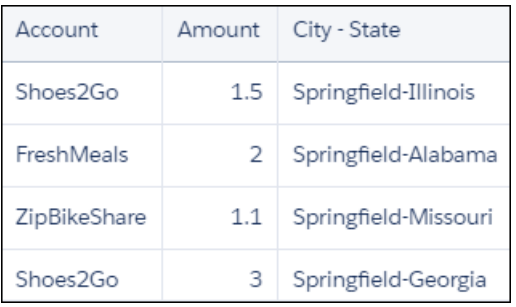

# <span id="page-11-0"></span>**EXAMPLES**

These hands-on SAQL examples walk you through writing a query to retrieve data

#### [Analyze Your Data Over Time](#page-11-1)

Use SAQL date functions for advanced time-based analysis.

#### [Calculate How Long Activities Take](#page-12-0)

Use daysBetween() and date diff() to calculate the difference between two dates or times.

[Display the Opportunities Closed This Month](#page-13-0)

Use relative date ranges to filter opportunities closed in the current month.

#### [Forecast Future Data Points with timeseries](#page-14-0)

Use existing data to predict what might happen in the future.

[Combine Data from Multiple Data Streams with cogroup](#page-15-0)

You can combine data from two or more data streams into a single data stream using cogroup. The data streams must have at least one common field.

#### [Replace Null Values with coalesce\(\)](#page-17-0)

When you use a left outer or full outer cogroup, unmatched data comes through as null. Use coalesce() to replace null values with the value of your choice.

#### [Dynamically Display Your Top Five Reps with Windowing](#page-18-0)

Windowing functions perform calculations over a dynamic range.

#### [Append Datasets using union](#page-19-0)

You can append data from two or more data streams into a single data stream using union. The data streams must have the same field names and structure.

#### [Calculate the Slope of the Regression Line](#page-20-0)

Use SAQL to perform linear analysis on your data to find the line that best fits the data. Then use  $\text{resp. }$  slope to return the slope of this line.

#### [Show the Top and Bottom Quartile](#page-21-0)

Use SAQL to calculate percentiles, like the top and bottom quartile of your data.

#### [Calculate Grand Totals and Subtotals with the rollup Modifier and grouping\(\) Function](#page-22-0)

<span id="page-11-1"></span>Calculate subtotals of grouped data in your SAQL query using the rollup modifier on the group by statement, then work with subtotaled data using grouping(). For example, to see the subtotaled value of opportunities by type and lead source, roll up the type and lead source groups. Then, label the subtotals with the grouping function.

# Analyze Your Data Over Time

Use SAQL date functions for advanced time-based analysis.

Note: You can use date filters in the dashboard for basic time-based analysis, for example to calculate month-to-date amounts. You can also use window functions in the dashboard for basic date range calculations, such as calculating the change in year-over-year earnings

# Example - on Which Weekday Do Customers Send the Most Emails?

Suppose that you want to see which day of the week your customers are most active on email. This information allows you to better target your email campaigns. Use day in week() on the Mail\_sent\_sec\_epoch field to calculate the day of the week, then count the number of records for each day.

```
q = load "DTC_Opportunity_SAMPLE";
q = foreach q generate day in week(toDate(Mail sent sec epoch)) as 'Day in Week';
q = group q by 'Day in Week';
q = foreach q generate 'Day in Week', count() as 'count';
```
In this case, email traffic is slightly higher on day 4 (Wednesday) and day 7 (Sunday).

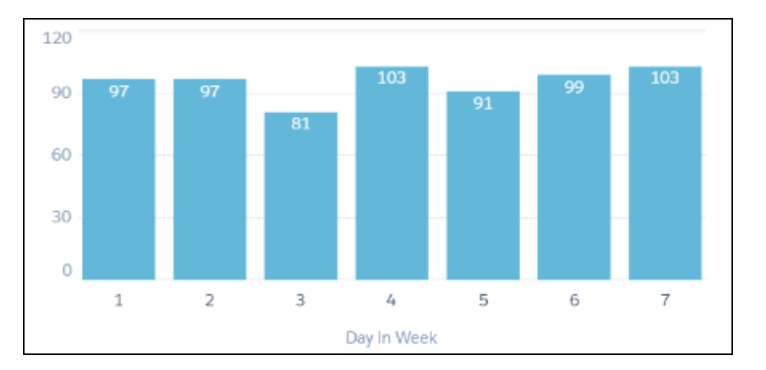

<span id="page-12-0"></span>SEE ALSO:

[Date Functions](#page-79-0)

# Calculate How Long Activities Take

Use daysBetween () and date diff () to calculate the difference between two dates or times.

# Example: Display the Number of Days Since an Opportunity Opened

Suppose that you have an opportunity dataset with the account name and the epoch seconds fields:

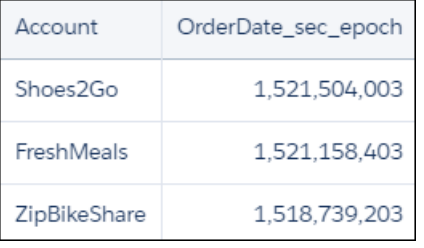

You want to see how many days ago an opportunity was opened. Use daysBetween() and now(). Use toDate() to convert the order date epoch seconds to a date format that can be passed to daysBetween().

```
q = load "OpsDates1";
q = foreach q generate Account, daysBetween(toDate(OrderDate_sec_epoch), now()) as
'daysOpened';
```
The resulting data stream displays the number of days since the opportunity was opened.

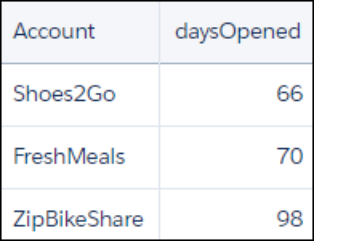

# Example - How Many Weeks Did Each Opportunity Take to Close?

Use date diff() with *datepart* = week to calculate how long, in weeks, it took to close each opportunity.

```
q = load "DTC_Opportunity";
q = foreach q generate date_diff("week", toDate(Created_Date_sec_epoch),
toDate(Close_Date_sec_epoch) ) as 'Weeks to Close';
q = order q by 'Weeks to Close';
```
SEE ALSO:

<span id="page-13-0"></span>[daysBetween\(\)](#page-81-0) [date\\_diff\(\)](#page-82-0)

# Display the Opportunities Closed This Month

Use relative date ranges to filter opportunities closed in the current month.

# Example: Display Opportunities Closed This Month

Suppose that you want to see which opportunities closed this month. Your data includes the account name, the close date fields, and the epoch seconds field.

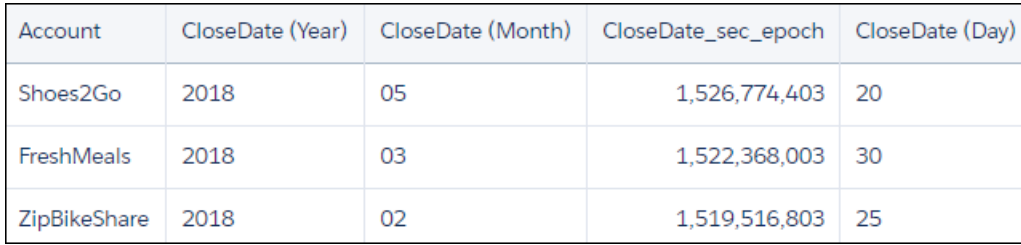

Use date() to generate the close date in date format. Then use relative date ranges to filter opportunities closed in the current month.

```
q = load "OpsDates1";
q = filter q by date('CloseDate_Year', 'CloseDate_Month', 'CloseDate_Day') in ["current
month" .. "current month"];
q = foreach q generate Account;
```
If the query is run in May 2018, the resulting data stream contains one entry:

```
Account
Shoes2Go
```
To add the close date in a readable format, use toDate().

```
q = load "OpsDates1";
q = filter q by date('CloseDate_Year', 'CloseDate_Month', 'CloseDate_Day') in ["current
month" .. "current month"];
q = foreach q generate Account, toDate('CloseDate_sec_epoch') as 'Close Date';
```
The resulting data stream includes the full date and time of the close date.

Account Close Date 2018-05-20 00:00:03 Shoes2Go

You can also display just the month and day of the close date.

```
q = load "OpsDates1";
q = filter q by date('CloseDate_Year', 'CloseDate_Month', 'CloseDate_Day') in ["current
month" .. "current month"];
q = foreach q generate Account, 'CloseDate_Month' + "/" + 'CloseDate_Day' as 'Close Date';
```
The resulting data stream contains the month and day of the close date.

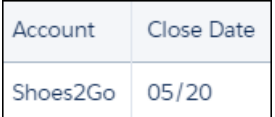

<span id="page-14-0"></span>SEE ALSO:

[Time-Based Filtering](#page-87-0)

### Forecast Future Data Points with **timeseries**

Use existing data to predict what might happen in the future.

### Example - How Many Tourists Will Visit Next Year?

Suppose that you run a chain of retail stores, and the number of tourists in your city affect your sales. Use timeseries to predict how many tourists will come to your city next year:

```
q = load "TouristData";
q = group q by ('Visit_Year', 'Visit_Month');
q = foreach q generate 'Visit_Year', 'Visit_Month', sum('NumTourist') as 'sum_NumTourist';
-- If your data is missing some dates, use fill() before using timeseries()
-- Make sure that the dateCols parameter in fill() matches the dateCols parameter in
timerseries()
q = fill q by (dateCols=('Visit_Year','Visit_Month', "Y-M"));
```

```
-- Use timeseries() to predict the number of tourists.
q = timeseries q generate 'sum_NumTourist' as Tourists with (length=12,
dateCols=('Visit_Year','Visit_Month', "Y-M"));
q = foreach q generate 'Visit Year' + "~~~" + 'Visit Month' as 'Visit Year~~~Visit Month',
Tourists;
```
Use a timeline chart and set a predictive line to see the calculated future data. The resulting graph shows the likely number of tourists in the future.

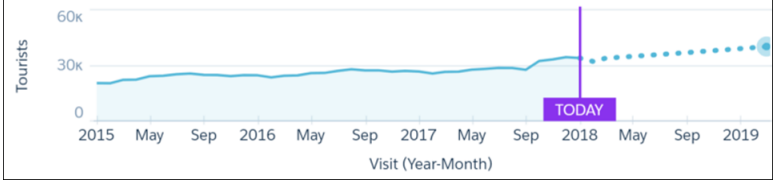

<span id="page-15-0"></span>SEE ALSO:

[timeseries](#page-60-0)

# Combine Data from Multiple Data Streams with **cogroup**

You can combine data from two or more data streams into a single data stream using cogroup. The data streams must have at least one common field.

# Example - Inner **cogroup**

Suppose that you want to understand how much time your reps spend meeting with each account. Is there a relationship between spending more time and winning an account? Are some reps spending much more or much less time than average? To answer these questions, first combine meeting data with account data using cogroup.

Suppose that you have a dataset of meeting information from the Salesforce Event object. In this example, your reps have had six meetings with four different companies. The Meetings dataset has a MeetingDuration column, which contains the meeting duration in hours.

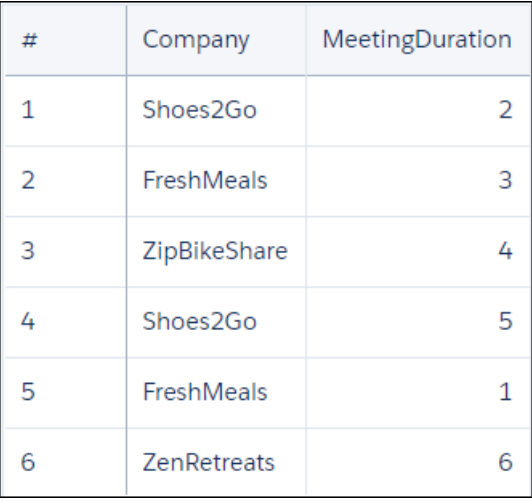

The account data exists in the Salesforce Opportunity object. The Ops dataset has an Account, Won, and Amount column. The Amount column contains the dollar value of the opportunity, in millions.

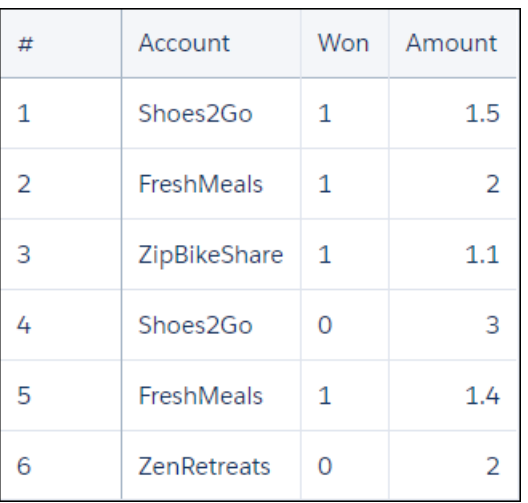

To see the effect of meeting duration on opportunities, you start by combining these two datasets into a single data stream using cogroup.

q = cogroup ops by 'Account', meetings by 'Company';

Internally (you cannot see these results yet), the resulting cogrouped data stream contains the following data. Note how the data streams are rolled up on one or more dimensions.

```
(1,{(Shoes2Go,2,), (Shoes2Go,5)},{(Shoes2Go,1,1.5), (Shoes2Go,0,3})
```
(2,{(FreshMeals,3), (FreshMeals, 5)},{(FreshMeals,1,2) (FreshMeals, 1, 1.4)})

```
(3,{(ZipBikeShare,4)},{(ZipBikeShare,1, 1.1)})
```

```
(4, {(ZenRetreats, 6)}, {(ZenRetreats, 0, 2)}
```
Now the datasets are combined. To see the data, you create a projection using foreach:

```
ops = load "Ops";
meetings = load "Meetings";
q = cogroup ops by 'Account', meetings by 'Company';
q = foreach q generate ops.'Account' as 'Account', sum(ops.'Amount') as 'sum_Amount',
sum(meetings.'MeetingDuration') as 'TimeSpent';
```
The resulting data stream contains the sum of amount and total meeting time for each company. The sum of amount is the sum of the dollar value for every opportunity for the company.

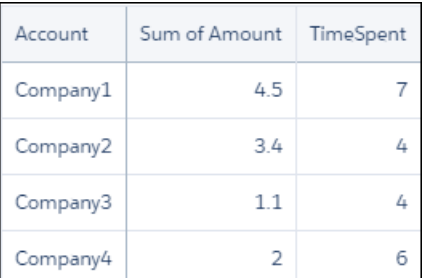

Now that you have combined the data into a single data stream, you can analyze the effects that total meeting time has on your opportunities.

SEE ALSO:

[cogroup](#page-40-0)

### <span id="page-17-0"></span>Replace Null Values with **coalesce()**

When you use a left outer or full outer cogroup, unmatched data comes through as null. Use coalesce() to replace null values with the value of your choice.

### Example: Left Outer Cogroup with **coalesce()**

A left outer cogroup combines the right data stream with the left data stream. If a record on the left stream does not have a match on the right stream, the missing right value comes through as null. To replace null values with a different value, use coalesce().

For example, suppose that you have a dataset of meeting information from the Salesforce Event object, and you join it with data from the Salesforce Opportunity object. This shows amount won with the total time spent in meetings.

```
ops = load "Ops";
meetings = load "Meetings";
q = cogroup ops by 'Account' left, meetings by 'Company' ;
q = foreach q generate ops.'Account' as 'Account', sum(ops.'Amount') as 'sum_Amount',
sum(meetings.'MeetingDuration') as 'TimeSpent';
```
It looks like we had no meetings with Zen Retreats.

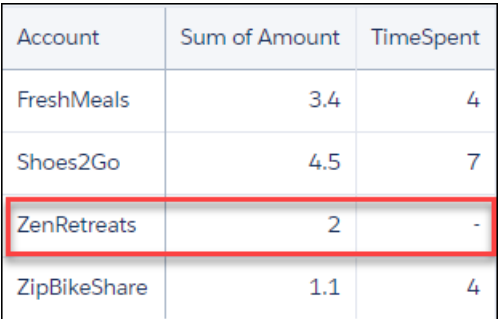

Let's use coalesce() to change that null value to a zero.

```
ops = load "Ops";
meetings = load "Meetings";
q = cogroup ops by 'Account' left, meetings by 'Company' ;
–-use coalesce() to replace null values with zero
q = foreach q generate ops.'Account' as 'Account', sum(ops.'Amount') as 'sum_Amount',
coalesce(sum(meetings.'MeetingDuration'), 0) as 'TimeSpent';
```
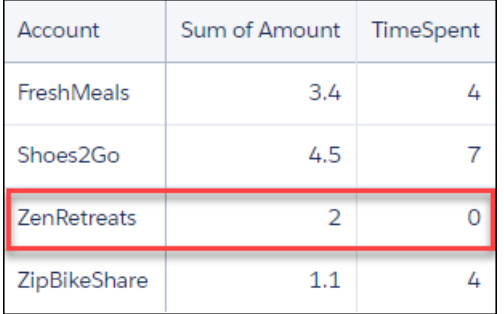

<span id="page-18-0"></span>SEE ALSO:

[cogroup](#page-40-0)

# Dynamically Display Your Top Five Reps with Windowing

Windowing functions perform calculations over a dynamic range.

### Example - Dynamically Display Your Top Five Reps

Use windowing to create a chart that dynamically displays your top-five reps for each country. The chart updates continuously as opportunities are won. The example uses windowing to calculate:

- **•** Percentage contribution that each rep made to the total amount, partitioned by country
- **•** Ranking of the rep's contribution, partitioned by country

These calculations let us display the top-five reps in each country.

```
q = load "DTC_Opportunity_SAMPLE";
q = group q by ('Billing_Country', 'Account_Owner');
q = foreach q generate 'Billing_Country', 'Account_Owner',
-- sum(Amount) is the total amount for a single rep in the current country
-- sum(sum('Amount') is the total amount for ALL reps in the current country
-- sum (Amount) / sum (sum ('Amount') calculates the percentage that each rep contributed
-- to the total amount in the current country
((sum('Amount')/sum(sum('Amount'))
-- [..] means "include all records in the partition"
-- "by Billing_Country" means partition, or group, by country
over ([..] partition by 'Billing Country')) * 100) as 'Percent AmountContribution',
-- rank the percent contribution and partition by the country
rank() over ([..] partition by ('Billing_Country') order by sum('Amount') desc ) as
'Rep_Rank';
-- filter to include only the top 5 reps
q = filter q by 'Rep Rank' \leq 5;
```
The resulting graph shows the top-five reps in each country and displays each rep's ranking.

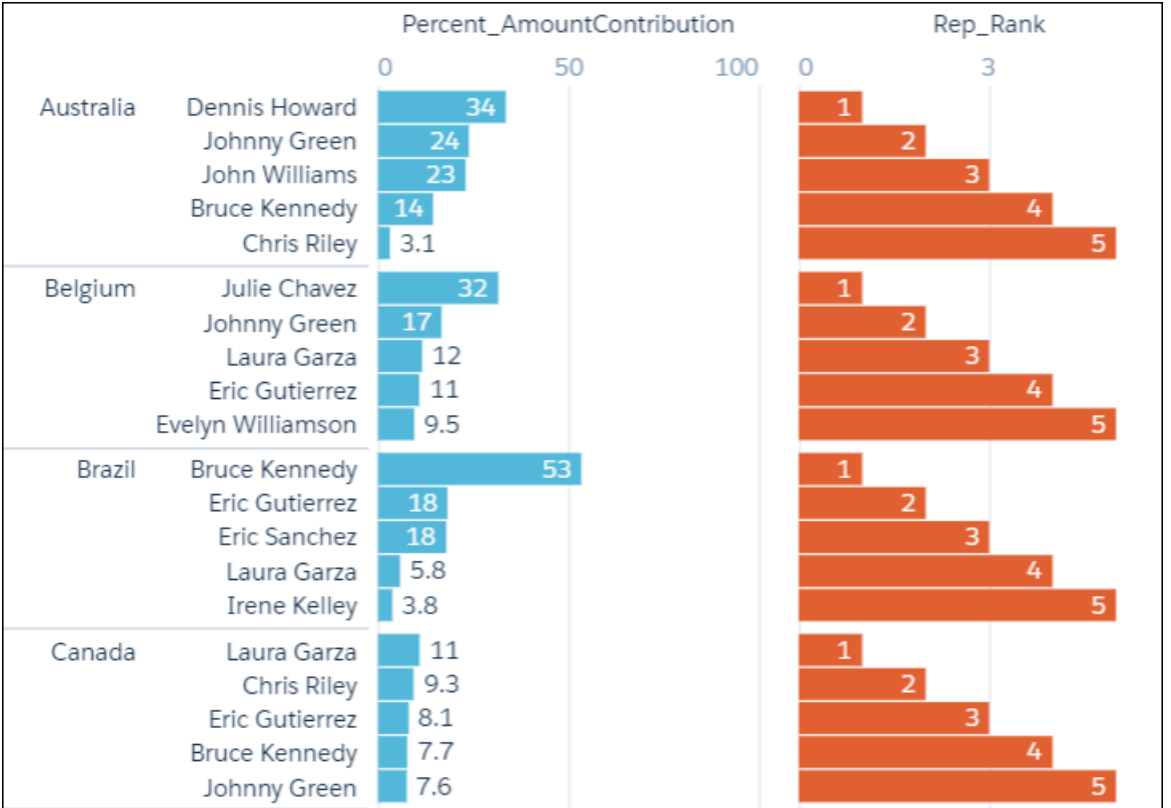

# <span id="page-19-0"></span>Append Datasets using **union**

You can append data from two or more data streams into a single data stream using union. The data streams must have the same field names and structure.

To use union, first load the dataset and then use foreach to do the projection. Repeat the process with another dataset. If the two resulting data streams have an identical structure, you can append them using union.

Let's say that you have two opportunity datasets from different regions that you brought together using the Salesforce mulit-org connector. You want to add these datasets together to look at your pipeline as a whole.

The OppsRegion1 data stream contains these fields.

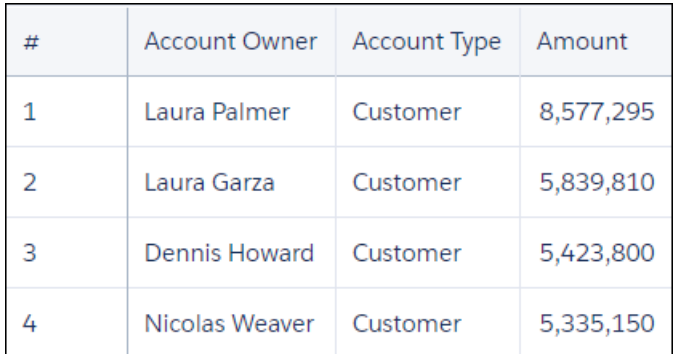

The OppsRegion2 data stream contains these fields.

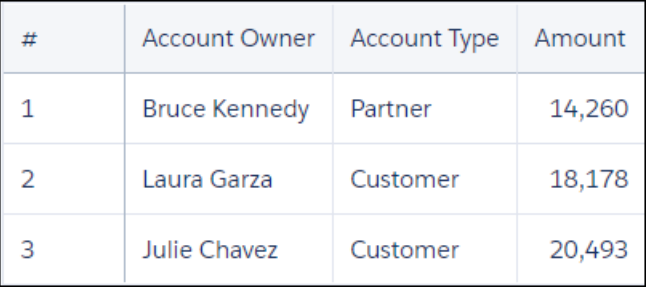

Use union to combine the two data streams.

ops1 = load "OppsRegion1"; ops1 = foreach ops1 generate 'Account\_Owner', 'Account\_Type', 'Amount'; ops2 = load "OppsRegion2"; ops2 = foreach ops2 generate 'Account\_Owner', 'Account\_Type', 'Amount'; -- ops1 and ops2 have the same structure, so we can use union opps\_total = union ops1, ops2;

The resulting data stream contains both sets of data.

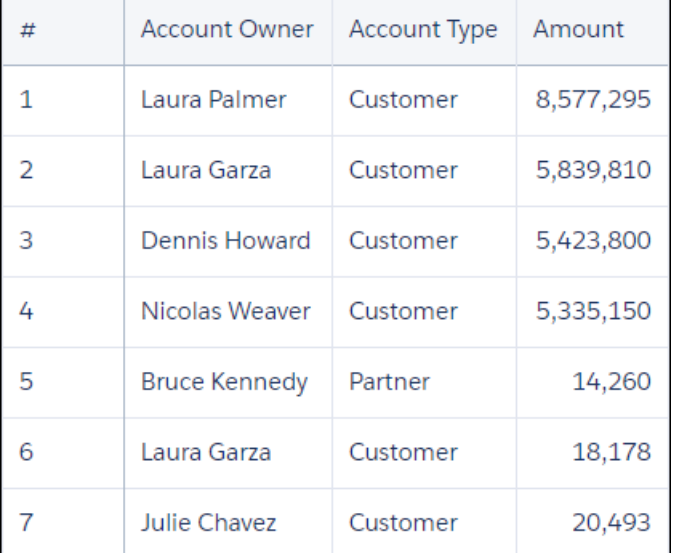

<span id="page-20-0"></span>SEE ALSO:

[union](#page-64-0)

# Calculate the Slope of the Regression Line

Use SAQL to perform linear analysis on your data to find the line that best fits the data. Then use .regr slope to return the slope of this line.

# Example - Calculate the Relationship Between Number of Activities and Deal Amount

Suppose that you have a dataset that includes the number of activities (such as meetings) and the won opportunity amount.

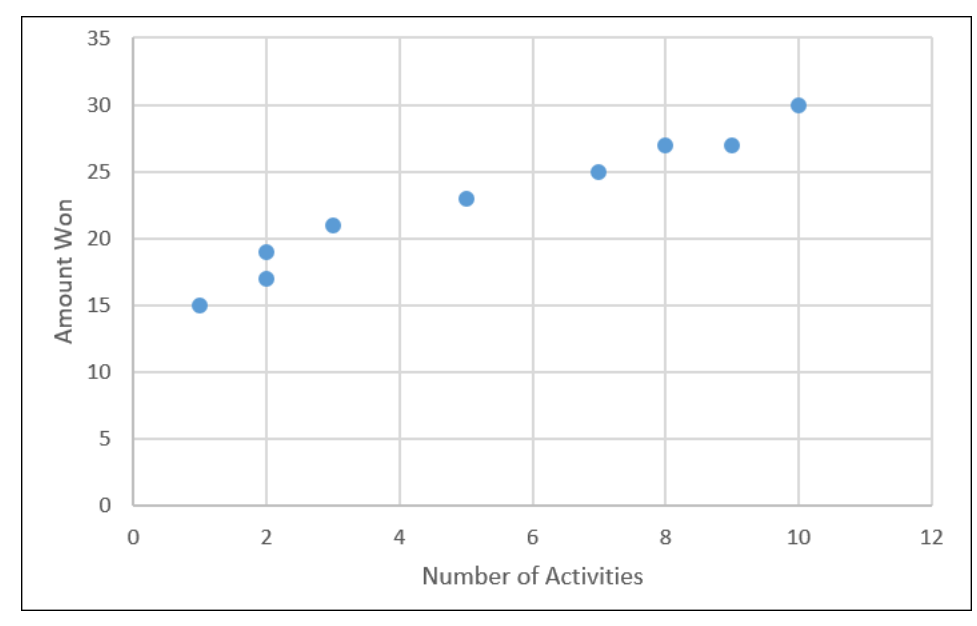

How much bigger with the deal size be for each extra activity? regr slope performs a linear analysis on your data then calculates the slope (that is, the increased amount you win for each extra activity).

```
q = load "data/sales";
q = group q by all;--trunc() truncates the result to two decimal places
q = foreach q generate trunc(regr_slope('Amount', 'NumActivities'),2) as 'Gain per Activity';
```
Based on your existing data, every extra activity that you have tends to increase the deal size by \$1.45 million, on average.

### $1.45$ **Gain per Activity**

<span id="page-21-0"></span>SEE ALSO: [regr\\_slope\(\)](#page-76-0)

# Show the Top and Bottom Quartile

Use SAQL to calculate percentiles, like the top and bottom quartile of your data.

# Example - Show Top Quartile and Bottom Quartile Deal Size by Country

Suppose that you want to see the top and bottom quartile deal size, by country. You want to see the size of the actual deal, not the interpolated (or 'average') deal size. Use percentile disc(.25) and percentile disc(.75).

```
q = load "Data";
q = group q by 'Billing_Country';
q = foreach q generate 'Billing_Country' as 'Billing_Country', percentile_disc(0.25) within
group (order by 'Amount' desc) as '25th Percentile', percentile_disc(0.75) within group
(order by 'Amount' desc) as '75th Percentile';
q = order q by '25th Percentile' asc;
```
Use a bar chart and select **Axis Mode** > **Single Axis** to show the top and bottom quartiles together.

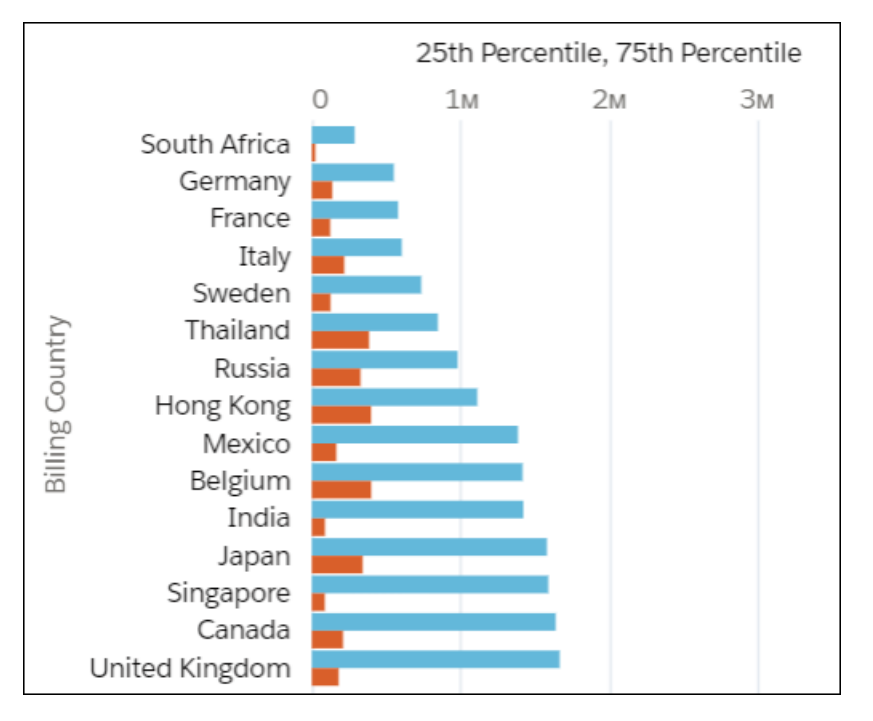

<span id="page-22-0"></span>SEE ALSO:

[percentile\\_disc\(\)](#page-74-0)

# Calculate Grand Totals and Subtotals with the **rollup** Modifier and **grouping()** Function

Calculate subtotals of grouped data in your SAQL query using the rollup modifier on the group by statement, then work with subtotaled data using grouping(). For example, to see the subtotaled value of opportunities by type and lead source, roll up the type and lead source groups. Then, label the subtotals with the grouping function.

Invoking rollup adds rows to your query results with null values for dimensions and subtotaled results for measures. Invoking grouping() returns 1 if null dimension values are due to higher-level aggregates (which usually means the row is a subtotal), otherwise it returns 0.

Using grouping() alongside rollup lets you work with subtotaled data. After subtotaling data, common next steps include logically evaluating subtotaled data with a case statement. Or filtering on subtotaled data with a filter statement.

Suppose that you have an opportunity dataset, and want to see the value of deals by lead source and type. Plus, you want to see the total value of all lead sources and all types. Write a query that returns the sum of opportunity amount grouped by type and lead source. To see the value of all lead sources and all types, use rollup to subtotal opportunities, then use grouping() to label the subtotaled rows.

# Example: **rollup**

Open the SAQL editor in the dashboard. Instead of grouping data by a field, specify the rollup modifier as the group and pass the fields you want subtotaled - Type and Lead Source - as parameters. Set  $q = group q by rollup('Type',$ 'LeadSource'); . Here's the full query.

```
q = load "opportunityData";
q = group q by rollup('Type', 'LeadSource');
q = order q by ('Type', 'LeadSource');
q = foreach q generate
    'Type' as 'Type',
    'LeadSource' as 'LeadSource',
    sum('Amount') as 'sum_Amount';
```
The query results show sum of amount by opportunity type and then by lead source. Subtotaled and grand totaled rows have null values for dimensions.

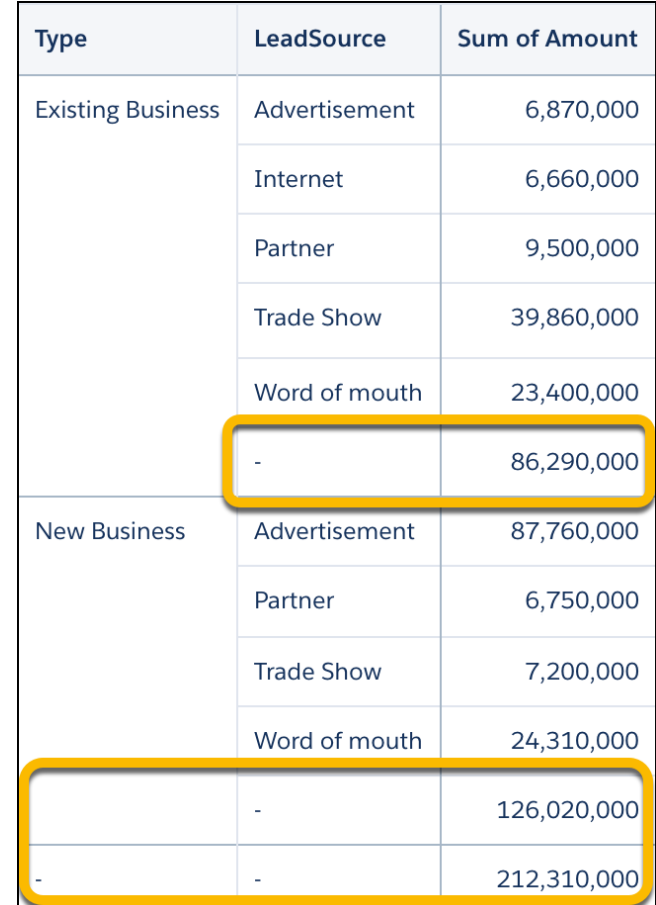

# Example: **grouping()**

Null values in place of labeled totals can confuse query results. Avoid this confusion by labeling totals as A11 Types or A11 Lead Sources using case statements with grouping() functions.

```
q = load "opportunityData";
q = group q by rollup('Type', 'LeadSource');
q = order q by ('Type', 'LeadSource');
q = foreach q generate
    (case
        when grouping('Type') == 1 then "All Types"
        else 'Type'
    end) as 'Type',
    (case
        when grouping('LeadSource') == 1 then "All Lead Sources"
        else 'LeadSource'
    end) as 'LeadSource',
    sum('Amount') as 'sum_Amount';
```
Now the query results include labeled totals.

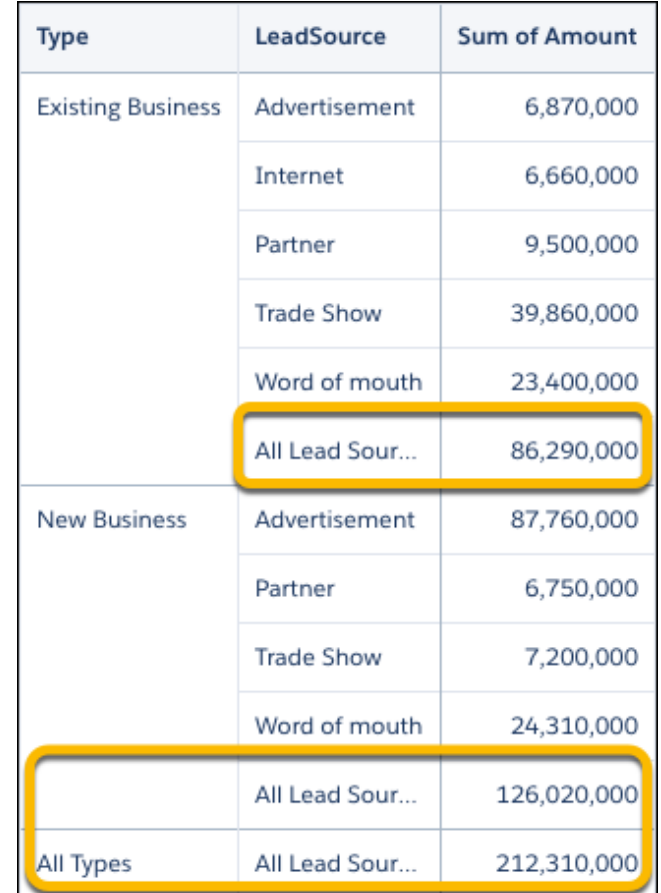

# <span id="page-25-0"></span>SAQL REFERENCE

These hands-on SAQL examples walk you through writing a query to retrieve data

#### [SAQL Basic Elements](#page-25-1)

Basic elements are the building blocks of your SAQL query.

#### [SAQL Operators](#page-30-0)

Use operators to perform mathematical calculations or comparisons.

#### [SAQL Statements](#page-39-0)

A query is made up of statements. Each SAQL statement has an input stream, an operation, and an output stream.

#### [SAQL Functions](#page-66-0)

<span id="page-25-1"></span>Use functions to perform complex operations on your data.

# SAQL Basic Elements

Basic elements are the building blocks of your SAQL query.

#### **[Statements](#page-26-0)**

A SAQL query loads input data, operates on it, and outputs the result data. A query is made up of statements. Each SAQL statement has an input stream, an operation, and an output stream.

#### [Keywords](#page-26-1)

Keywords are case-sensitive and must be lowercase.

#### **[Identifiers](#page-26-2)**

SAQL identifiers are case-sensitive and must be enclosed in single quotation marks (').

#### [Number Literals](#page-27-0)

A number literal represents a number in your script.

#### [String Literals](#page-27-1)

A string is a set of characters inside double quotes (").

#### [Boolean Literals](#page-27-2)

A boolean literal represents true or false (yes or no) in your script.

#### [Multivalue Field](#page-27-3)

A multivalue field contains more than one value.

#### [Quoted String Escape Sequences](#page-28-0)

Strings can be escaped with the backslash character.

#### [Special Characters](#page-29-0)

Certain characters have special meanings in SAQL.

#### **[Comments](#page-29-1)**

To add a single-line comment in SAQL, preface your comment with two hyphens (--). To add a multi-line comment, start your comment with a forward slash and asterisk  $(\prime \star)$  and end it with an asterisk and forward slash  $(\star \prime)$ .

### <span id="page-26-0"></span>**Statements**

A SAQL query loads input data, operates on it, and outputs the result data. A query is made up of statements. Each SAQL statement has an input stream, an operation, and an output stream.

A statement is made up of keywords (such as filter, group, and order), identifiers, literals, and special characters. Statements can span multiple lines and must end with a semicolon.

Assign each query line to an identifier called a stream. The only exception is the last line in a query, which doesn't have to be assigned explicitly.

The output stream is on the left side of the  $=$  operator and the input stream is on the right side of the  $=$  operator.

### Example

Each line in this SAQL query is a SAQL statement.

```
q = load "Dataset1";
q = group q by all;q = foreach q generate sum('Amount') as 'sum_Amount';
```
SEE ALSO:

<span id="page-26-1"></span>[filter](#page-47-0) [foreach](#page-48-0) [limit](#page-55-0) [offset](#page-56-0) [order](#page-57-0)

### Keywords

Keywords are case-sensitive and must be lowercase.

```
SEE ALSO:
   sample
```
# **Identifiers**

SAQL identifiers are case-sensitive and must be enclosed in single quotation marks (').

Identifiers that are enclosed in quotation marks can contain any character that a string can contain.

This example uses valid syntax:

```
q = load "Opportunity";
--'Stage' is enclosed in single quotes because it is a field. "08 - Closed Won" is enclosed
```

```
in double quotes because it is a string.
q = filter q by 'Stage' == "08 - Closed Won";q = group q by 'Account_Owner';
q = foreach q generate 'Account_Owner' as 'Account_Owner', count() as 'count';
```
This example is **not** valid because you can't use double quotes for an identifier.

```
--this should be 'Account Owner' in single quotes
q = qroup q by "Account Owner";
```
### <span id="page-27-0"></span>Number Literals

A number literal represents a number in your script.

Some examples of number literals are 16 and 3.14159. You can't explicitly assign a type (for example, integer or floating point) to a number literal. Scientific E notation isn't supported.

<span id="page-27-1"></span>The responses to queries are in JSON. Therefore, the returned numeric field is a "number" class.

# String Literals

A string is a set of characters inside double quotes (").

Example: "This is a string."

This example uses valid syntax:

```
accounts = load "Data";opps = load "0Fcyy000000002qCAA/0Fcyy000000002WCAQ";
c = group accounts by 'Year', opps by 'Year';
d = foreach c generate opps.Year as 'Year';
e = filter d by Year == "2002";
```
<span id="page-27-2"></span>Note: Identifiers are either unquoted or enclosed in single quotation marks.

### Boolean Literals

<span id="page-27-3"></span>A boolean literal represents true or false (yes or no) in your script.

Boolean literals true and false are supported in SAQL.

# Multivalue Field

A multivalue field contains more than one value.

**••** Example: One typical use case for multivalue fields is security. For example, you can have a dataset that contains various accounts, and each account has multiple owner IDs. We've created a sample dataset called OppRoles where OwnerId is a multivalue field.

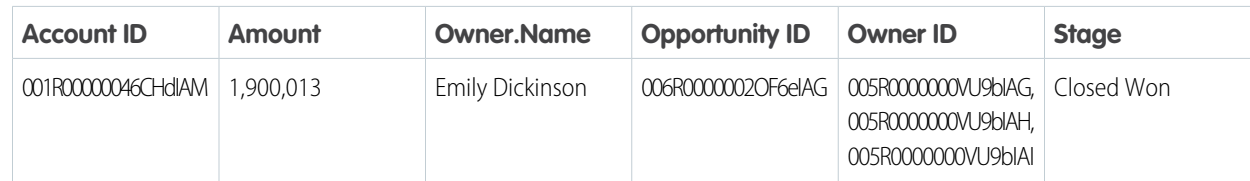

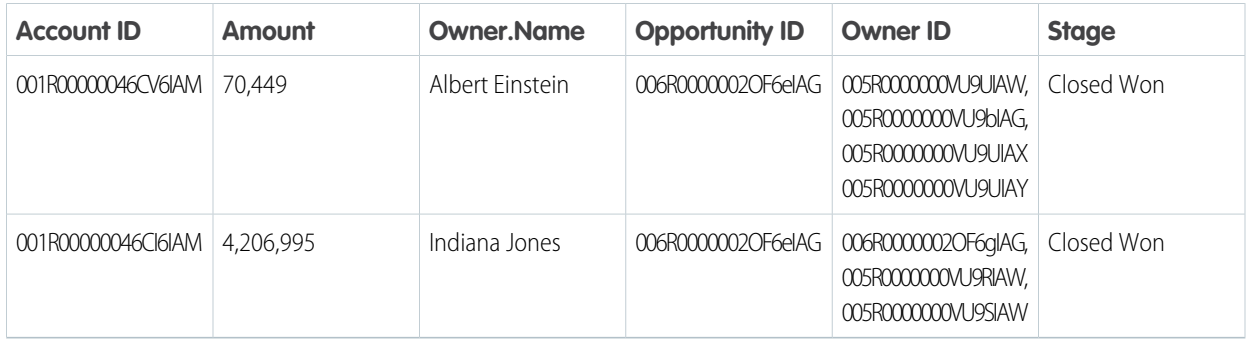

This query filters on an OwnerId to display only the accounts that it can access.

```
q = load "OppRoles";
q = filter q by 'OwnerId' in ["005R0000000VU9bIAG"];
q = foreach q generate 'AccountId' as 'AccountId', 'Amount' as 'Amount', 'Id' as 'Id',
 'Owner.Name' as 'Owner.Name', 'OwnerId' as 'OwnerId', 'StageName' as 'StageName';
```
Warning: When using comparison operators in the filter, use in and not in to return the correct values. Using == and ! = returns unexpected values when null handling is enabled. See Group-by [with Null Values](#page-50-0) for more information.

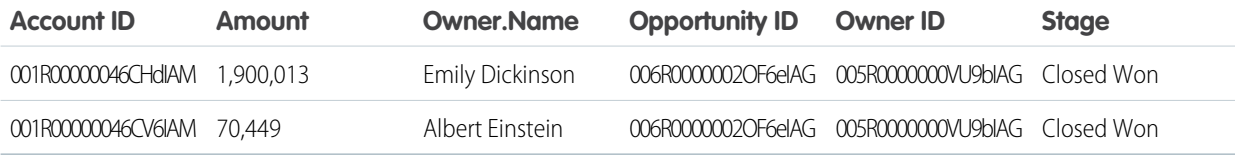

The OwnerID value 005R0000000VU9bIAG has access to two of the three accounts, so two of the accounts are displayed.

Important: Limit multivalue field use to filtering only. Multivalue fields can behave unpredictably with group and foreach.

#### SEE ALSO:

<span id="page-28-0"></span>[mv\\_to\\_string\(\)](#page-110-0) [Comparison Operators](#page-31-0) [Limit Multivalue Fields](#page-133-0)

### Quoted String Escape Sequences

Strings can be escaped with the backslash character.

You can use the following string escape sequences:

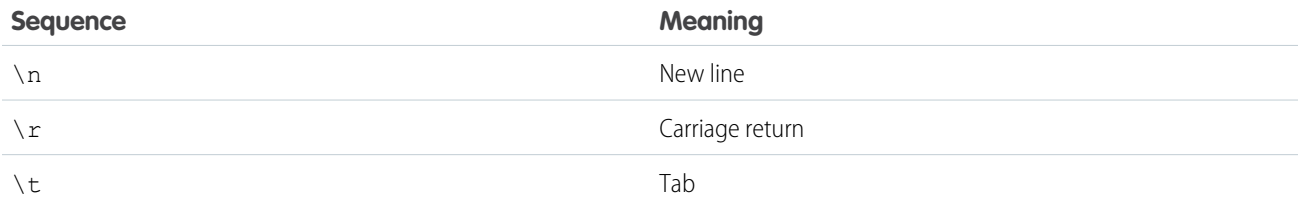

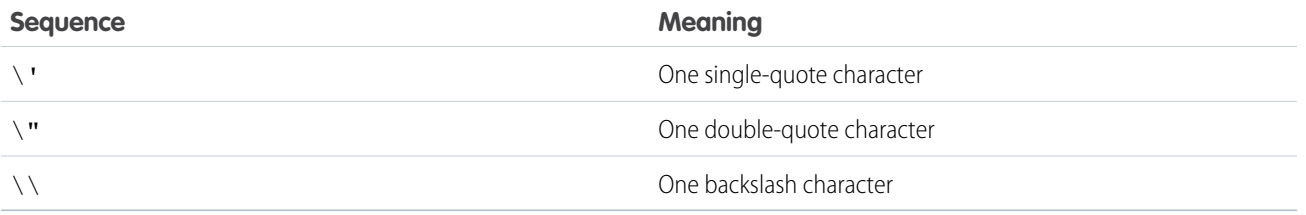

# <span id="page-29-0"></span>Special Characters

Certain characters have special meanings in SAQL.

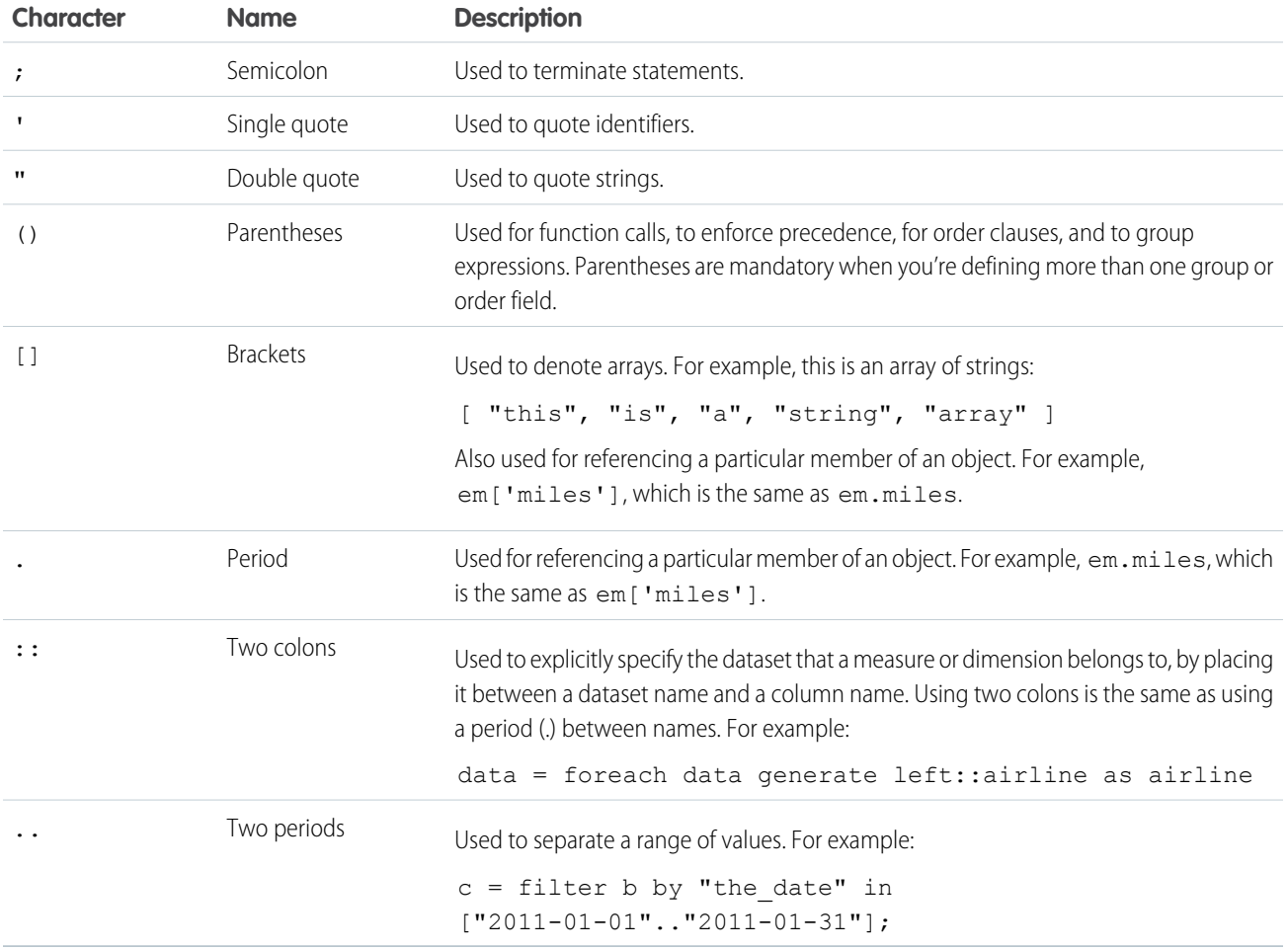

# <span id="page-29-1"></span>**Comments**

To add a single-line comment in SAQL, preface your comment with two hyphens (--). To add a multi-line comment, start your comment with a forward slash and asterisk ( $/$ \*) and end it with an asterisk and forward slash (\* $/$ ).

### Single-Line Comments

Here's an example of a single-line comment on its own line.

```
--Load a data stream.
a = load "myData";
```
You can put a comment at the end of a line of SAQL code.

 $a =$  load "myData";  $-$ Load a data stream.

To comment a line of SAQL code, add two hyphens at the beginning of the line.

--The following line is commented out: --a = load "myData";

### Multi-Line Comments

Here's an example of a multi-line comment.

```
q = load "campaign data";
q = group q by Owner;
q = foreach q generate count() as 'count';
/*
q = limit q = 5;
*/
```
# <span id="page-30-0"></span>SAQL Operators

Use operators to perform mathematical calculations or comparisons.

#### [Arithmetic Operators](#page-31-1)

Use arithmetic operators to perform addition, subtraction, multiplication, division, and modulo operations.

#### [Comparison Operators](#page-31-0)

Use comparison operators to compare values of the same type. For example, you can compare strings with strings and numbers with numbers.

#### [String Operators](#page-33-0)

To concatenate strings, use the plus sign (+).

#### [Logical Operators](#page-33-1)

Use logical operators to perform AND, OR, and NOT operations.

#### [Simple case Operator](#page-34-0)

Use case in a foreach statement to assign different field values in different situations. case supports two syntax forms: searched case and simple case. This section explains simple case.

#### [Searched case Operator](#page-35-0)

Use case in a foreach statement to assign different field values in different situations. case supports two syntax forms: searched case and simple case. This section shows searched case.

#### [Null Operators](#page-37-0)

Use is null and is not null to check whether a value is or is not null. is null returns True when a value is null. is not null returns True when a value is not null.

# <span id="page-31-1"></span>Arithmetic Operators

Use arithmetic operators to perform addition, subtraction, multiplication, division, and modulo operations.

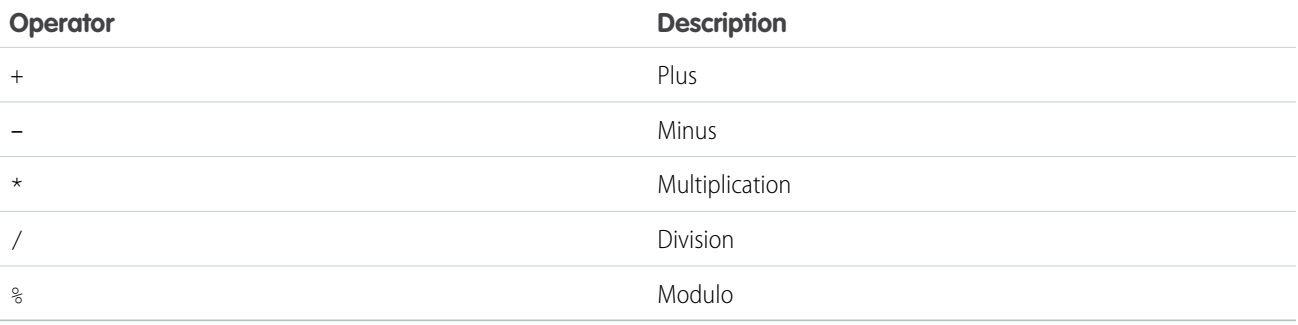

# <span id="page-31-0"></span>Comparison Operators

Use comparison operators to compare values of the same type. For example, you can compare strings with strings and numbers with numbers.

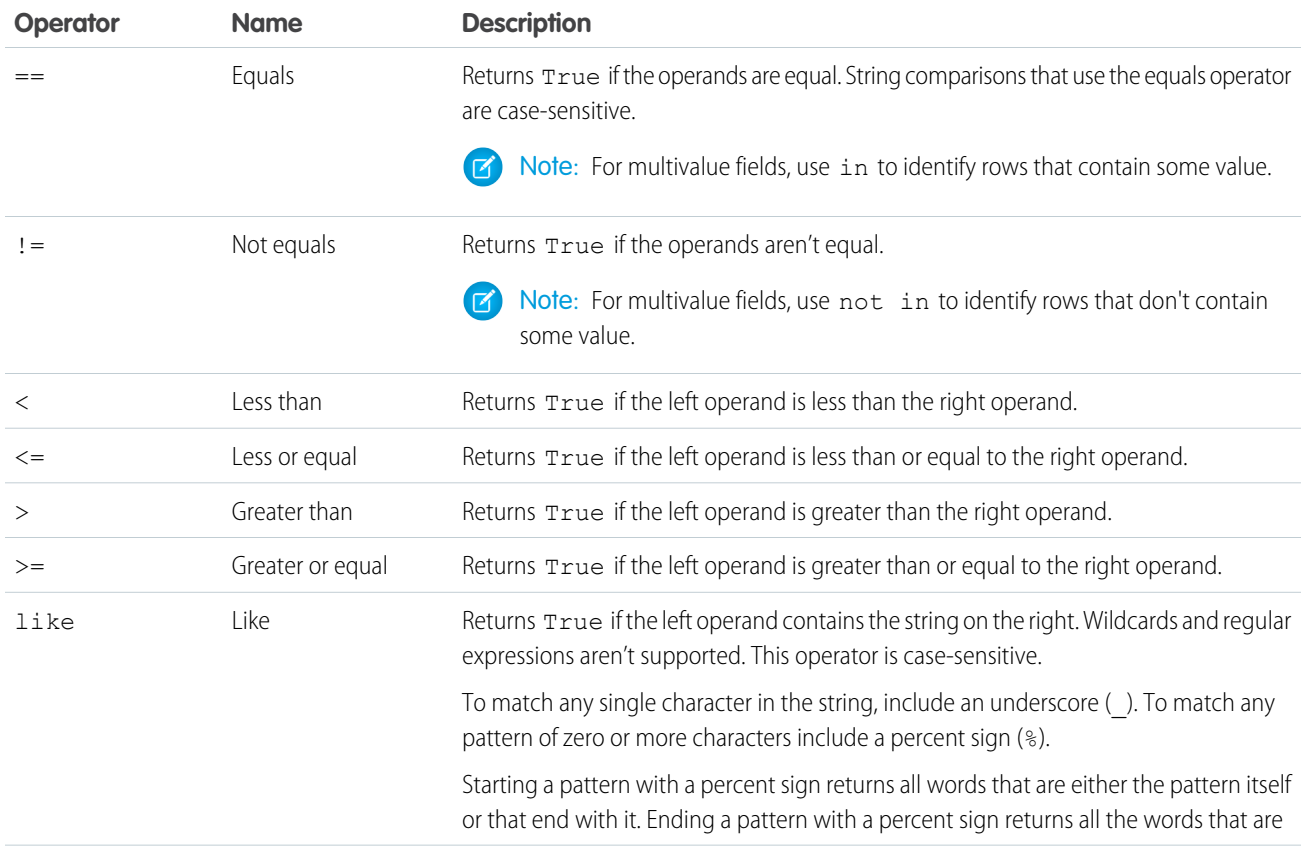

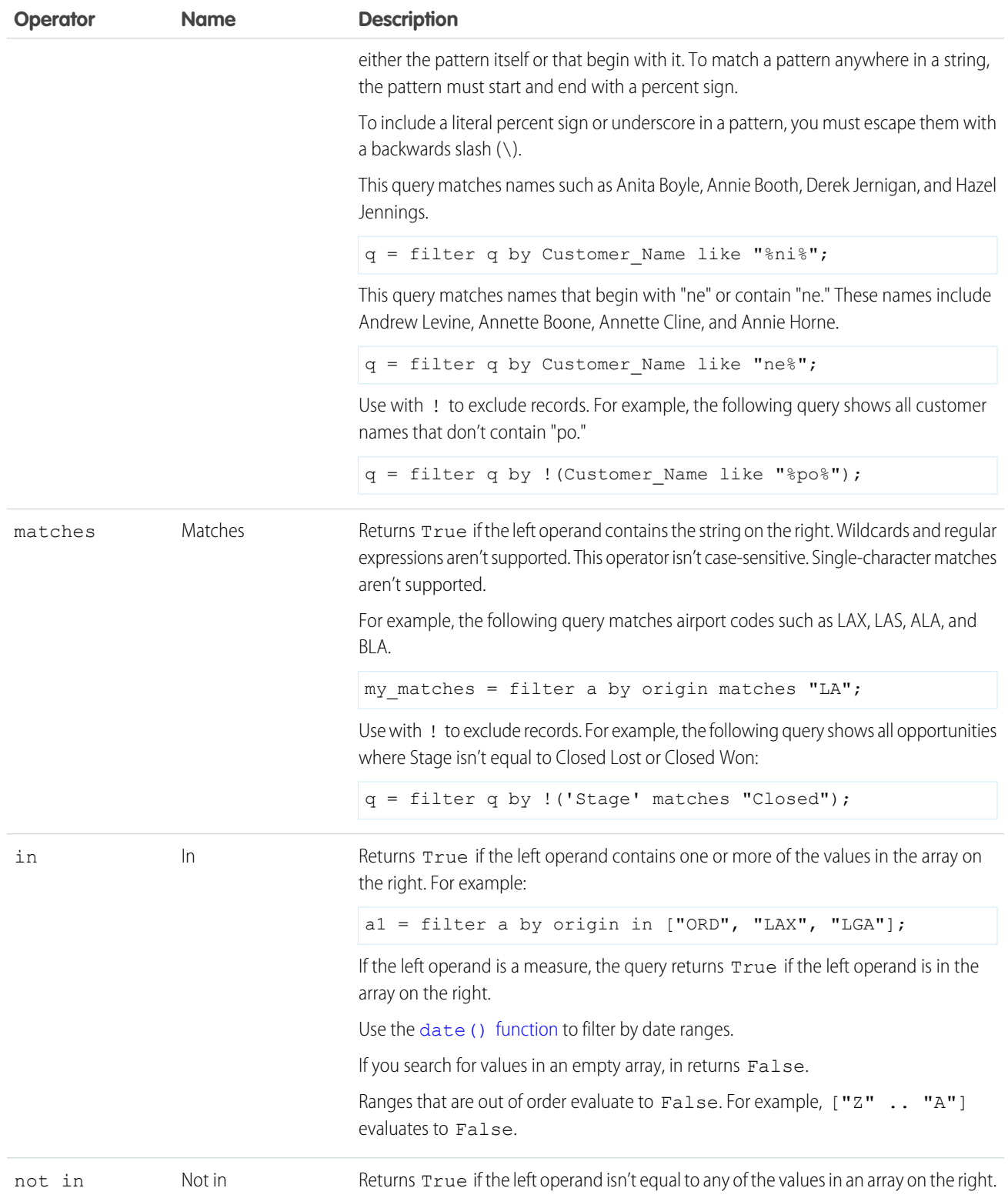

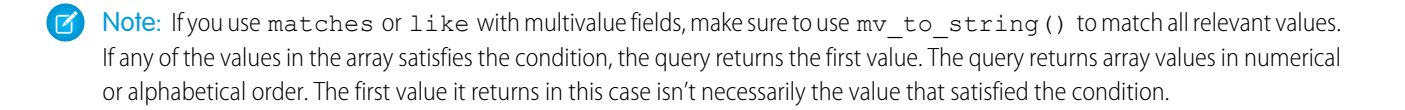

```
SEE ALSO:
    filter
   Multivalue Field
    Multivalue Field
```
# <span id="page-33-0"></span>String Operators

To concatenate strings, use the plus sign (+).

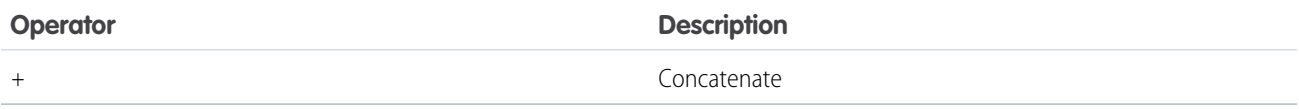

<span id="page-33-1"></span>Example: To combine the year, month, and day into a value that's called CreatedDate:

 $q =$  foreach q generate Id as Id, Year + "-" + Month + "-" + Day as CreatedDate;

# Logical Operators

Use logical operators to perform AND, OR, and NOT operations. Logical operators can return true, false, or null.

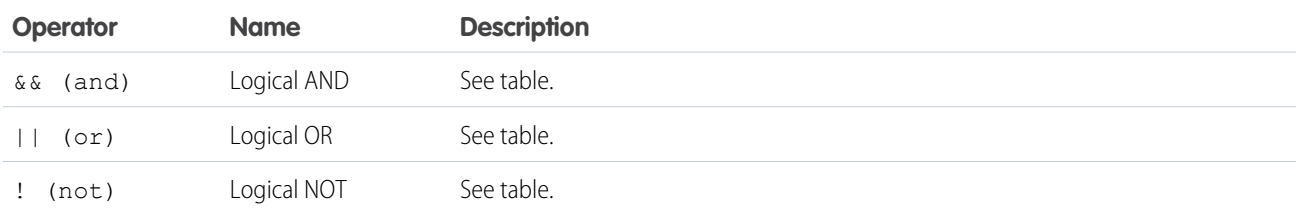

The following tables show how nulls are handled in logical operations.

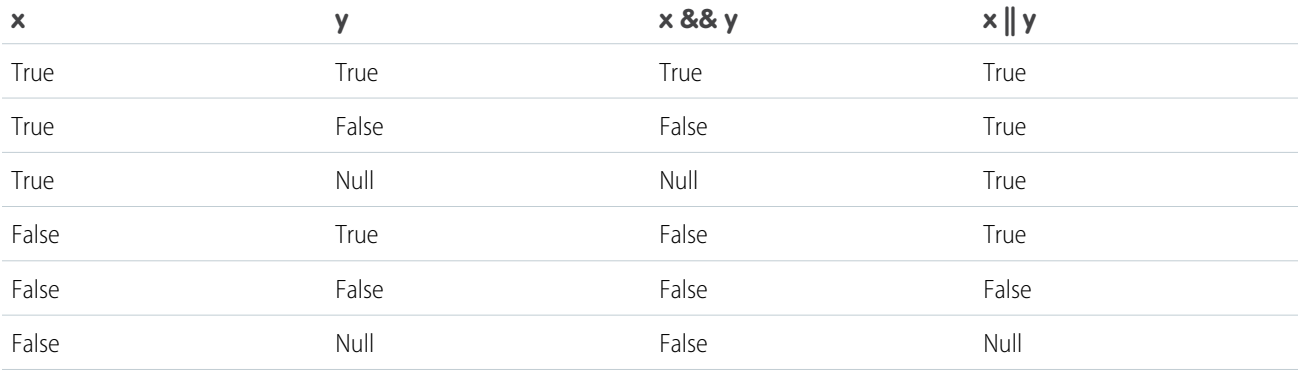

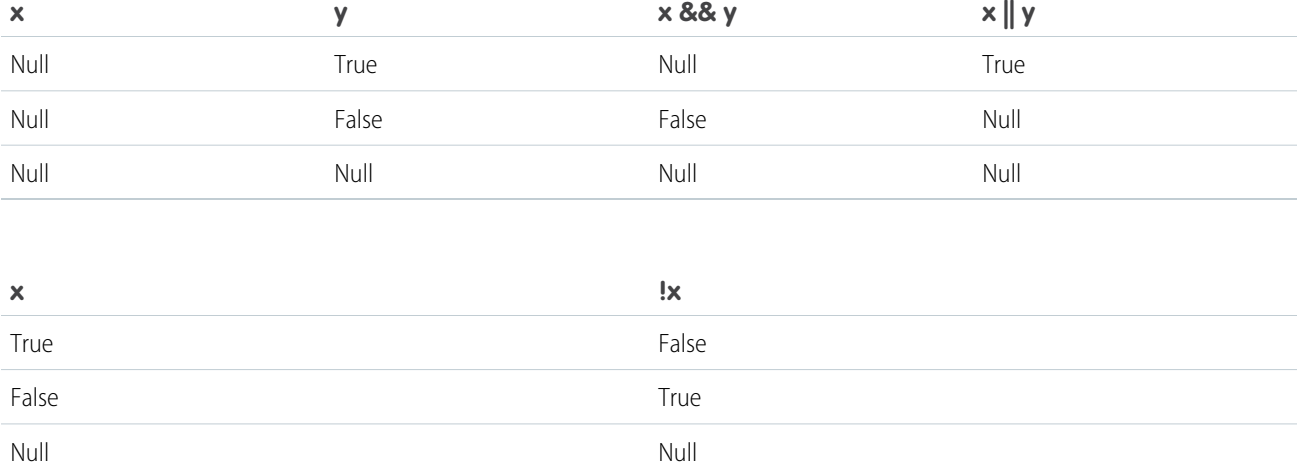

### <span id="page-34-0"></span>Simple **case** Operator

Use case in a foreach statement to assign different field values in different situations. case supports two syntax forms: searched case and simple case. This section explains simple case.

#### **Syntax**

```
case
 primary_expr
 when test expr then result expr
  [when test expr2 then result expr2 ]
  [else default expr ]
end
```
*case...end* opens and closes the case operator.

*primary\_expr* is any expression that takes a single input value and returns a single output value. May contain values, identifiers, and scalar functions (including date and math functions). The expression can return a number, string, or date.

*when...then* defines a conditional statement. A case expression can contain one or more conditional statements.

*test\_expr* is any expression that takes a single input value and returns a single output value. May contain values, identifiers, and scalar functions (including date and math functions). The expression must return the same data type as *primary\_expr*.

*result\_expr* is any expression that takes a single input value and returns a single output value. May contain values, identifiers, and scalar functions (including date and math functions). The expression must return the same data type as *primary\_expr*.

*else default\_expr* (optional) is any expression that takes a single input value and returns a single output value. May contain values, identifiers, and scalar functions (including date and math functions). The expression can return a number, string, or date.

### Usage

Statements are evaluated in the order that they are given. If *test\_expr* returns true, the corresponding *result\_expr* is returned. You can specify any number of when/then statements.

You can use else to specify a default expression. For example, if no industry is specified then use the string "No Industry Specified". If you don't specify a default statement then null is returned.

You can use case expressions in foreach statements. You cannot use case in order, group, or filter statements.

### Example

Suppose that you want to create a dimension that displays the meaning of industry codes. Use case to parse the Industry\_Code field and specify the corresponding string.

```
q = foreach q generate Amount as 'Amount', 'Industry_Code' as 'Industry_Code', (case
'Industry Code'
     when 541611 then "Consulting services"
     when 541800 then "Advertising"
      when 561400 then "Support services"
     else "Unspecified"
end) as 'Industry';
```
The resulting data displays the meaning of industry codes:

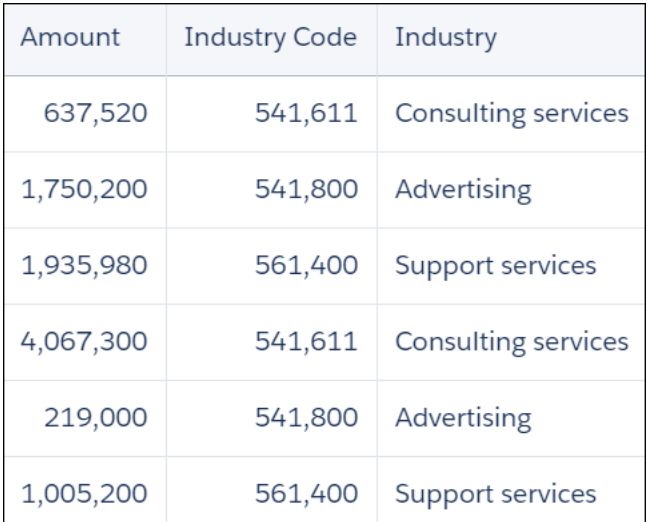

### Handling Null Values

In general, null values can't be compared. When *primary\_expr* or *test\_expr* evaluates to null, the *default\_expr* is returned. If no default expression is specified, null is returned.

<span id="page-35-0"></span>SEE ALSO:

[Speed Up Queries with Dataflow Transformations](#page-132-1)

# Searched **case** Operator

Use case in a foreach statement to assign different field values in different situations. case supports two syntax forms: searched case and simple case. This section shows searched case.
# **Syntax**

```
case
 when search condition then result expr
  [when search condition2 then result expr2 ]
  [else default expr ]
end
```
*case...end* opens and closes the case operator.

*when...then* defines a conditional statement. A case expression can contain one or more conditional statements.

*search\_condition* can be any scalar expression that returns a boolean value. It can be a complex boolean expression or a nested case, as long as the result is boolean. For a list of supported operators, see [Comparison Operators](#page-31-0) on page 28.

result expr is any expression that takes a single input value and returns a single output value. Can contain values, identifiers, and scalar functions (including date and math functions). The expression must return the same data type as specified in the search condition.

*else default\_expr* (optional) is any expression that takes a single input value and returns a single output value. Can contain values, identifiers, and scalar functions (including date and math functions). The expression can return a number, string, or date.

### Usage

Statements are evaluated in the order that they are given. If the condition is  $prime_Y$ <sub>expr</sub> ==  $test$ expr, then the corresponding *result* expr is returned. You can specify any number of when/then statements.

You can use else to specify a default expression. For example, if no industry is specified, you can use the string "No Industry Specified". If you don't specify a default statement, then null is returned.

You can use case expressions in foreach statements. You cannot use case in order, group, or filter statements.

# Example

Suppose that you want to see the median deal size for each of your reps. You want to bin their median deal size into the buckets "Small", "Medium", and "Large". Use case to assign values to the median deal size.

```
q = load "data";
q = group q by 'Account_Owner';
q = foreach q generate 'Account_Owner' as 'Account_Owner', median('Amount') as 'Median
Amount', (case
 when median('Amount') < 1000000 then "Small"
 when median('Amount') > 1600000 then "Large"
 else "Medium"
end ) as 'Category';
```
The resulting data shows the median deal size for each rep, along with the appropriate bin label.

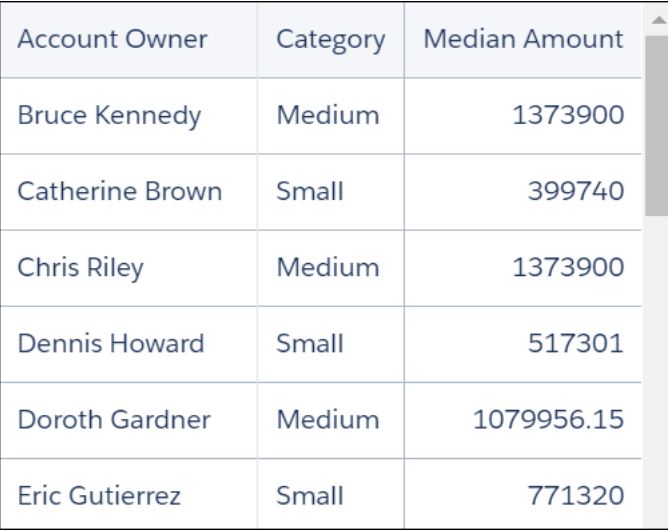

# Handling Null Values

<span id="page-37-0"></span>In general, null values can't be compared. When the search condition evaluates to null, the *default* expr is returned. If no default expression is specified, null is returned.

# Null Operators

Use is null and is not null to check whether a value is or is not null. is null returns True when a value is null. is not null returns True when a value is not null.

This example returns rows that contain Sub\_Category fields that are not null and the counts of rows that contain each field.

```
q = load "Superstore";
q = filter q by 'Sub_Category' is not null;
q = group q by 'Sub_Category';
q = foreach q generate 'Sub_Category' as 'Sub_Category', count() as 'count';
q = limit q 2000;
```
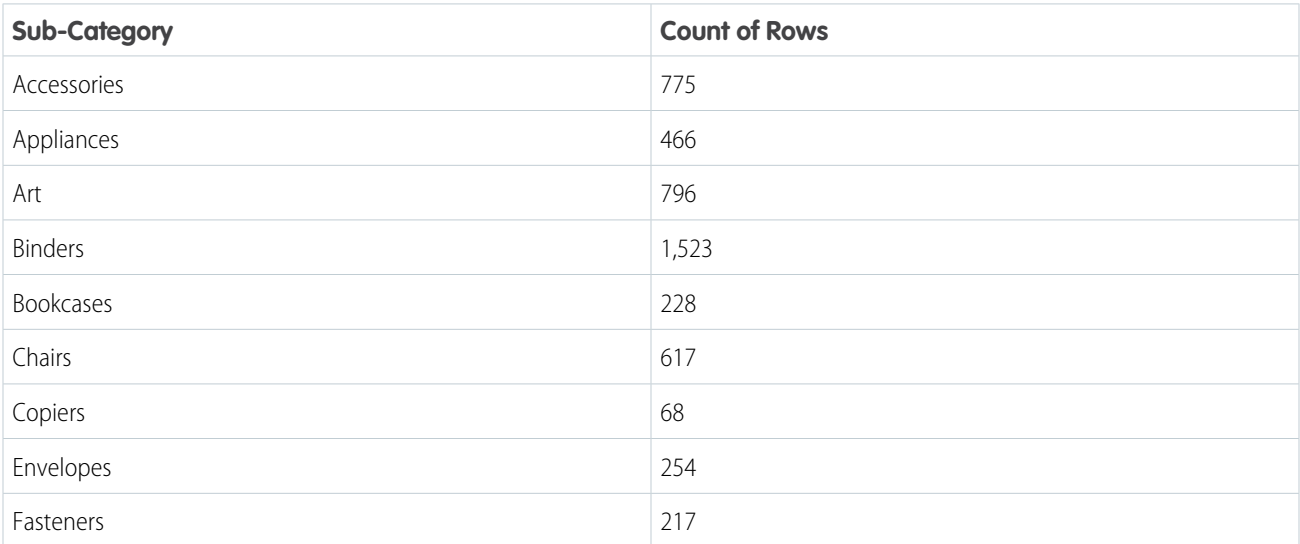

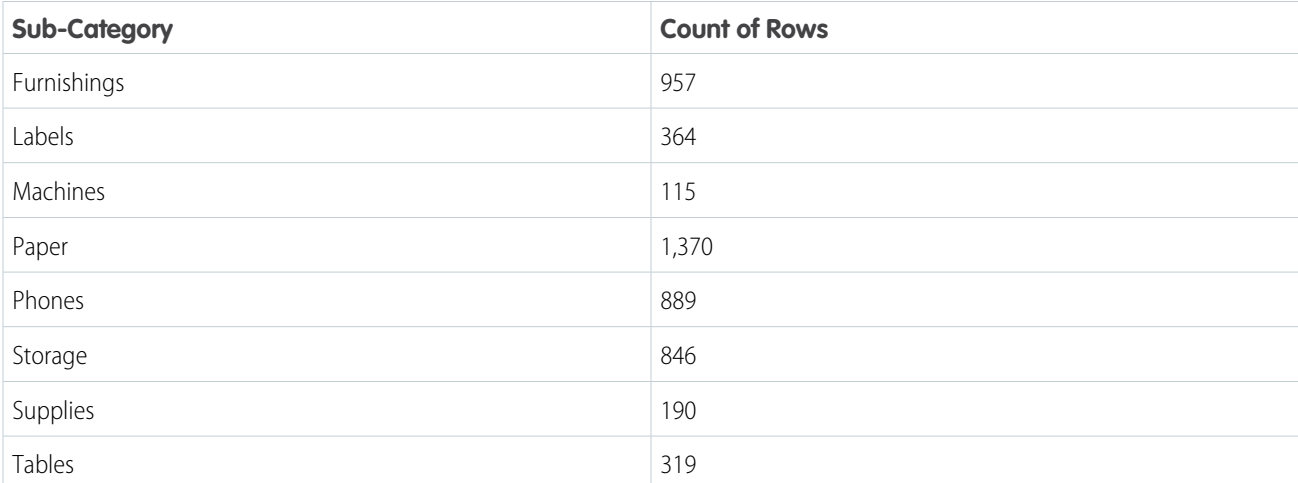

# Replace Null Values with **case**

Use case to replace null values with a value of your choice. This example labels the null Sub-Category field "Empty."

```
q = load "Superstore";
q = group q by 'Sub_Category';
q = foreach q generate case when 'Sub_Category' is null then "Empty" else 'Sub_Category'
end as 'Sub_Category', count() as 'count';
q = 1imit q = 2000;
```
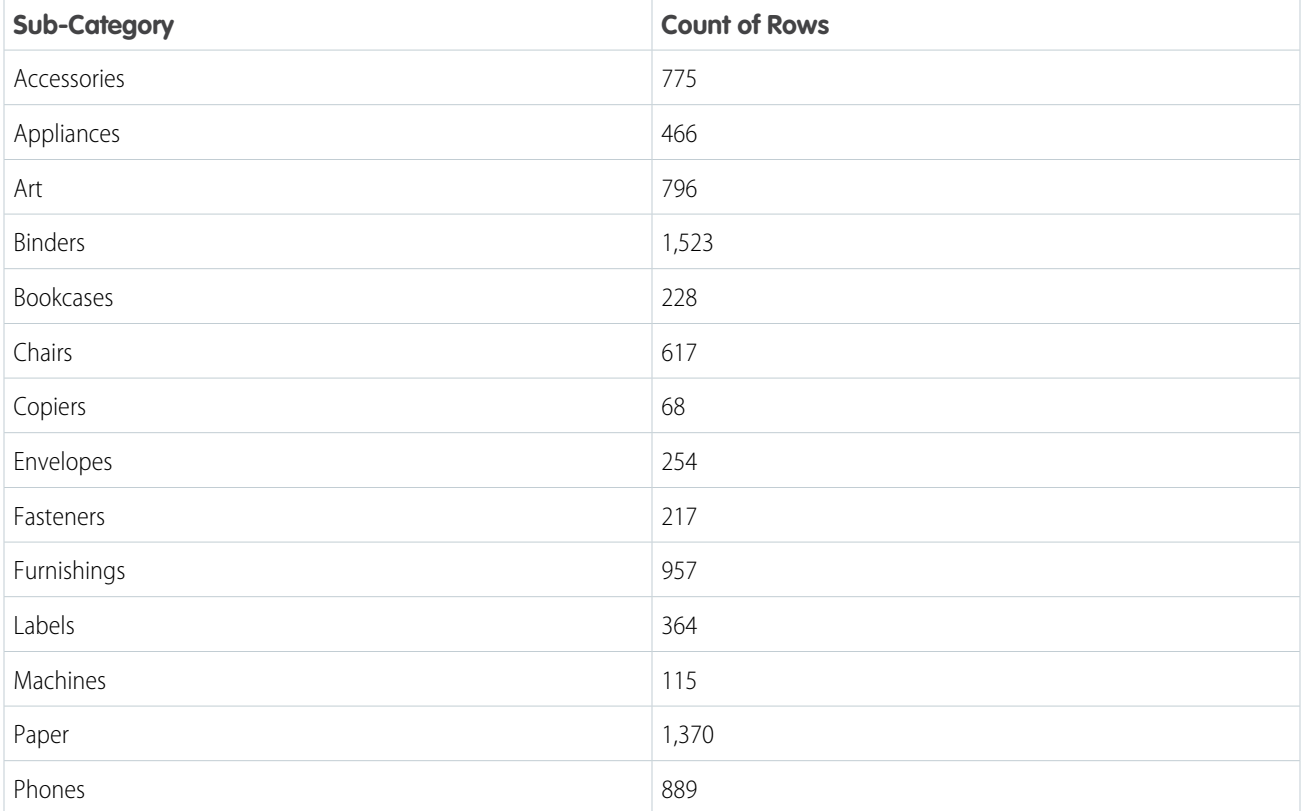

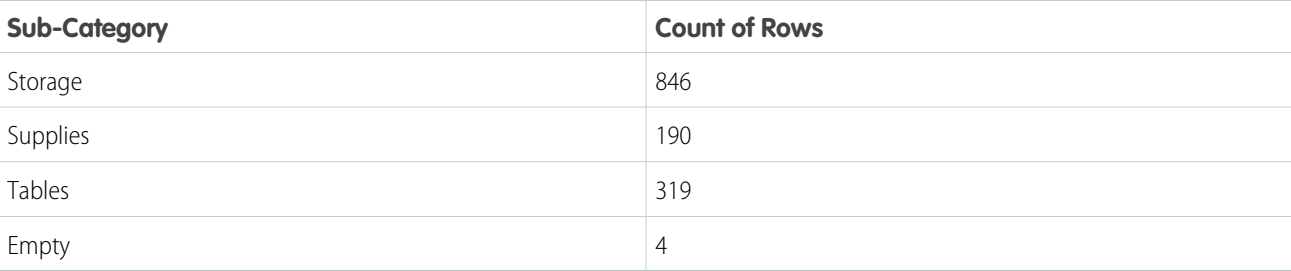

SEE ALSO: [filter](#page-47-0) [group-by rollup](#page-51-0) [group-by](#page-49-0)

# SAQL Statements

A query is made up of statements. Each SAQL statement has an input stream, an operation, and an output stream.

#### [cogroup](#page-40-0)

Use cogroup to combine data from two or more data streams into a single data stream. The data streams must have at least one common field.

### [fill](#page-44-0)

Use fill() to fill in any gaps in date fields. By specifying the date fields to check, fill() creates a row that contains the missing month, day, week, quarter, or year and includes a null value. To include values outside the bounds of your data's date range, specify a start date and end date to override existing limits. The function returns the missing date rows with null values.

### [filter](#page-47-0)

Selects rows from a dataset based on a filter predicate.

#### [foreach](#page-48-0)

Applies a set of expressions to every row in a dataset. This action is often referred to as projection.

#### [group-by](#page-49-0)

Organizes the rows returned from a query into groups. Within each group, you can apply an aggregate function, such as count() or sum() to get the number of items or sum, respectively.

#### [group-by rollup](#page-51-0)

rollup is a subclause of group-by that creates and displays aggregations of grouped data. The output of rollup is based on column order in your query.

### [limit](#page-55-0)

Limits the number of results that are returned. If you don't set a limit, queries return a maximum of 10,000 rows.

#### [load](#page-56-0)

Loads a dataset. All SAQL queries start with a load statement.

#### [offset](#page-56-1)

Use offset to page through the results of your query.

#### SAQL Reference cogroup

### [order](#page-57-0)

Sorts in ascending or descending order on one or more fields.

#### [sample](#page-58-0)

Returns a random sample from a large dataset, where each data point has an equal probability of being selected. This keyword uses the Bernoulli distribution.

#### [timeseries](#page-60-0)

Uses existing data to predict future data points. The timeseries statement must follow a projection statement in your query. Perform any filtering pre-projection or after the timeseries statement.

#### [union](#page-64-0)

<span id="page-40-0"></span>Combines multiple result sets into one result set. The result sets must have the same field names and structure. You can use a different dataset to create each result set, or you can use the same dataset.

### **cogroup**

Use cogroup to combine data from two or more data streams into a single data stream. The data streams must have at least one common field.

cogroup is similar to relational database joins, but with some important differences. Unlike a relational database join, in a cogroup the datasets are grouped first, and then the groups are joined. You can use cogroup in these ways:

- **•** inner cogroup
- **•** left outer cogroup
- **•** right outer cogroup
- **•** full outer cogroup

 $\triangledown$  Note: The statements cogroup and group are interchangeable. For clarity, we use group for statements involving one data stream and cogroup for statements involving two or more data streams.

### Inner **cogroup**

Inner cogroup combines data from two or more data streams into a resulting data stream. The resulting data stream only contains values that exist in both data streams. That is, unmatched records are dropped.

#### **Syntax**

```
result = cogroup data_stream_1 by field1, data_stream_2 by field2;
```
*field1* and *field2* must be the same type, but can have different names. For example, q=group ops by 'Owner', quota by 'Name';

# Example - Inner **cogroup**

Suppose that you want to understand how much time your reps spend meeting with each account. Is there a relationship between spending more time and winning an account? Are some reps spending much more or much less time than average? To answer these questions, first combine meeting data with account data using cogroup.

Suppose that you have a dataset of meeting information from the Salesforce Event object. In this example, your reps have had six meetings with four different companies. The Meetings dataset has a MeetingDuration column, which contains the meeting duration in hours.

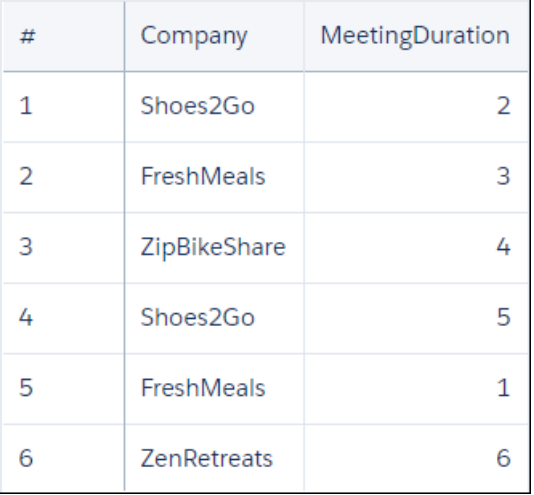

The account data exists in the Salesforce Opportunity object. The Ops dataset has an Account, Won, and Amount column. The Amount column contains the dollar value of the opportunity, in millions.

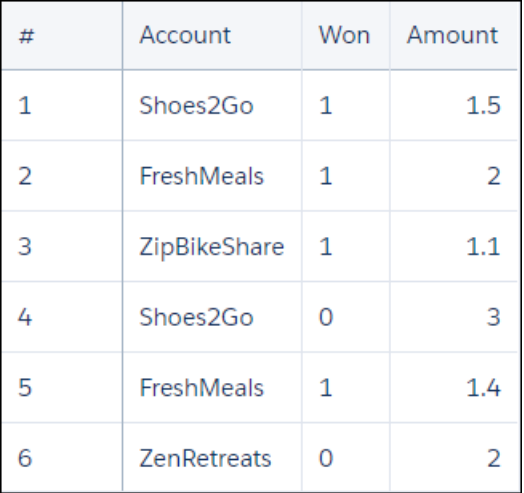

To see the effect of meeting duration on opportunities, you start by combining these two datasets into a single data stream using cogroup.

q = cogroup ops by 'Account', meetings by 'Company';

Internally (you cannot see these results yet), the resulting cogrouped data stream contains the following data. Note how the data streams are rolled up on one or more dimensions.

```
(1,{(Shoes2Go,2,), (Shoes2Go,5)},{(Shoes2Go,1,1.5), (Shoes2Go,0,3})
```

```
(2, {(FreshMeals,3)}, {FreshMeals, 5)}, {FreshMeals,1,2} (FreshMeals, 1, 1.4) })
```

```
(3, {(ZipBikeShare, 4)}, {(ZipBikeShare, 1, 1.1)})
```

```
(4, {(ZenRetreats, 6)},({Ze}nRetreats,0, 2))
```
Now the datasets are combined. To see the data, you create a projection using foreach:

```
ops = load "Ops";
meetings = load "Meetings";
```

```
q = cogroup ops by 'Account', meetings by 'Company';
q = foreach q generate ops.'Account' as 'Account', sum(ops.'Amount') as 'sum_Amount',
sum(meetings.'MeetingDuration') as 'TimeSpent';
```
The resulting data stream contains the sum of amount and total meeting time for each company. The sum of amount is the sum of the dollar value for every opportunity for the company.

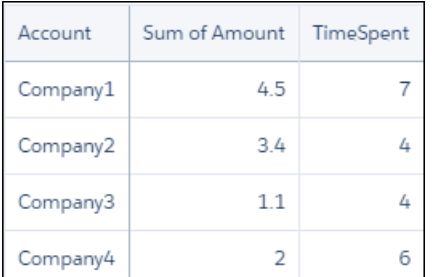

Now that you have combined the data into a single data stream, you can analyze the effects that total meeting time has on your opportunities.

# Left Outer **cogroup**

Left outer cogroup combines data from the right data stream with the left data stream. The resulting data stream only contains values that exist in the left data stream. If the left data stream has a value that the right data stream does not, the missing value is null in the resulting data stream.

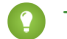

Tip: Use coalesce to replace a null value with the value of your choice.

#### **Syntax**

result = cogroup *data\_stream\_1* by *field1* left, *data\_stream\_2* by *field2*;

*field1* and *field2* must be the same type, but can have different names. For example, q=group ops by 'Owner' left, quota by 'Name';

## Example - Left Outer **cogroup** With **coalesce**

Suppose that you want to see what percentage of quota that your reps have obtained. Your quota dataset shows each employee's quota (notice that Farah does not have a quota):

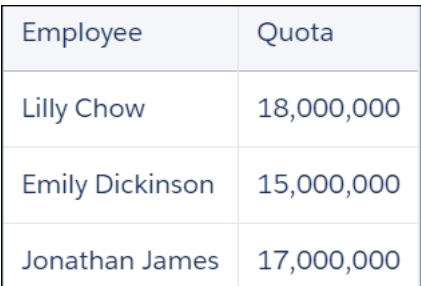

Your opportunities data shows the opportunity amount that each employee has won (notice that Jonathan does not have a won opportunity).

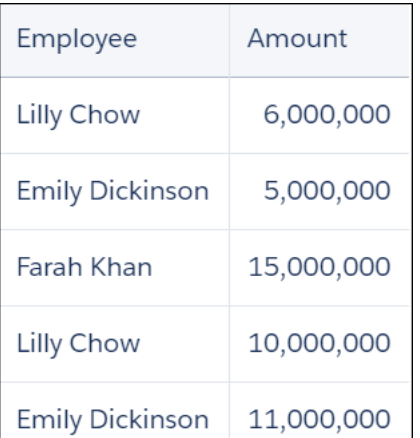

Use a left outer cogroup to show only employees that have quotas. Also show the percentage of quota attained.

```
quota = load "Quota";
opp = load "Opportunity";
q = group quota by 'Employee' left, opp by 'Employee';
q = foreach q generate quota.'Employee' as 'Employee',
trunc(sum(opp.'Amount')/sum(quota.'Quota')*100, 2) as 'Percent Attained';
```
Jonathan has not won any opportunities yet, so his percent attained is null.

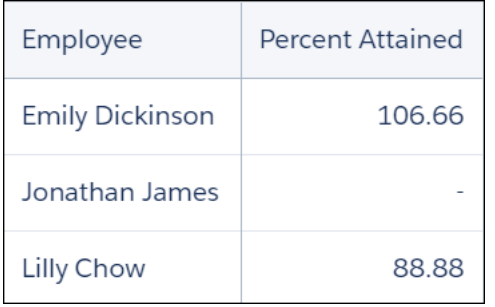

Use coalesce to replace the null opportunities with a zero.

```
quota = load "Quota";
opp = load "Opportunity";
q = group quota by 'Employee' left, opp by 'Employee';
q = foreach q generate quota.'Employee' as 'Employee',
trunc(coalesce(sum(opp.'Amount'),0)/sum(quota.'Quota')*100, 2) as 'Percent Attained';
```
Now Jonathan's percent attained is displayed as zero.

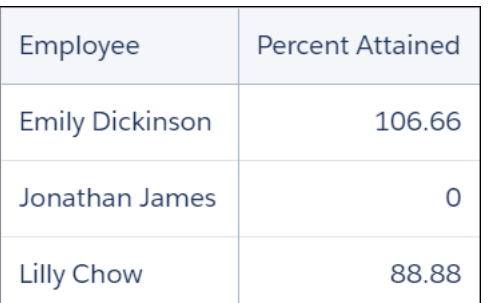

# Right Outer **cogroup**

Right outer cogroup combines data from the left data stream with the right data stream. The resulting data stream only contains values that exist in the right data stream. If the right data stream has a value that the left data stream does not, the missing value is null in the resulting data stream.

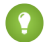

Tip: Use coalesce to replace a null value with the value of your choice.

#### **Syntax**

result = cogroup *data\_stream\_1* by *field1* right, *data\_stream\_2* by *field2*;

*field1* and *field2* must be the same type, but can have different names. For example, q=group ops by 'Owner' right, quota by 'Name';

### Full Outer **cogroup**

Full outer cogroup combines data from the left and right data streams. The resulting data stream contains all values. If one data stream has a value that the other data stream does not, the missing value is null in the resulting data stream.

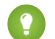

**Tip:** Use coalesce to replace a null value with the value of your choice.

#### **Syntax**

```
result = cogroup data_stream_1 by field1 full, data_stream_2 by field2;
```
*field1* and *field2* must be the same type, but can have different names. For example, q=group ops by 'Owner' full, quota by 'Name';

#### SEE ALSO:

<span id="page-44-0"></span>[union](#page-64-0) [Combine Data from Multiple Data Streams with cogroup](#page-15-0) [Replace Null Values with coalesce\(\)](#page-17-0) [group-by](#page-49-0)

### **fill**

Use  $fill()$  to fill in any gaps in date fields. By specifying the date fields to check,  $fill()$  creates a row that contains the missing month, day, week, quarter, or year and includes a null value. To include values outside the bounds of your data's date range, specify a start date and end date to override existing limits. The function returns the missing date rows with null values.

### **Syntax**

```
results = fill resultSet by (dateCols=(dateField1, dateField2, "<date format>"),
startDate=startDate, endDate=endDate, [partition])
```
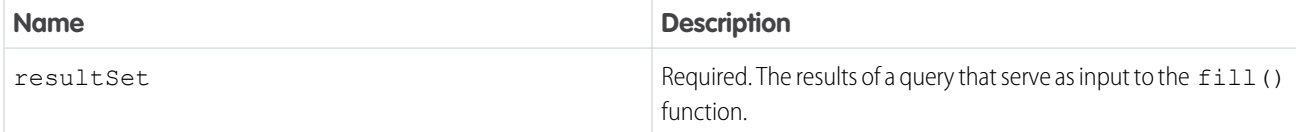

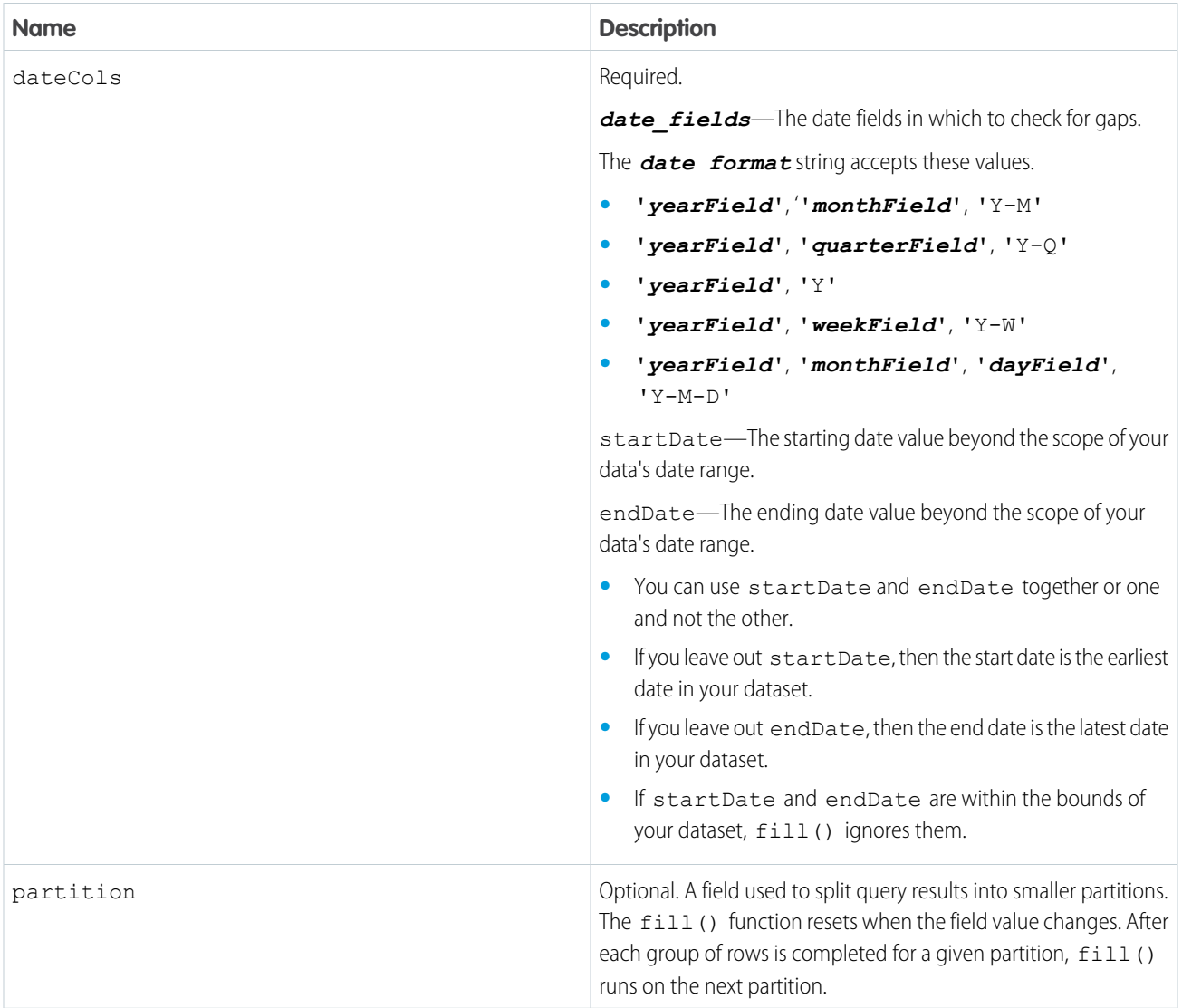

# Example

This example uses fill() to add missing quarter and year values to tourist data.

```
q = load "TouristsData";
q = foreach q generate date_Year, date_Quarter, tourists;
q = fill q by (dateCols=(date_Year, date_Quarter, "Y-Q"));
q = limit q 15;
```
The query first returns the year, quarter, and number of tourists for each quarter. Based on the results from the first three years represented in the dataset, the only date data available is for the first quarter.

These are the results from  $q =$  load "TouristsData";  $q =$  foreach q generate date\_Year, date\_Quarter, tourists;.

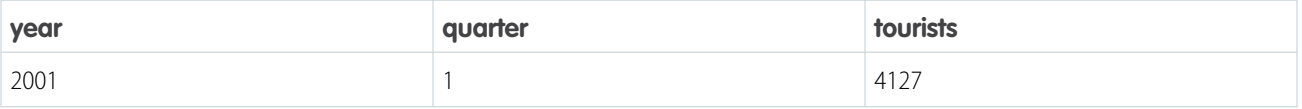

#### SAQL Reference fill the state of the state of the state of the state of the state of the state of the state of the state of the state of the state of the state of the state of the state of the state of the state of the sta

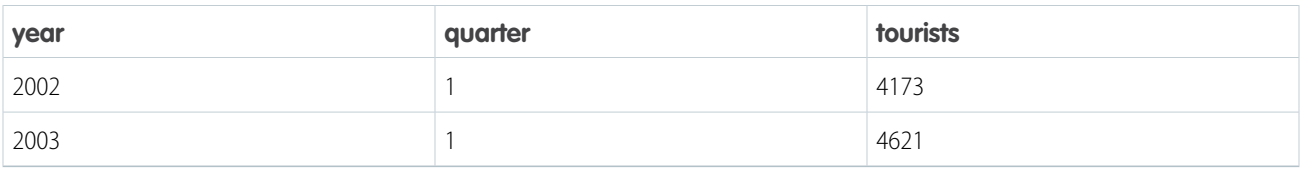

fill () specifies in the date cols array to group the input data by the quarter and year. To have a complete dataset of years and quarters, fill() adds the 2nd, 3rd, and 4th quarters for each year and a null value for the number of tourists.

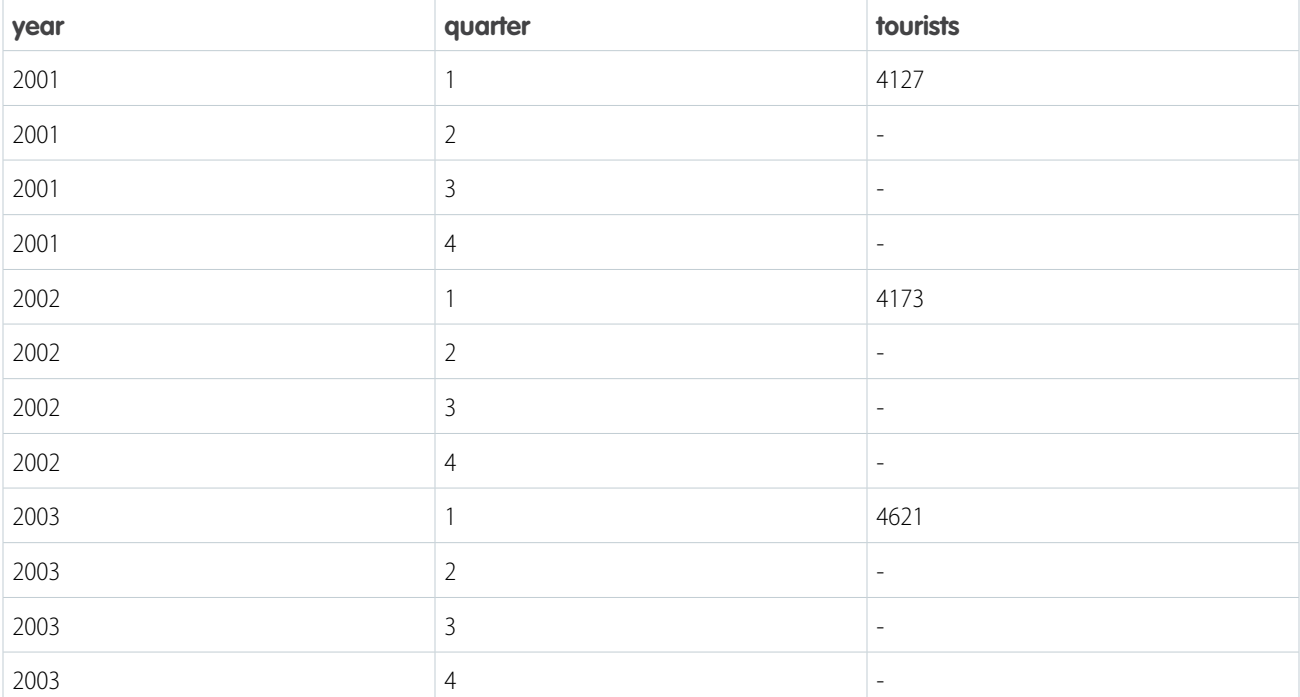

# Example with Extended Date Range

This query returns null values for tourists where date\_Month and date\_Year come before or after the date values in the dataset or there are gaps within the data provided.

```
q = load "TouristsData";
q = foreach q generate date_Year, date_Month, tourists;
q = fill q by (dateCols=(date Year, date Month, "Y-M"), startDate="2000-10",
endDate="2001-07");
q = limit q 10;
```
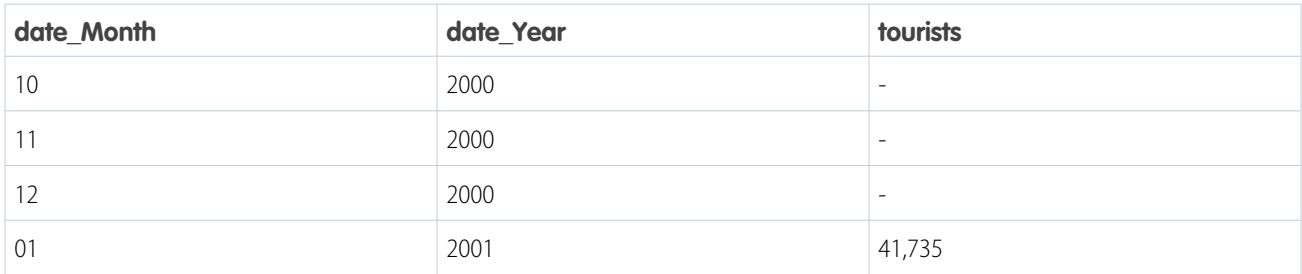

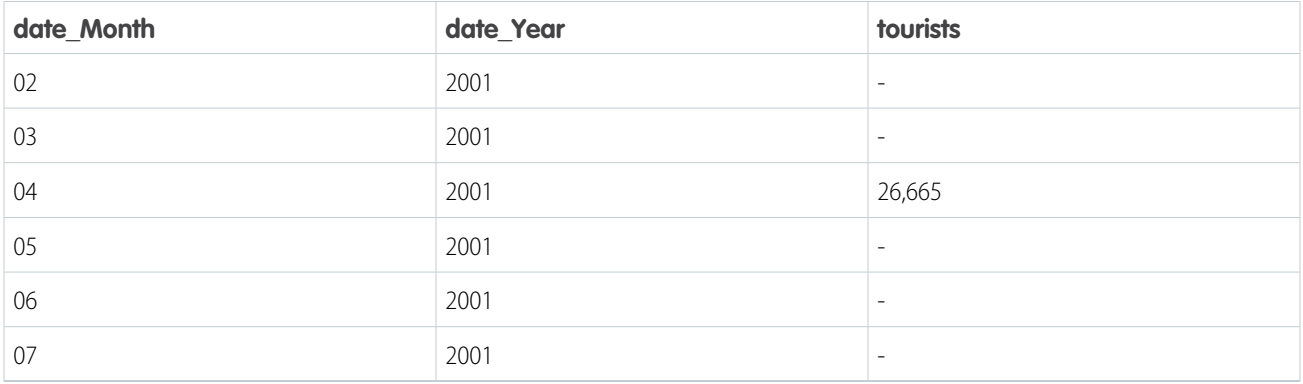

### <span id="page-47-0"></span>**filter**

Selects rows from a dataset based on a filter predicate.

### **Syntax**

*result* = filter *rows* by *predicate*;

# Usage

A predicate is a Boolean expression that uses comparison or logical operators. The predicate is evaluated for every row. If the predicate is true, the row is included in the result. Comparisons on dimensions are lexicographic, and comparisons on measures are numerical.

When a filter is applied to grouped data, the filter is applied to the rows in the group. If all member rows are filtered out, groups are eliminated. You can run a filter statement before or after group to filter out members of the groups.

Note: With results binding, an error may occur if the results from a previous query exceed the values supported by SAQL. For example, if something like filter q by dim1 in {{results(Query\_1)}}; produces a filter tree with a depth greater than 10,000 values, SAQL will fail with an error.

**Example:** The following example returns only rows where the origin is ORD, LAX, or LGA:

 $a1 =$  filter a by origin in ["ORD", "LAX", "LGA"];

**Example**: The following example returns only rows where the destination is LAX or the number of miles is greater than 1,500:

```
y = filter x by dest == "LAX" || miles > 1500;
```
**Example:** When in operates on an empty array in a filter operation, everything is filtered and the results are empty. The second statement filters everything and returns empty results:

```
a = load "0Fbxx000000002qCAA/0Fcxx000000002WCAQ";
a = filter a by Year in [];
c = group a by ('Year', 'Name');
```

```
d = foreach c generate 'Name' as 'group::AName', 'Year' as 'group::Year',
sum(accounts::Revenue) as 'sRev';
```
SEE ALSO:

[Comparison Operators](#page-31-0) [Logical Operators](#page-33-0) **[Statements](#page-26-0)** [Null Operators](#page-37-0) [Use Group and Filter Pre-projection](#page-135-0)

## <span id="page-48-0"></span>**foreach**

Applies a set of expressions to every row in a dataset. This action is often referred to as projection.

### **Syntax**

*q* = foreach *q* generate *expression* as *alias*[, *expression* as *alias* ...];

The output column names are specified with the as keyword. The output data is ungrouped.

# Using **foreach** with Ungrouped Data

When used with ungrouped data, the foreach statement maps the input rows to output rows. The number of rows remains the same.

 $\circledcirc$  Example: a2 = foreach a1 generate carrier as carrier, miles as miles;

# Using **foreach** with Grouped Data

When used with grouped data, the foreach statement behaves differently than it does with ungrouped data.

Fields can be directly accessed only when the value is the same for all group members. For example, the fields that were used as the grouping keys have the same value for all group members. Otherwise, use aggregate functions to access the members of a group. The type of the column determines which aggregate functions you can use. For example, if the column type is numeric, you can use the sum() function.

Example:  $z =$  foreach y generate day as day, unique(origin) as uorg, count() as n;

# Using **foreach** with a **case** Expression

To create logic in a foreach statement that chooses between conditional statements, use a case expression.

### Projected Field Names

Each field name in a projection must be unique and not have the name 'none'. Invalid field names throw an error.

For example, the last line in this query is invalid because the same name is used for multiple projected fields:

```
l = load "0Fabb000000002qCAA/0Fabb000000002WCAQ";
r = load "0Fcyy000000002qCAA/0Fcyy000000002WCAQ";
l = foreach l generate 'value'/'divisor' as 'value' , category as category;
r = foreach r generate 'value'/'divisor' as 'value' , category as category;
cq = cogroup 1 by category right, r by category;cg = foreach cg generate r.category as 'category', sum(r.value) as sumrval, sum(l.value)
as sumrval;
```
The following query is also invalid because the projected field name can't be 'none'.

```
q = load "Products";
q = qroup q by all;
q = foreach q generate count() as 'none';
q = limit q 2000;
```
<span id="page-49-0"></span>SEE ALSO:

**[Statements](#page-26-0)** 

### **group-by**

Organizes the rows returned from a query into groups. Within each group, you can apply an aggregate function, such as count() or sum() to get the number of items or sum, respectively.

### **Syntax**

group-by takes this syntax.

group *data\_stream* by *fields*;

*data\_stream* Data input to group.

*fields*

Fields by which data is grouped.

### **Group-by** One Field

In this example, the query counts the number of rows for each Category field and groups the counts by category.

```
q = load "Superstore";
q = group q by 'Category';
q = foreach q generate 'Category' as 'Category', count() as 'count';
q = limit q 2000;
```
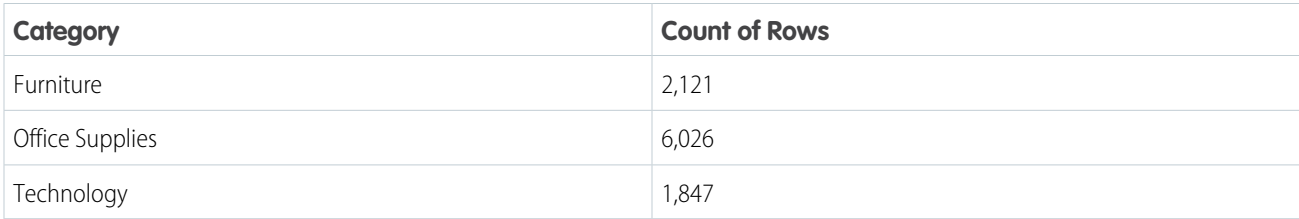

 $\mathbb{Z}$ Note: cogroup and group-by are interchangeable. For clarity, we use group-by for statements that involve one data stream and cogroup for statements that involve two or more data streams.

# **Group-by** with Null Values

To return grouped null values in your queries, you must select the preference to include null values in Setup. Otherwise, queries ignore null values.

- **1.** In Setup, enter *Analytics* in the Quick Find box.
- **2.** Select **Settings** from the list of Analytics options.
- **3.** In **Settings**, click the checkbox for **Include null values in Analytics queries**.

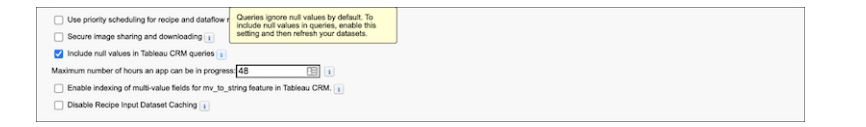

Here's an example of a query that returns null values. It orders the results by the Sub Category field and specifies that the results display in ascending order, with nulls first.

```
q = load "Superstore";
q = group q by 'Sub_Category';
q = foreach q generate 'Sub_Category' as 'Sub_Category', count() as 'count';
q = order q by 'Sub_Category' asc nulls first;
q = 1imit q 2000;
```
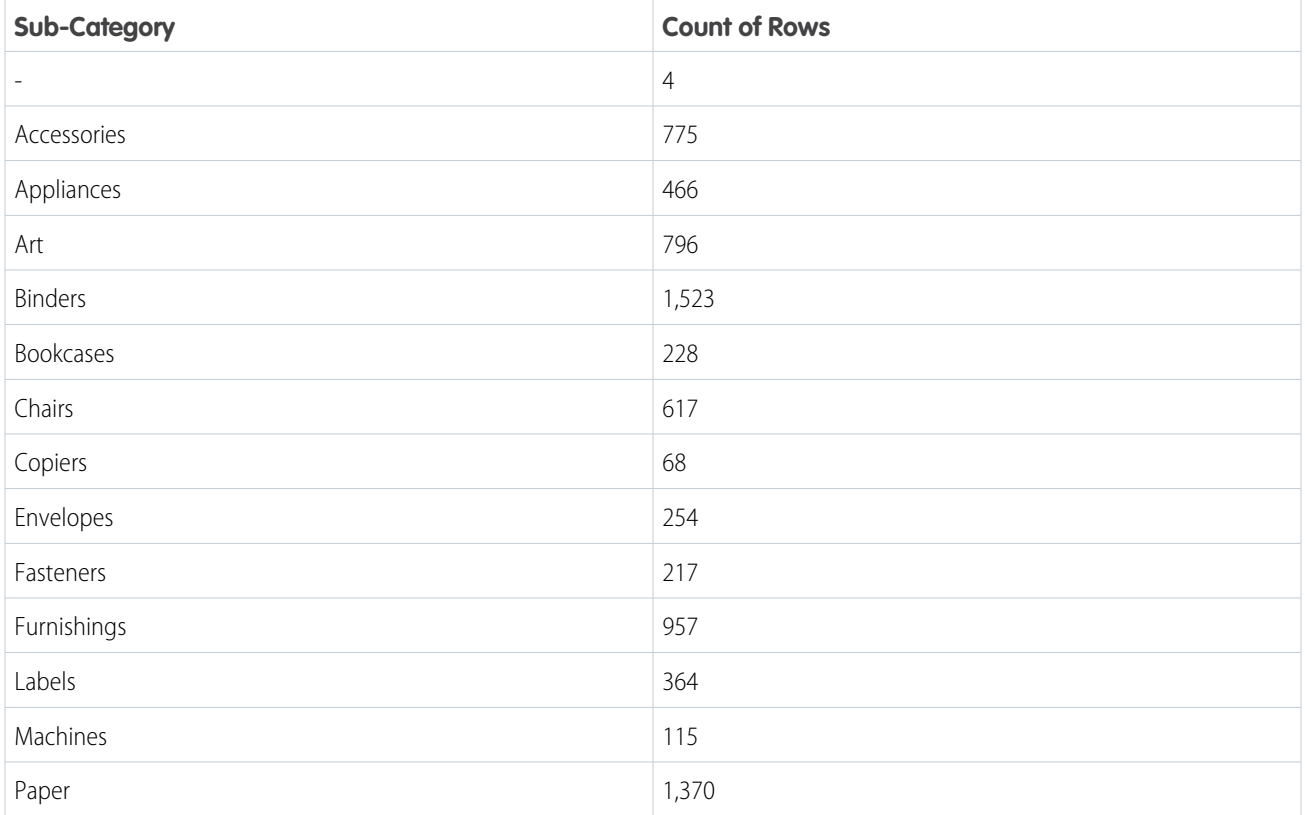

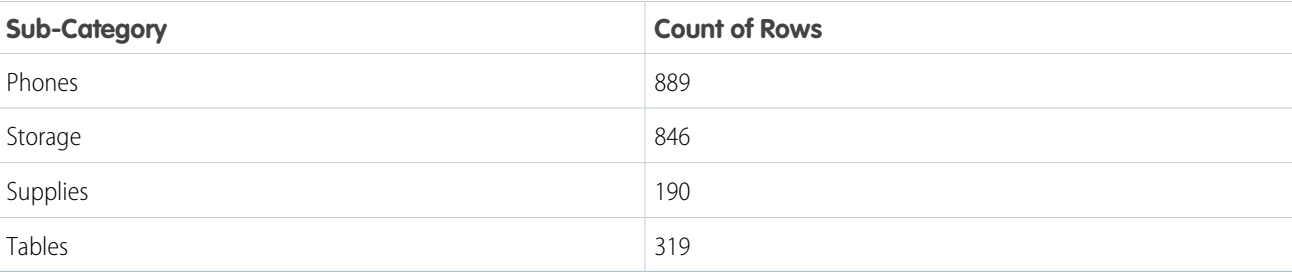

SEE ALSO:

[Aggregate Functions](#page-67-0) [Null Operators](#page-37-0) [cogroup](#page-40-0) [Use Group and Filter Pre-projection](#page-135-0)

# <span id="page-51-0"></span>**group-by rollup**

rollup is a subclause of group-by that creates and displays aggregations of grouped data. The output of rollup is based on column order in your query.

### **Syntax**

group-by rollup takes this syntax.

```
group data_stream by rollup(fields);
```
*data\_stream* Data input to group.

*fields*

Fields by which data is grouped.

Note: rollup works with group-by only. You cannot use it with cogroup.

rollup supports the following aggregate functions.

- **•** average()
- **•** count()
- **•** min()
- **•** max()
- **•** sum()
- **•** unique()

This example first groups the results by Category and Sub-Category, and runs sum('Sales'), an aggregate function on each resulting row. By modifying the group-by clause with rollup, the query "rolls up" the results into subtotals and a grand total.

```
q = load "Superstore";
q = group q by rollup('Category', 'Sub_Category');
q = order q by ('Category');
```
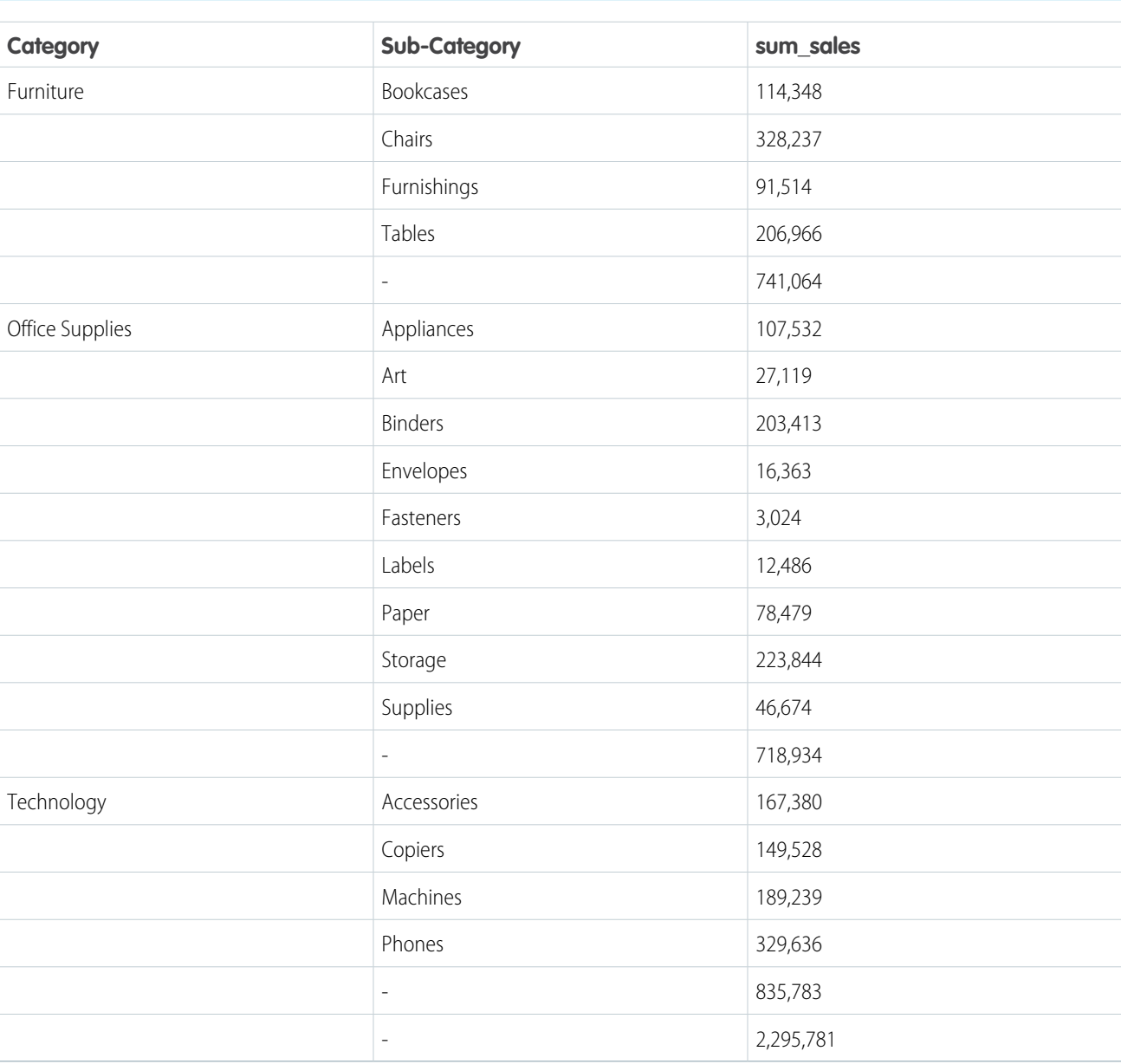

q = foreach q generate 'Category' as 'Category', 'Sub\_Category' as 'Sub\_Category', sum('Sales') as 'sum sales';

The query first groups the total sales for each sub-category of a given category. Next, it groups the total sales for a single category. After each category's total sales is accounted for, the query generates the total sales for all categories.

# **rollup** with Null Values

Note: To return grouped null values in your queries, you must select the null handling for dimensions preference in Setup. See group-by for more information.

This example shows how null values display in query results. The query is the same as the one in the first example.

```
q = load "Superstore";
q = group q by rollup('Category', 'Sub_Category');
q = foreach q generate 'Category' as 'Category', 'Sub_Category' as 'Sub_Category',
sum('Sales') as 'sum_sales';
q = order q by ('Category', 'Sub_Category');
```
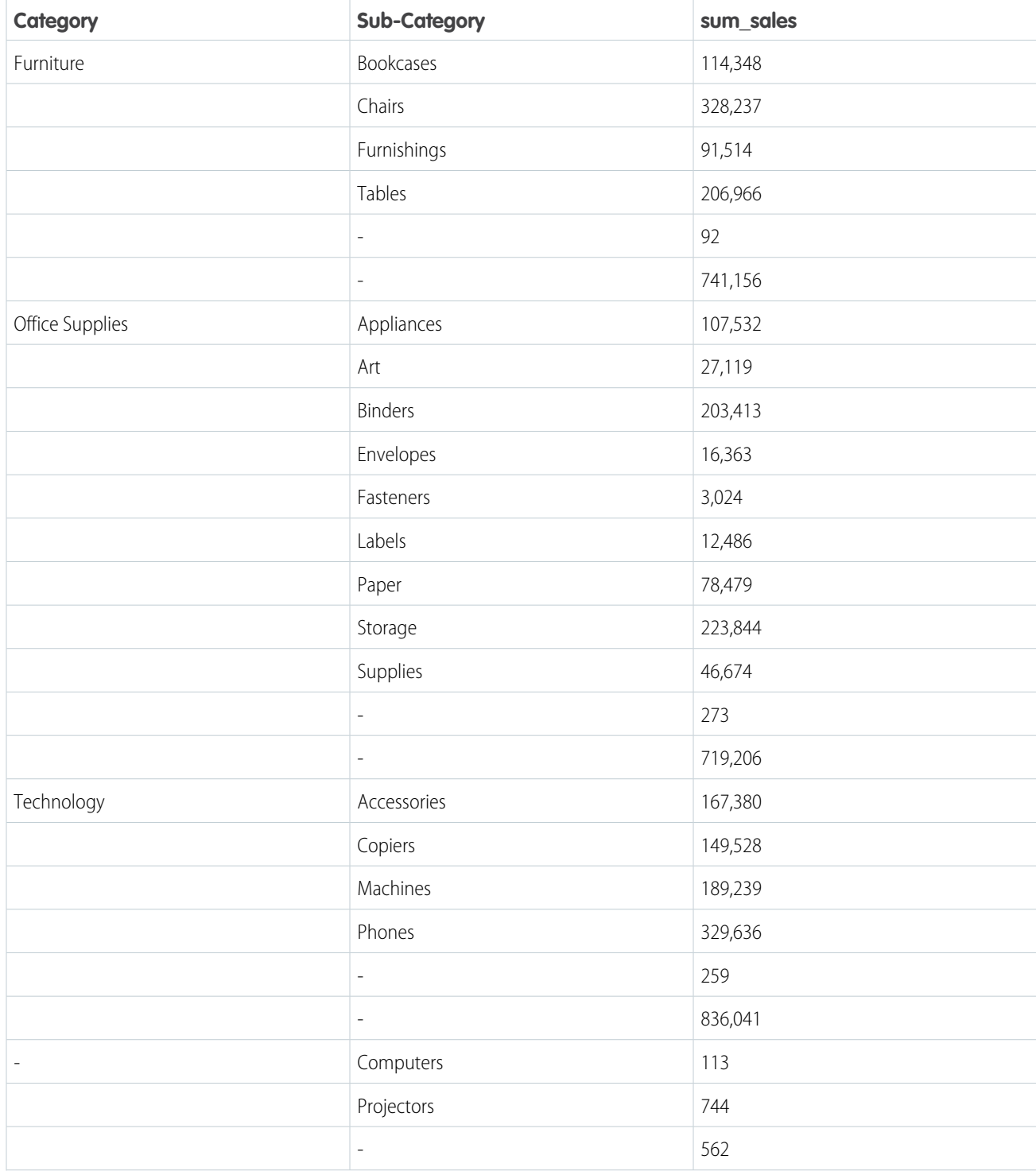

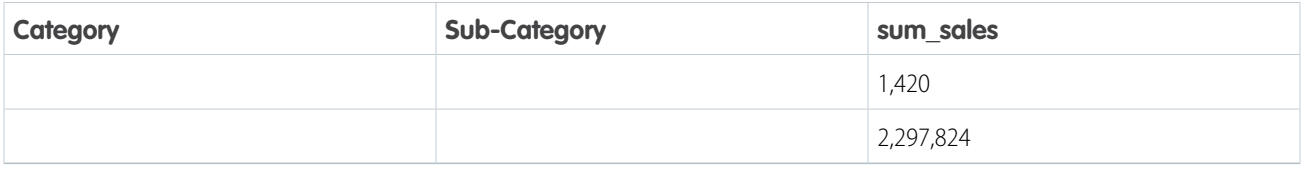

The query first groups the total sales for each sub-category of a given category. In this example, each category contains a null sub-category. The value of the null sub-category is also included in the total sales for each sub-category.

After the query accounts for all of the named categories—categories that have a value—it displays the sub-categories and total sales for null categories. Finally, the query generates the total sales for all categories.

### **rollup** with Null Values and **case** Statements

Use the grouping function and case statements together to label the subtotal and grand total categories. In this example, the first case checks for a null value generated by the rollup in the Category field. If true, then the query labels the field All Categories. The second case checks whether a Sub-Category field is similarly null. If true, then the query labels the field A11 Sub-Categories.

```
q = load "Superstore";
q = group q by rollup ('Category', 'Sub_Category');
q = foreach q generate
(case
   when grouping('Category') == 1 then "All Categories"
   else 'Category'
end) as 'Category',
(case
   when grouping('Sub Category') == 1 then "All Sub-Categories"
   else 'Sub_Category'
end) as 'SubCategory', sum ('Sales') as 'sum sales';
```
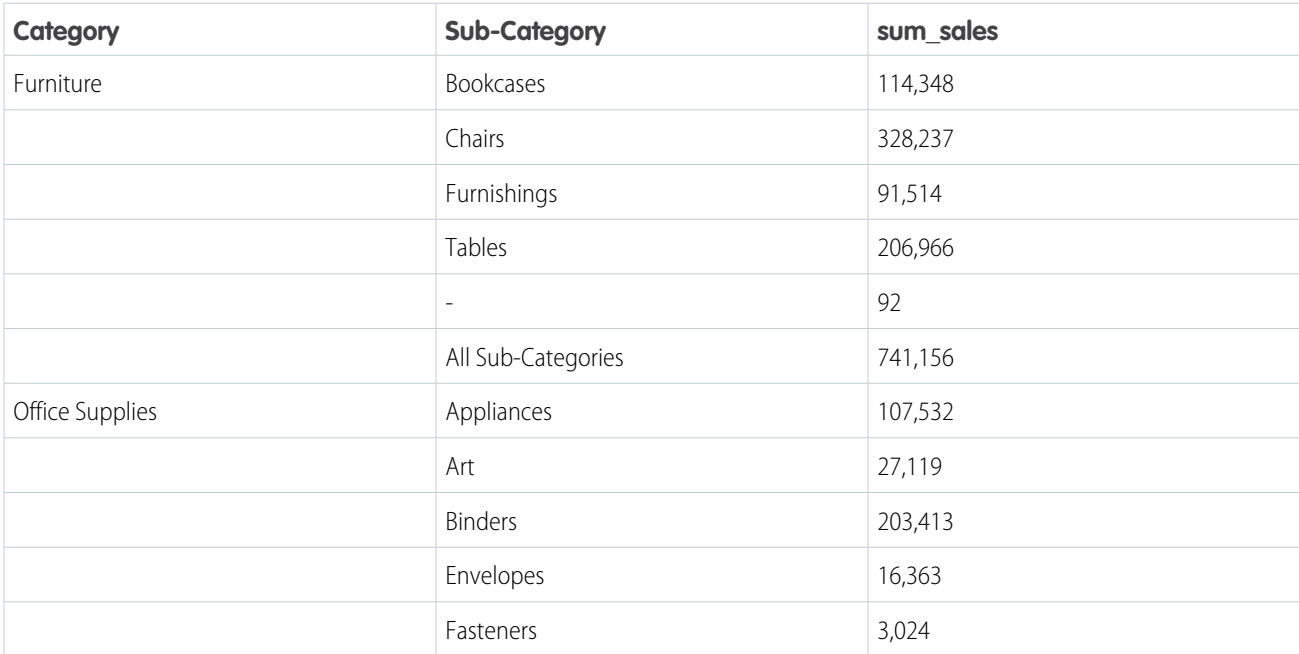

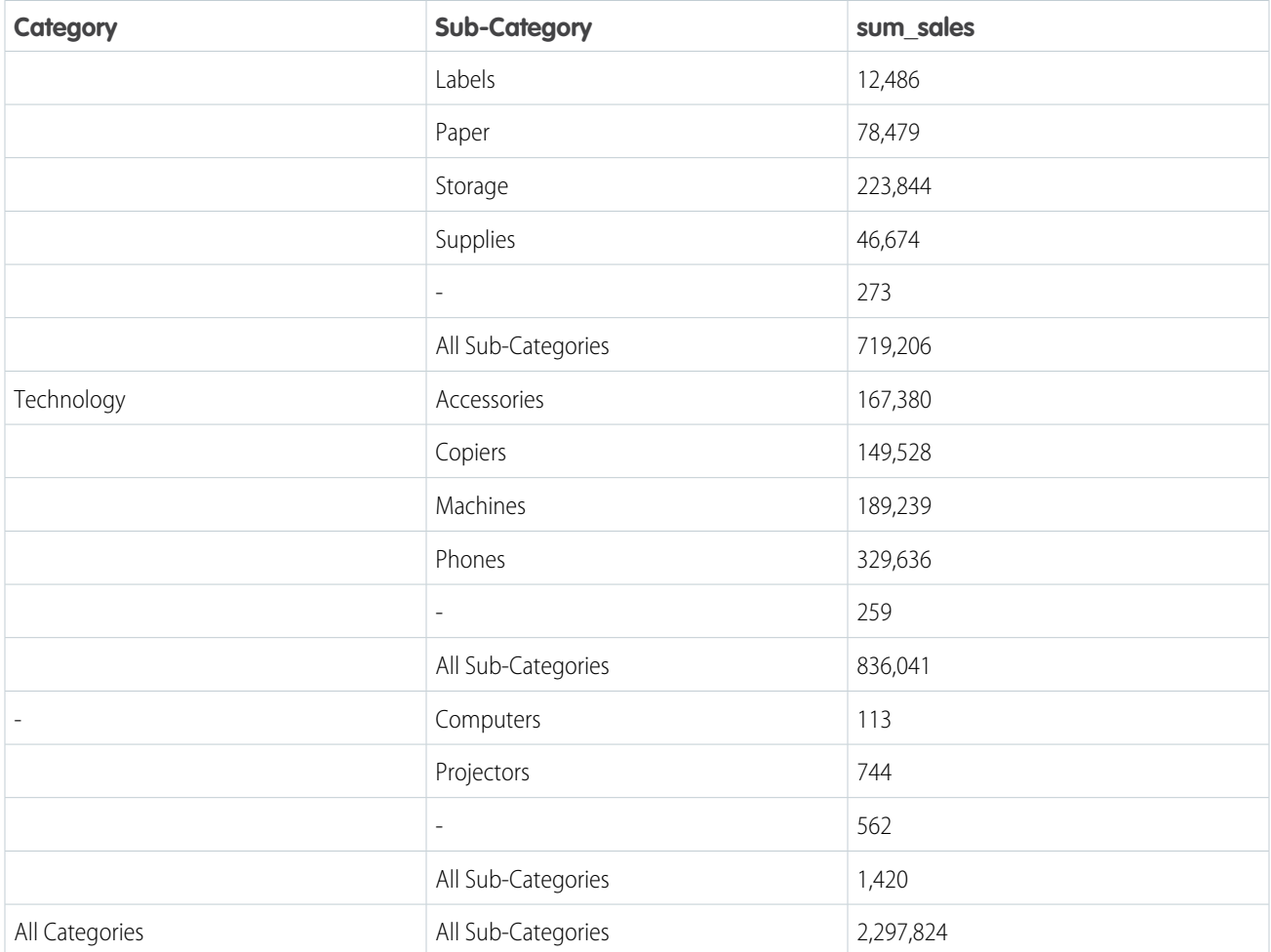

### SEE ALSO:

<span id="page-55-0"></span>[Null Operators](#page-37-0) [Simple case Operator](#page-34-0) [Aggregate Functions](#page-67-0) [grouping\(\)](#page-78-0)

### **limit**

Limits the number of results that are returned. If you don't set a limit, queries return a maximum of 10,000 rows.

# **Syntax**

*result* = limit *rows number*;

# Usage

Use this statement only on data that has been ordered with the order statement. The results of a limit operation aren't automatically ordered, and their order can change each time that statement is called.

You can use the limit statement with ungrouped data.

You can use the limit statement to limit grouped data by an aggregated value. For example, to find the top 10 regions by revenue: group by region, call sum(revenue) to aggregate the data, order by sum(revenue) in descending order, and limit the number of results to the first 10.

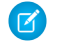

Note: The limit statement isn't a top() or sample() function.

Example: This example limits the number of returned results to 10:

 $b =$  limit a 10;

The expression can't contain any columns from the input. For example, this query is not valid:

```
b = limit OrderDate 10;
```
#### SEE ALSO:

<span id="page-56-0"></span>**[Statements](#page-26-0)** [order](#page-57-0)

## **load**

Loads a dataset. All SAQL queries start with a load statement.

# **Syntax**

*result* = load *dataset*;

If you're working in Dashboard JSON, *dataset* must be the dataset name from the UI. Use of the dataset name (also called an alias) means the app can substitute it with the correct version of the dataset.

If you're working in the Analytics REST API, *dataset* must be the containerId/versionId.

# Usage

<span id="page-56-1"></span>After being loaded, the data is not grouped. The columns are the columns of the loaded dataset.

**Example:** Load the Accounts dataset to the stream 'b'.  $b =$  load "Accounts";

### **offset**

Use offset to page through the results of your query.

## **Syntax**

*result* = offset *rows number*;

# Usage

Skips over the specified number of rows when returning the results of a query. You typically use offset to paginate the query results.

When using offset in your SAQL statements, be aware of these rules:

- The order of filter and order can be swapped because it doesn't change the results
- **•** offset must be after order
- **•** offset must be before limit
- **•** There can be no more than one offset statement after a foreach statement

# Example - Return Rows 51–101

This example loads the opportunity dataset, sorts the rows in alphabetical order by account owner, and returns rows 51–101:

```
q = load "DTC_Opportunity";
q = order q by 'Account_Owner';
q = foreach q generate 'Account_Owner' as 'Account_Owner', 'Account_Type' as 'Account_Type',
'Amount' as 'Amount';
q = offset q = 50;
q = limit q = 50;
```
<span id="page-57-0"></span>SEE ALSO:

**[Statements](#page-26-0)** 

### **order**

Sorts in ascending or descending order on one or more fields.

### **Syntax**

```
result = order rows by field [ asc | desc ];
result = order rows by (field [ asc | desc ], field [ asc | desc ]);
result = order rows by field [ asc | desc ] nulls [first | last];
```
asc or desc specifies whether the results are ordered in ascending (asc) or descending (desc) order. The default order is ascending.

# Usage

Use order to sort the results in a data stream for display. You can use order with ungrouped data. You can also use order to sort grouped data by an aggregated value.

Do not use order to specify the order that another SAQL statement or function will process records in. For example, do not use order before timeseries to change the order of processing. Instead, use timeseries parameters.

By default, nulls are sorted last when sorting in ascending order and first when sorting in descending order. You can change the ordering of nulls using nulls [first | last]. Note: Applying labels to dimension values in the XMD changes the displayed values, but doesn't change the sort order. Example: q = order q by 'count' desc; Example: To order a stream by multiple fields, use this syntax:  $a =$  load "0Fbxx000000002qCAA/0Fcxx000000002WCAQ";  $b = group a by (year, month);$  $c =$  foreach b generate year as year, month as month; d = **order c by (year desc, month desc)**; **Example:** You can order a cogrouped stream before a foreach statement:  $a =$  load "0Fbxx000000002qCAA/0Fcxx000000002WCAQ"; b = load "0Fayy000000002qCAA/0Fbyy000000002WCAQ";  $c = c$ ogroup a by year, b by year; c = order c by a.airlineName; c = foreach c generate year as year; **Example:** By default, nulls are sorted first when sorting in descending order. To change the null sort order to last, use this syntax: q = order q by last\_shipping\_cost desc nulls last; Example: You can't reference a preprojection ID in a postprojection order operation. (Projection is another term for a foreach operation.) This code throws an error:

q = load "0Fbxx000000002qCAA/0Fcxx000000002WCAQ"; q = group q by 'FirstName'; q = foreach q generate sum('mea\_mm10M') as 'sum\_mm10M'; q = order q by 'FirstName' desc;

This code is valid:

```
q = load "0Fbxx000000002qCAA/0Fcxx000000002WCAQ";
q = group q by 'FirstName';
q = foreach q generate 'FirstName' as 'User_FirstName', sum('mea_mm10M') as 'sum_mm10M';
q = order q by 'User_FirstName' desc;
```
#### <span id="page-58-0"></span>SEE ALSO:

**[Statements](#page-26-0)** 

#### **sample**

Returns a random sample from a large dataset, where each data point has an equal probability of being selected. This keyword uses the Bernoulli distribution.

### **Syntax**

sample(*percentage-size-of-dataset*) repeatable(*seed*)

#### **sample**

Required. Specifies the percentage of the dataset that is returned as a random sample. The percentage size value can be any positive decimal.

#### **repeatable**

Optional. To create a random sample deterministically, specify a seed. sample returns the same subset of data each time you pass repeatable the same seed value. The seed value can be any positive integer.

### Usage

Use sample to project a query on a representative sample from your dataset, where each data point has an equal probability of being selected. sample runs pre-projection.

Add sample and repeatable after the load statement. Any operation performed on the query after the load statement affects only the random sample of data. Let's look at an example.

```
q = load "Opportunity" sample(10) repeatable(1);
q = group q by all;q = foreach q generate count() as 'count';
q = limit q 2000;
```
#### **Count of Rows**

453

Here, the query returns the row count of the sample, 453—around 10% of the dataset's 4.6k rows. The repeatable keyword guarantees that the query always returns the same result. Without the repeatable keyword, the query returns a sample of a slightly different size each time you run it. If you modify your dataset and add more data, then repeatable doesn't return the same result.

## **group-by** Example

This query returns the counts of opportunities for each stage. Since the query operates on 10% of the dataset, the counts for each stage are approximately 1/10 of the original count.

```
q = load "Opportunity" sample(10) repeatable(1);
q = group q by 'StageName';
q = foreach q generate 'StageName', count() as 'count';
q = limit q 2000;
```
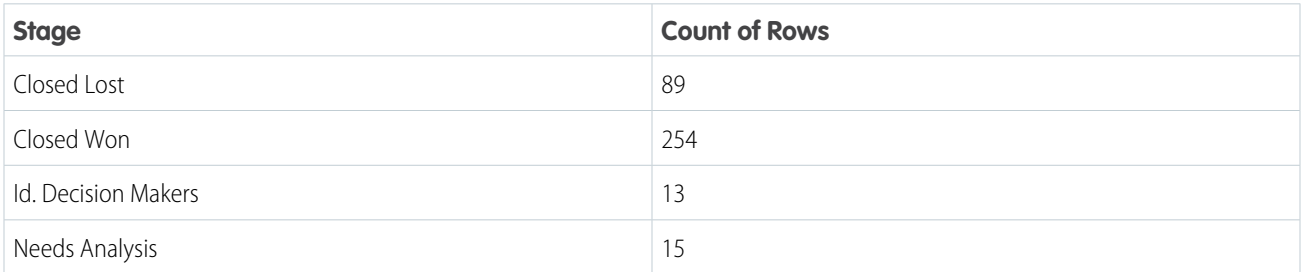

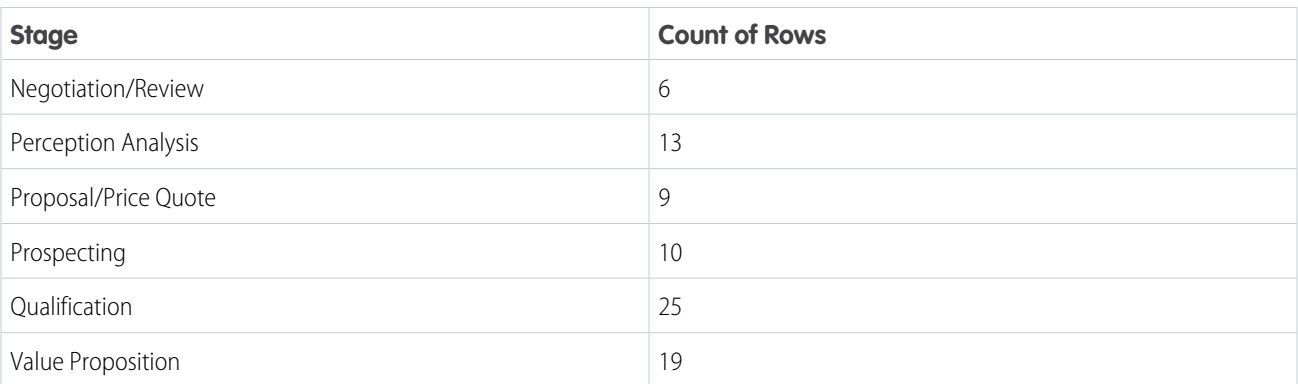

# **filter** Example

This query returns only the won opportunities for each stage. Since the query operates on 10% of the dataset, the count for each stage is approximately 1/10 of the original count.

```
q = load "Opportunity" sample(10);
q = filter q by 'IsWon' == "true";q = group q by 'StageName';
q = foreach q generate 'StageName', count() as 'count';
q = 1imit q 2000;
```
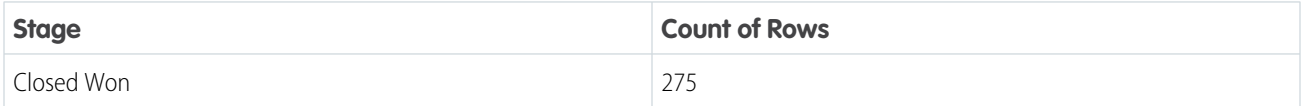

<span id="page-60-0"></span>SEE ALSO:

[Keywords](#page-26-1)

### **timeseries**

Uses existing data to predict future data points. The timeseries statement must follow a projection statement in your query. Perform any filtering pre-projection or after the timeseries statement.

# Usage

timeseries crunches your data and selects the forecasting model that gives the best fit. You can let timeseries select the best model or specify the model you want. timeseries detects seasonality in your data. It considers periodic cycles when predicting what your data will look like in the future. You can specify the type of seasonality or let timeseries choose the best fit.

The amount of data, which is required to make a prediction depends on how your data is filtered and grouped. For example, for a non-seasonal monthly model, 2 data points are sufficient, whereas for a seasonal monthly model, at least 24 data points (two seasonal cycles) are required. If you don't have enough data to make a good prediction, timeseries returns nulls in the data. If no data is passed to timeseries, an empty dataset is returned.

## **Syntax**

```
result = timeseries resultSet generate (measure1 as fmeasure1 [, measure2 as
fmeasure2...]) with (parameters);
```
*measure1*, *measure2* and so on are the measures that you want to predict future values for. You can predict measures from grouping queries or from simple values queries. The predicted values and the original values are projected together. The columns from the previous foreach statement are also projected.

*parameters* can have the following values:

**•** length (required) Number of points to predict. For example, if length is 6 and the dateCols type string is Y-M, timeseries predicts data for 6 months.

Note: If you want to use dateCols but your data stream has missing dates, use fill before using timeseries.

timeseries makes the most accurate prediction possible by choosing the best algorithm for your data. Predictive algorithms are more accurate for shorter time periods.

- **•** dateCols (optional) Date fields to use for grouping the data, plus the date column type string. For example, dateCols=(CloseDate Year, CloseDate Month, "Y-M"). Date columns are projected automatically. Allowed values are:
	- **–** *YearField*, *MonthField*, "Y-M"
	- **–** *YearField*, *QuarterField*, "Y-Q"
	- **–** *YearField*, "Y"
	- **–** *YearField*, *MonthField*, *DayField* "Y-M-D"
	- **–** *YearField*, *WeekField* "Y-W"
- **•** ignoreLast (optional) If true, timeseries doesn't use the last time period in the calculations. The default is false.

Set this parameter to true to improve the accuracy of the forecast if the last time period contains incomplete data. For example, if you're partway through the quarter, timeseries forecasts more accurately if you set this parameter to true.

**•** order (optional) Specify the field to use for ordering the data. Mandatory if dateCols isn't used. By default, this field is sorted in ascending order. Use desc to specify descending order, for example order=('Type' desc). You can also order by multiple fields, for example order=('Type' desc, 'Group' asc).

For example, suppose that your data has no date columns, but it has a measure column called Week. Use  $\sigma$ rder='Week'.

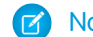

Note: Specify either dateCols or order.

**•** partition (optional) Specify the column used to partition the data. The column must be a dimension. The timeseries calculation is done separately for each partition to ensure that each partition uses the most accurate algorithm. For example, data in one partition might have a seasonal variation while data in another partition doesn't. The partition columns are projected automatically.

For example, suppose that your sales data for raw materials contains the date sold, type of raw material, and the weight sold. To predict the future weight sold for each type of raw material, use partition='Type'.

- **•** predictionInterval (optional) Specify the uncertainty, or confidence interval, to display at each point. Allowed values are 80 and 95. The upper and lower bounds of the confidence interval are projected in columns named **column name** low 95 and *column* name high 95.
- **•** model (optional) Specify which prediction model to use. If unspecified, timeseries calculates the prediction for each model and selects the best model using Bayesian information criterion (BIC).

Allowed values are:

- **–** None timeseries selects the best algorithm for the data
- **–** Additive uses Holt's Linear Trend or Holt-Winters method with additive components.
- **–** Multiplicative uses Holt's Linear Trend or Holt-Winters method with multiplicative components
- **•** seasonality (optional) Use with dateCols to specify the seasonality for your prediction. Allowed values are:
	- **–** 0 No seasonality
	- **–** any integer between 2 and 24

If unspecified, timeseries calculates the prediction for each type of seasonality and select the results with the smallest error.

#### **Example**

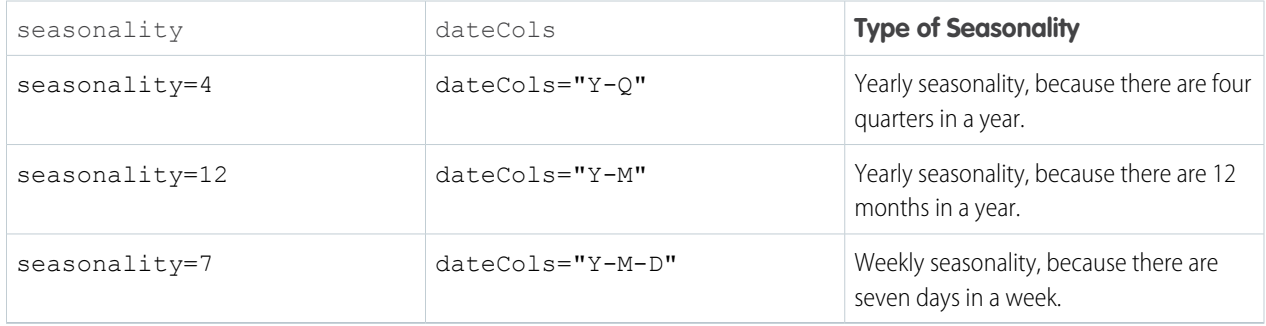

# Tips

Here's how you can make the most of using timeseries:

- Are you currently part way through the month, quarter, or year? Consider setting ignoreLast to true so that timeseries doesn't use the partial data in the current time period, leading to a more accurate prediction.
- Is timeseries not returning any data? If there aren't enough data points to make a good prediction, timeseries returns null. Try increasing the number of data points.
- **•** Is timeseries returning an error? You could have gaps in your dates or times. Like all good forecasting algorithms, timeseries needs a continuous set of dates with no gaps, including in each partition. If you think your data has date gaps, try using fill first.

# Example - How Many Tourists Will Visit Next Year?

Suppose that you run a chain of retail stores, and the number of tourists in your city affect your sales. Use timeseries to predict how many tourists will come to your city next year:

```
q = load "TouristData";
q = group q by ('Visit Year', 'Visit Month');q = foreach q generate 'Visit_Year', 'Visit_Month', sum('NumTourist') as 'sum_NumTourist';
-- If your data is missing some dates, use fill() before using timeseries()
-- Make sure that the dateCols parameter in fill() matches the dateCols parameter in
timerseries()
q = fill q by (dateCols=('Visit_Year','Visit_Month', "Y-M"));
-- Use timeseries() to predict the number of tourists.
```

```
q = timeseries q generate 'sum_NumTourist' as Tourists with (length=12,
dateCols=('Visit Year','Visit Month', "Y-M"));
q = foreach q generate 'Visit Year' + "~~~" + 'Visit Month' as 'Visit Year~~~Visit Month',
Tourists;
```
Use a timeline chart and set a predictive line to see the calculated future data. The resulting graph shows the likely number of tourists in the future.

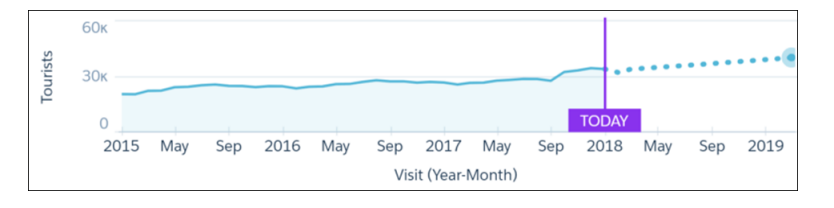

### Example - Predict a Range With 95% Accuracy

Suppose that you wanted to predict the number of tourists in your city next year with 95% accuracy. Use predictionInterval=95 to set a 95% confidence interval for the number of tourists. The upper and lower bounds are projected as the fields Tourists\_high\_95 and Tourists\_low\_95.

```
q = load "TouristData";
q = group q by ('Visit_Year', 'Visit_Month');
q = foreach q generate 'Visit_Year', 'Visit_Month', sum('NumTourist') as 'sum_NumTourist';
-- If your data is missing some dates, use fill() before using timeseries()
-- Make sure that the dateCols parameter in fill() matches the dateCols parameter in
timerseries()
q = fill q by (dateCols=('Visit Year', 'Visit Month', "Y-M"));
-- use timeseries() to predict the number of tourists
q = timeseries q generate 'sum_NumTourist' as 'fTourists' with (length=12,
predictionInterval=95, dateCols=('Visit_Year','Visit_Month', "Y-M"));
q = foreach q generate 'Visit Year' + "~~~" + 'Visit Month' as 'Visit Year~~~Visit Month',
coalesce(sum_NumTourist,fTourists) as 'Tourists', fTourists_high_95, fTourists_low_95;
```
Use a timeline chart and set a predictive line to see the calculated future data. In the timeline chart options, select Single Axis for the Axis Mode, fTourists high 95 for Measure 1, and fTourists low 95 for Measure 2. The resulting graph shows the likely number of tourists in the future and the 95% confidence interval.

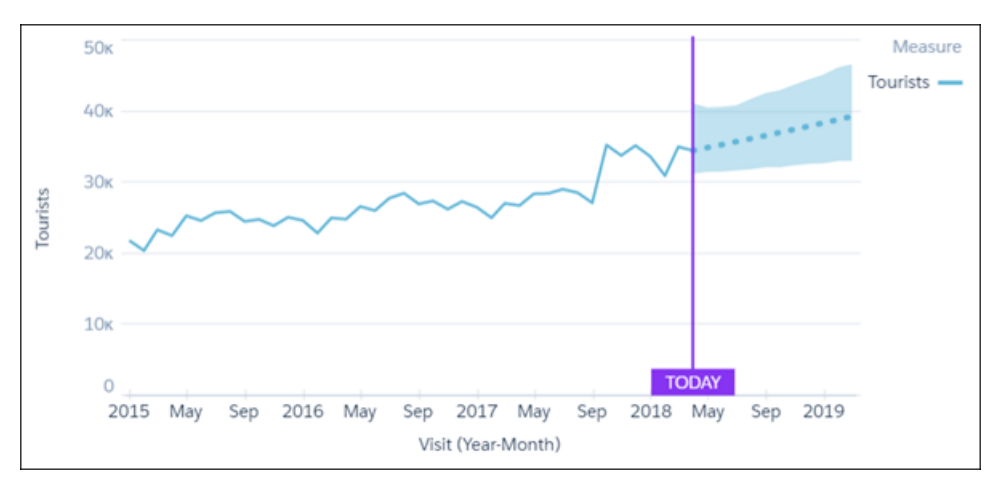

# Example - Predict Seasonal Data

Suppose that you want to predict the revenue for each type of account. You know that your account revenue has yearly seasonality and that you want to group dates by quarter, so you specify dateCols=('Date Sold Year', 'Date Sold Quarter', "Y-Q") and seasonality = 4. To see the predicted values over the next year, use length=4 to specify four quarters.

```
q = load "Account";
q = group q by ('Date_Sold_Year', 'Date_Sold_Quarter', 'Type');
q = foreach q generate 'Date_Sold_Year', 'Date_Sold_Quarter', 'Type', sum('Amount') as
'sum_Amount';
-- If your data is missing some dates, use fill() before using timeseries()
-- Make sure that the dateCols parameter in fill() matches the dateCols parameter in
timerseries()
q = fill q by (dateCols=('Date Sold Year', 'Date Sold Quarterly', "Y-Q"));-- use timeseries() to predict the amount sold
q = timeseries q generate 'sum_Amount' as Amount with (partition='Type',length=4,
dateCols=('Date Sold Year','Date Sold Quarter', "Y-Q"), seasonality = 4);
q = foreach q generate 'Date_Sold_Year' + "~~~" + 'Date_Sold_Quarter' as
'Date Sold Year~~~Date Sold Quarter', 'Type', Amount ;
```
Use a timeline chart and set a predictive line to see the calculated future data. The resulting graph shows the likely sum of revenue for each account, taking into account the quarterly seasonal variation.

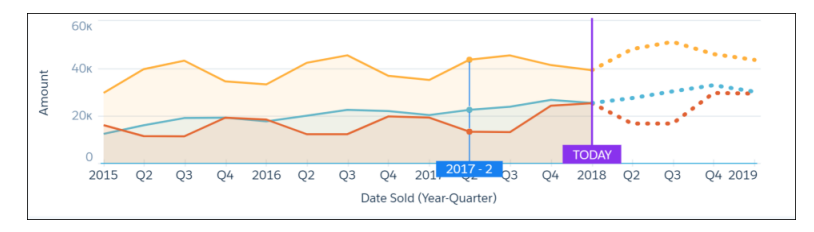

#### <span id="page-64-0"></span>SEE ALSO:

[Forecast Future Data Points with timeseries](#page-14-0)

### **union**

Combines multiple result sets into one result set. The result sets must have the same field names and structure. You can use a different dataset to create each result set, or you can use the same dataset.

### **Syntax**

*result* = union *resultSetA*, *resultSetB* [, *resultSetC* ...];

### Example

 $q =$  union  $q1$ ,  $q2$ ,  $q3$ ;

# Example

You want to see how each rep compares to the average for deals won. You can make this comparison by appending these two result sets together:

- **•** Total amount of opportunities won for each rep
- **•** Average amount of opportunities won for all reps

Then use union to append the two result sets.

First, show the total amount of won opportunities for each rep.

```
opt = load "DTC Opportunity SAMPLE";
opt = filter opt by 'Won' == "true";
-- group by owner
rep = group opt by 'Account_Owner';
-- project the sum of amount for each rep
rep = foreach rep generate 'Account Owner' as 'Account Owner', sum('Amount') as 'sum Amount';
rep = order rep by 'sum_Amount' asc;
```
The resulting graph shows the sum of amount for each rep.

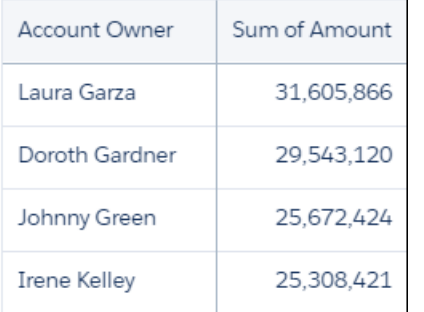

Next, calculate the average of the sum of the amounts for each rep using the average function.

```
-- grouping rep by all returns all the data in a single row.
avg_rep = group rep by all;
-- Calculate the average of the Sum of Amount column.
-- Use the text 'Average Deal Size' in the 'Account Owner' column
avg rep = foreach avg rep generate "Average deal size" as 'Account Owner', avg('sum Amount')
as 'sum_Amount';
```
Because the two data streams have the same field names and structure, you can use union to combine them.

 $q =$  union rep, avg rep;

The resulting graph contains the sum of amounts by each rep together with the average amount per rep.

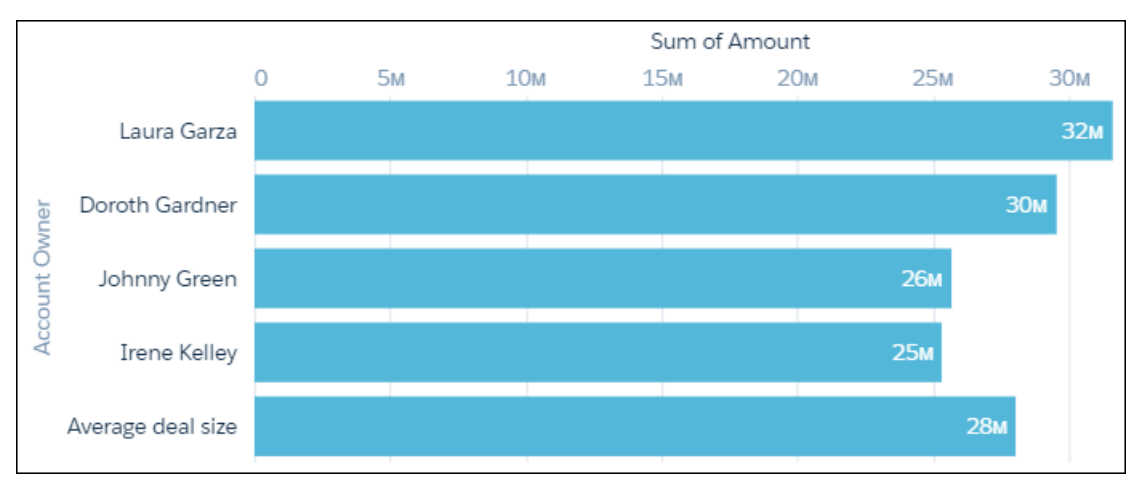

Combine the SAQL fragments to get the complete SAQL statement.

```
opt = load "DTC Opportunity SAMPLE";
opt = filter opt by 'Won' == "true";-- group by owner
rep = group opt by 'Account_Owner';
-- project the sum of amount for each rep
rep = foreach rep generate 'Account_Owner' as 'Account_Owner', sum('Amount') as 'sum_Amount';
rep = order rep by 'sum_Amount' desc;
-- grouping rep by all returns all the data in a single row.
avg rep = group rep by all;
-- Calculate the average of the Sum of Amount column.
-- Use the text 'Average Deal Size' in the 'Account Owner' column
avg_rep = foreach avg_rep generate "Average deal size" as 'Account Owner', avg('sum_Amount')
as 'sum_Amount';
q = union rep, avg_rep;
```
#### SEE ALSO:

[cogroup](#page-40-0) [Append Datasets using union](#page-19-0)

# SAQL Functions

Use functions to perform complex operations on your data.

#### [Aggregate Functions](#page-67-0)

Aggregate functions perform computations across all values of a grouped field.

#### [Date Functions](#page-79-0)

Use SAQL date functions to perform time-based analysis.

#### [Time Zone Date Functions](#page-95-0)

When you enable the time zone feature, you can use the fields of the DateTime and DateOnly type to access date information in the specified time zone. For example, if a user in New York runs a SAQL query, they see date information displayed in Eastern Standard time.

#### [Work with Custom Fiscal Year Data](#page-103-0)

After inheriting custom fiscal years, SAQL queries support custom fiscal year data.

#### [String Functions](#page-106-0)

Use SAQL string functions to format your measure and dimension fields.

#### [Math Functions](#page-117-0)

To perform numeric operations in a SAQL query, use math functions.

#### [Windowing Functions](#page-122-0)

Use SAQL windowing functionality to calculate common business cases such as percent of grand total, moving average, year and quarter growth, and ranking.

#### [coalesce](#page-131-0)

<span id="page-67-0"></span>Use coalesce() to get the first non-null value from a list of parameters, or to replace nulls with a different value.

# Aggregate Functions

Aggregate functions perform computations across all values of a grouped field.

If you don't precede an aggregate function by a group by statement, it treats each line as its own group. Using an aggregate function on an empty set returns null.

#### [avg\(\) or average\(\)](#page-68-0)

Returns the average of the values of a measure field.

#### [count\(\)](#page-69-0)

Returns the number of rows that match the query criteria.

#### [first\(\)](#page-69-1)

Returns the first value for the specified field.

#### [last\(\)](#page-70-0)

Returns the last value in the tuple for the specified field.

#### [max\(\)](#page-70-1)

Returns the maximum value of a measure field.

#### [median\(\)](#page-71-0)

Returns the median value of a measure field.

#### [min\(\)](#page-71-1)

Returns the minimum value of a measure field.

#### [sum\(\)](#page-71-2)

Returns the sum of a numeric field.

#### [unique\(\)](#page-72-0)

Returns the count of unique values.

#### [stddev\(\)](#page-72-1)

Returns the standard deviation of the values in a field. Accepts measure fields (but not expressions) as input.

#### [stddevp\(\)](#page-72-2)

Returns the population standard deviation of the values in a field. Accepts measure fields as input but not expressions.

#### [var\(\)](#page-73-0)

Returns the variance of the values in a field. Accepts measure fields as input but not expressions.

#### [varp\(\)](#page-73-1)

Returns the variance of the values in a field. Accepts measure fields as input but not expressions.

#### [percentile\\_cont\(\)](#page-73-2)

Calculates a percentile based on a continuous distribution of the column value.

#### [percentile\\_disc\(\)](#page-74-0)

Returns the value corresponding to the specified percentile.

#### [regr\\_intercept\(\)](#page-75-0)

Uses two numerical fields to calculate a trend line, then returns the y-intercept value. Use this function to find out the likely value of *field\_y* when *field\_x* is zero.

#### [regr\\_slope\(\)](#page-76-0)

Uses two numerical fields to calculate a trend line, then returns the slope. Use this function to learn more about the relationship between two numerical fields.

#### [regr\\_r2\(\)](#page-77-0)

Uses two numerical fields to calculate R-squared, or goodness of fit. Use  $regr$   $r2$  () to understand how well the trend line fits your data.

#### [grouping\(\)](#page-78-0)

Returns 1 if null dimension values are due to higher-level aggregates (which usually means the row is a subtotal or grand total), otherwise returns 0.

#### <span id="page-68-0"></span>SEE ALSO:

[group-by](#page-49-0)

### **avg()** or **average()**

Returns the average of the values of a measure field.

### Example - Calculate the Average Amount of an Opportunity Grouped by Type

Use avg() to compare the average size of opportunities for each account type.

```
q = load "DTC_Opportunity";
q = group q by 'Account Type';q = foreach q generate 'Account_Type' as 'Account_Type', avg('Amount') as 'avg_Amount';
```
SEE ALSO:

[median\(\)](#page-71-0)

### <span id="page-69-0"></span>**count()**

Returns the number of rows that match the query criteria.

For example, to calculate the number of carriers:

```
q = foreach q generate 'carrier' as 'carrier', count() as 'count';
```
count () operates on the stream that is input to the group or cogroup statement. It doesn't operate on the newly grouped stream or on an ungrouped stream.

```
q = load "Carriers";
q = group q by (Year);q = foreach al generate count(q) as countYear, count() as count, Year as year;
```
### <span id="page-69-1"></span>**first()**

Returns the first value for the specified field.

Use first() to return the first value of a measure or dimension. You can also use first() used to return the value of a field without grouping by that field.

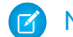

Note: If the values are not sorted, the 'first' value could be any value in the tuple.

### Example - Return the First Industry for an Account Owner

Your reps own opportunities in several industries. You need a list of rep names with their **first** industry, where industry is sorted alphabetically. Group by account owner and industry, sort by industry, then use  $first()$  to get the first industry.

```
q = load "DTC_Opportunity_SAMPLE";
q = group q by ('Account_Owner', 'Industry');
q = foreach q generate 'Account_Owner' as 'Account_Owner', 'Industry' as 'Industry';
q = order q by 'Industry';
q = foreach q generate 'Account_Owner' as 'Account_Owner', first('Industry') as 'One
Industry';
```
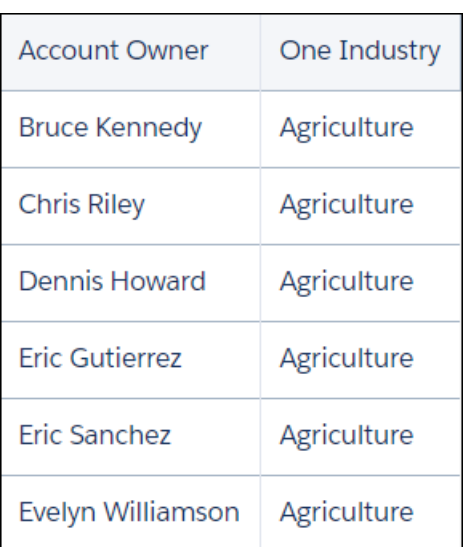

### Example - Return Any Industry for an Account Owner

Your reps own opportunities in several industries. You need a list of rep names with any **one** of a rep's industry - it doesn't matter which one. In this case. Group by account owner then use first() to get the first industry from an unsorted collection.

```
q = load "DTC_Opportunity_SAMPLE";
q = group q by 'Account_Owner';
q = foreach q generate 'Account_Owner' as 'Account_Owner', first('Industry') as 'One
Industry';
```
The resulting table displays each rep along with **one** of their industries (basically the first industry from an unsorted collection).

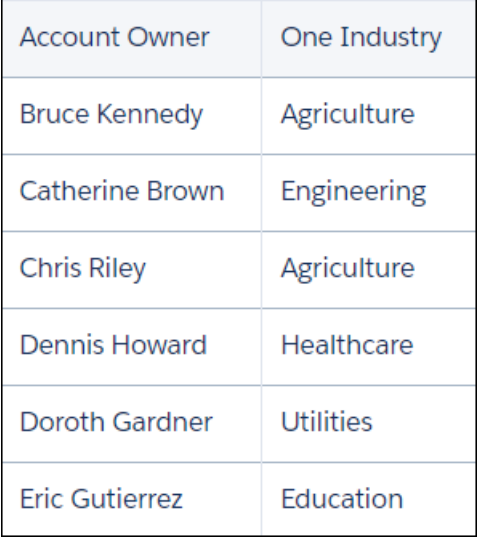

<span id="page-70-0"></span>SEE ALSO:

[last\(\)](#page-70-0)

### **last()**

Returns the last value in the tuple for the specified field.

Use last() to return the last value of a measure or dimension. You can also use last() used to return the value of a field without grouping by that field.

 $\mathbb{Z}^n$ Note: If the values are not sorted, the 'last' value could be any value in the tuple.

<span id="page-70-1"></span>SEE ALSO: [first\(\)](#page-69-1)

### **max()**

Returns the maximum value of a measure field.

### Example - Find the Largest Opportunity for Each Account

```
q = load "Ops";
q = group q by 'Account_Name';
q = foreach q generate 'Company' as 'Company', max('Amount') as 'Largest Deal';
```
SEE ALSO:

<span id="page-71-0"></span>[min\(\)](#page-71-1)

### **median()**

Returns the median value of a measure field.

### Example - Find the Median Time to Close a Case

Use median() to find the median amount of time it takes to resolve a case, grouped by company.

```
q = load "Case";
q = qroup q by 'Account Name';
q = foreach q generate 'Account_Name' as 'Account_Name', median('CallDuration') as
'median CallDuration';
q = order q by 'Account_Name' asc;
```
<span id="page-71-1"></span>SEE ALSO:

[avg\(\) or average\(\)](#page-68-0)

### **min()**

Returns the minimum value of a measure field.

### Example - Find the Smallest Opportunity For Each Account

```
q = load "Ops";
q = group q by 'Account_Name';
q = foreach q generate 'Company' as 'Company', min('Amount') as 'Smallest Deal';
```
<span id="page-71-2"></span>SEE ALSO:

[max\(\)](#page-70-1)

### **sum()**

Returns the sum of a numeric field.
# Example - Calculate the Total Meeting Time

Suppose that you have a database of meeting information. Use sum () to see that the total time spent meeting with each account.

```
q = load "Meetings";
q = group q by 'Company';
q = foreach q generate 'Company' as 'Company', sum('MeetingDuration') as 'sum_meetings';
```
# **unique()**

Returns the count of unique values.

# Example - Count the Number of Industries

Use unique() to count the number of different industries that you have opportunities with.

```
q = load "DTC_Opportunity_SAMPLE";
q = group q by all;q = foreach q generate unique('Industry') as 'unique_Industry';
```
# **stddev()**

Returns the standard deviation of the values in a field. Accepts measure fields (but not expressions) as input.

## Example - Look at Variability in Amount

Use stddev() to get a feel for the amount of spread, or dispersion, in the size of your deals.

```
q = load "DTCOpps";
q = qroup q by all;
q = foreach q generate stddev('Amount') as 'stddev_Amount';
```
## Should I Use **stddev()** or **stddevp()**?

Use stddev() when the values in your field are a partial sample of the entire set of values (that is, a partial sampling of the whole population). Use stddevp() when your field contains the complete set of values (that is, the entire population of values).

<span id="page-72-0"></span>SEE ALSO:

[stddevp\(\)](#page-72-0)

## **stddevp()**

Returns the population standard deviation of the values in a field. Accepts measure fields as input but not expressions.

## Example - Calculate the Population Standard Deviation of Amount

Use stddevp() to calculate the population standard deviation of the amount of each opportunity. Group by product family to see which type of product has the greatest variability in deal size.

q = load "DTC\_Opportunity\_SAMPLE";

 $q = group q by 'Product Family';$ 

```
q = foreach q generate 'Product_Family' as 'Product_Family', stddevp('Amount') as
'stddevp Amount';
```
SEE ALSO:

[stddev\(\)](#page-72-1)

## <span id="page-73-1"></span>**var()**

Returns the variance of the values in a field. Accepts measure fields as input but not expressions.

### Example - Calculate the Variance of Deal Amount

```
q = load "DTC_Opportunity_SAMPLE";
q = qroup q by all;
q = foreach q generate var('Amount') as 'var_Amount';
```
<span id="page-73-0"></span>SEE ALSO:

[varp\(\)](#page-73-0)

# **varp()**

Returns the variance of the values in a field. Accepts measure fields as input but not expressions.

## Example - Calculate the Population Variance of Deal Amount

```
q = load "DTC_Opportunity_SAMPLE";
q = group q by all;q = foreach q generate varp('Amount') as 'var_Amount';
```
<span id="page-73-2"></span>SEE ALSO:

[var\(\)](#page-73-1)

# **percentile\_cont()**

Calculates a percentile based on a continuous distribution of the column value.

percentile\_cont(*p*) within group (order by *expr [asc | desc]*)

percentile cont() accepts a numeric grouped expression  $expr$  and sorts it in the specified order. If order is not specified, the default order is ascending. It returns the value behind which (100<sup>\*</sup>*p*)% of values in the group fall in the sorted order, ignoring null values.

*p* can be any real numeric value between 0 and 1. *expr* can be any identifier, such as 'xInt' or 'price', but cannot be a complex expression, such as price/100 or ceil(distance), or a literal, such as 2.5.

If  $expr$  contains no value that falls exactly at the 100\*p-th percentile mark, percentile cont() returns a value interpolated from the two closest values in *expr*.

```
For example, if Mea1 contains the values [0, 1, 2, 3, 4, 5, 6, 7, 8, 9, 10, 11, 12, 13] then:
percentile cont(0.25) within group (order by Mea1 asc) = 3.25percentile cont (0.25) within group (order by Mea1 desc) = 9.75percentile cont(0) within group (order by Mea1 asc) = 0
percentile cont(1) within group (order by Mea1 asc) = 13
```
# Example - Display the Interpolated Value of the Bottom 15% of Deals

Suppose that you want to see the bottom 15% of deals for each rep. You don't need to see the actual deal size - just the 'average' size of the bottom 15%. Use percentile cont (.15).

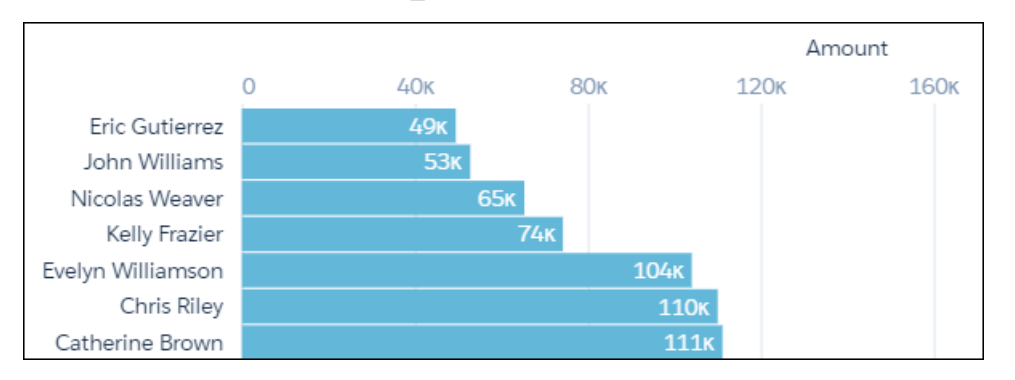

<span id="page-74-0"></span>SEE ALSO:

[percentile\\_disc\(\)](#page-74-0)

# **percentile\_disc()**

Returns the value corresponding to the specified percentile.

```
percentile_disc(p) within group (order by expr [asc | desc])
```
percentile\_disc() accepts a numeric grouped expression *expr* and sorts it in the specified order. If order is not specified, the default order is ascending. It returns the value behind which (100<sup>\*</sup>*p*)% of values in the group fall in the sorted order, ignoring null values.

*p* can be any real numeric value between 0 and 1, and is accurate to 8 decimal places of precision. *expr* can be any identifier, such as 'xInt' or 'price', but cannot be a complex expression, such as price/100 or ceil(distance), or a literal, such as 2.5.

If  $expr$  contains no value that falls exactly at the 100\*p-th percentile mark, percentile disc() returns the next value from *expr* in the sort order.

```
For example, if Mea1 contains the values [54, 35, 15, 15, 76, 87, 78] then:
```

```
percentile disc(0.5) within group (order by Mea1) == 54percentile disc(0.72) within group (order by Mea1) == 78
```
# Example - Rank Your Reps by Top Quartile of Deal Size

Suppose that you want to see which reps close the biggest deals. (The result may be different than the sum of deal amount, if some reps close a lot of smaller deals). You also want the chart to display the size of actual deals, not an average of deal size. Use percentile\_disc(.25) to look at the top quarter of the deal size for each rep.

```
q = load "DTC_Opportunity_SAMPLE";
q = group q by 'Account_Owner';
q = foreach q generate 'Account_Owner' as 'Account_Owner', percentile_disc(0.25) within
group (order by 'Amount' desc) as 'Amount';
q = order q by 'Amount' desc;
```
You can see that 25% of Julie Chavez's deals are bigger than \$2.4 million, and 25% of Kelly Frazier's deals are bigger than \$2.2 million. You also know that Julie closed a deal worth\$2.4 million, and that number isn't an average.

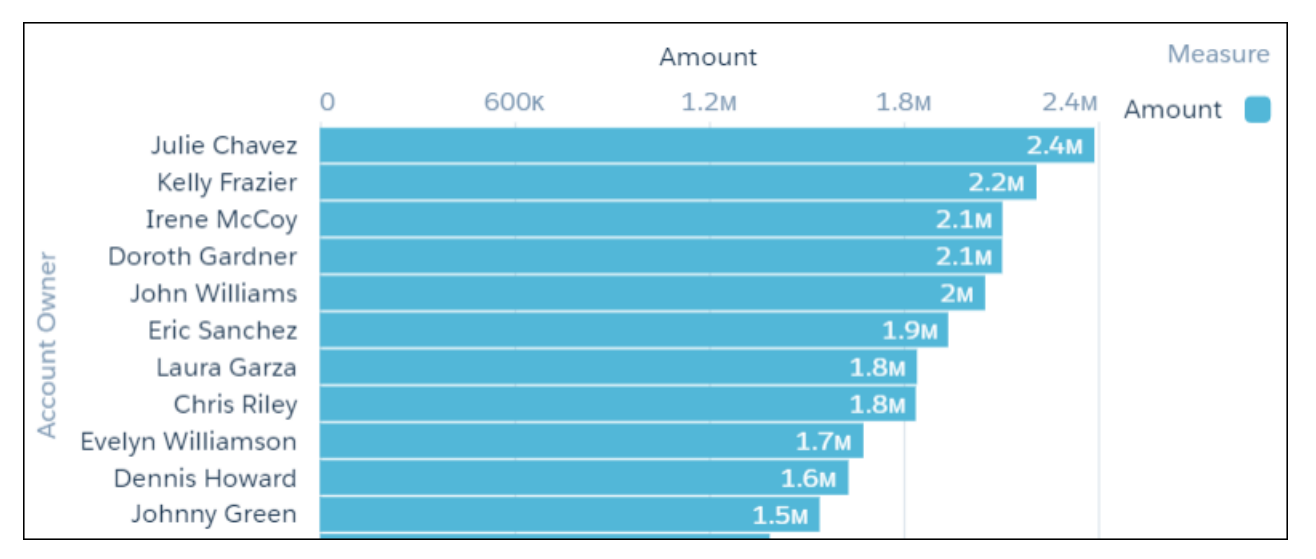

<span id="page-75-0"></span>SEE ALSO:

[percentile\\_cont\(\)](#page-73-2) [Show the Top and Bottom Quartile](#page-21-0)

# **regr\_intercept()**

Uses two numerical fields to calculate a trend line, then returns the y-intercept value. Use this function to find out the likely value of *field\_y* when *field\_x* is zero.

```
regr_intercept(field_y, field_x)
```
*field\_y* is a grouped dependent numeric expression and *field\_x* is a grouped independent numeric expression. regr\_intercept(field\_y, field\_x) uses simple linear regression to calculate the trend line. The input fields (*field\_y*, *field\_x*) must contain at least two pairs of non-null values. This function works with simple grouped values but not with cogroups.

# Example - What Is the Likely Amount Won If the Number of Activities Is Zero?

Suppose that you have a dataset that includes the number of activities (such as meetings) and the won opportunity amount.

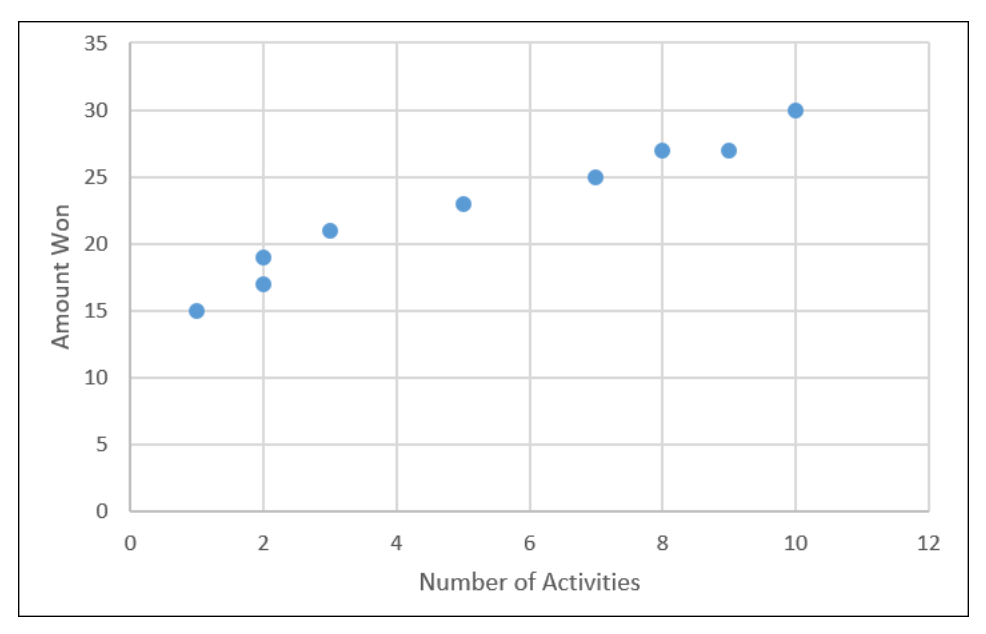

What size of deal can you expect to win if you don't have any activities with an account? regr\_intercept performs a linear analysis on your data then calculates the y-intercept (that is, the value of Amount Won when Number of Activities is zero).

```
q = load "Data";
q = group q by all;--trunc() truncates the result to two decimal places
q = foreach q generate trunc(regr_intercept('Amount', 'NumActivities'),2) as intercept;
```
The projected deal size with no activities is \$15.04 million dollars.

```
15.04
Amount with No Activities
```
<span id="page-76-0"></span>SEE ALSO:

[regr\\_slope\(\)](#page-76-0)

## **regr\_slope()**

Uses two numerical fields to calculate a trend line, then returns the slope. Use this function to learn more about the relationship between two numerical fields.

regr\_slope(field\_y, field\_x)

*field\_y* is a grouped dependent numeric expression and *field\_x* is a grouped independent numeric expression. regr\_slope(field\_y, field\_x) uses simple linear regression to calculate the trend line. The input fields (*field\_y*, *field\_x*) must contain at least two pairs of non-null values. This function works with simple grouped values but not with cogroups.

# Example - Calculate the Relationship Between Number of Activities and Deal Amount

Suppose that you have a dataset that includes the number of activities (such as meetings) and the won opportunity amount.

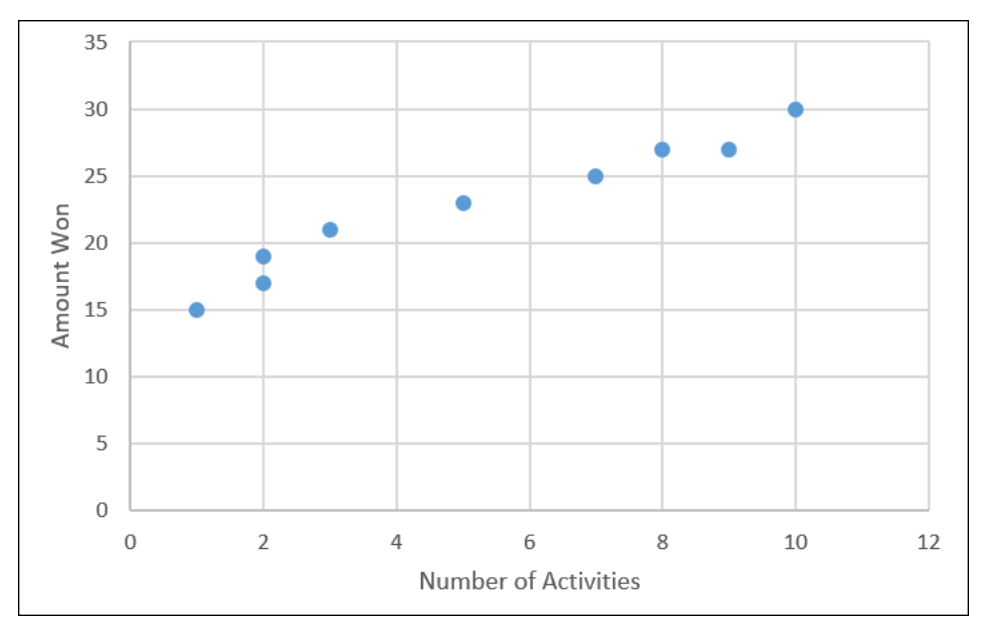

How much bigger with the deal size be for each extra activity? regr slope performs a linear analysis on your data then calculates the slope (that is, the increased amount you win for each extra activity).

```
q = load "data/sales";
q = group q by all;--trunc() truncates the result to two decimal places
q = foreach q generate trunc(regr_slope('Amount', 'NumActivities'),2) as 'Gain per Activity';
```
Based on your existing data, every extra activity that you have tends to increase the deal size by \$1.45 million, on average.

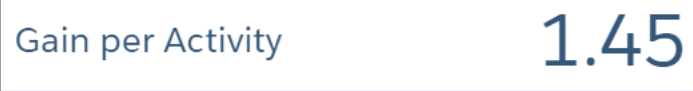

SEE ALSO:

[regr\\_intercept\(\)](#page-75-0) [Calculate the Slope of the Regression Line](#page-20-0)

# **regr\_r2()**

Uses two numerical fields to calculate R-squared, or goodness of fit. Use  $\text{reg }r\rightarrow 2$  () to understand how well the trend line fits your data.

```
regr_r2(field_y, field_x)
```
*field\_y* is a grouped dependent numeric expression and *field\_x* is a grouped independent numeric expression. regr\_r2(field\_y, field\_x) uses simple linear regression to calculate a trend line, then calculates R-squared. If the returned value is small, then functions like regr\_slope() and regr\_intercept() are likely to return accurate results.

The input fields (*field\_y*, *field\_x*) must contain at least two pairs of non-null values. This function works with simple grouped values but not with cogroups.

# Example - How Well Does the Calculated Trend Line Fit My Data

Suppose that you have a dataset that includes the number of activities (such as meetings) and the won opportunity amount.

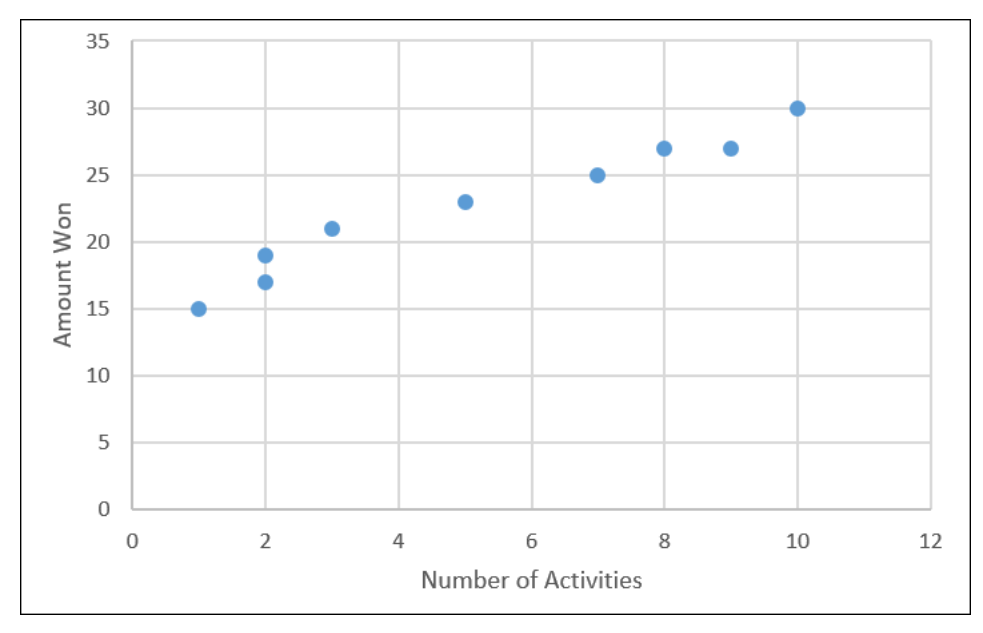

You want to check the calculated trend line for 'goodness of fit' to see how accurate the results from other statistical functions are.

```
q = load "regression";
q = group q by all;
q = foreach q generate trunc(regr_r2('Amount', 'NumActivities'),2) as 'R Squared';
```
The value of R squared is 0.95.

# R Squared

## **grouping()**

Returns 1 if null dimension values are due to higher-level aggregates (which usually means the row is a subtotal or grand total), otherwise returns 0.

The grouping() function is most useful when paired with the rollup modifier on the group statement. Invoking grouping() lets work with subtotaled data.

# Example - Label Subtotaled Data

Suppose that you have a dataset of opportunity information with amounts totaled by lead source and type. Calculate totals with  $r$ ollup. Then use grouping() with a case statement to check whether a row is a total and if it is then label it as "all" values.

```
q = load "opportunityData";
--Modify the group statement with rollup to calculate subtotals of grouped measures
q = group q by rollup('Type', 'LeadSource');
q = order q by ('Type', 'LeadSource');
```

```
--Determine which rows are totals with grouping(), which returns 1 if a row is a total
q = foreach q generate
    (case
       when grouping('Type') == 1 then "All Types"
       else 'Type'
   end) as 'Type',
    (case
       when grouping('LeadSource') == 1 then "All Lead Sources"
       else 'LeadSource'
   end) as 'LeadSource',
    sum('Amount') as 'sum_Amount';
```
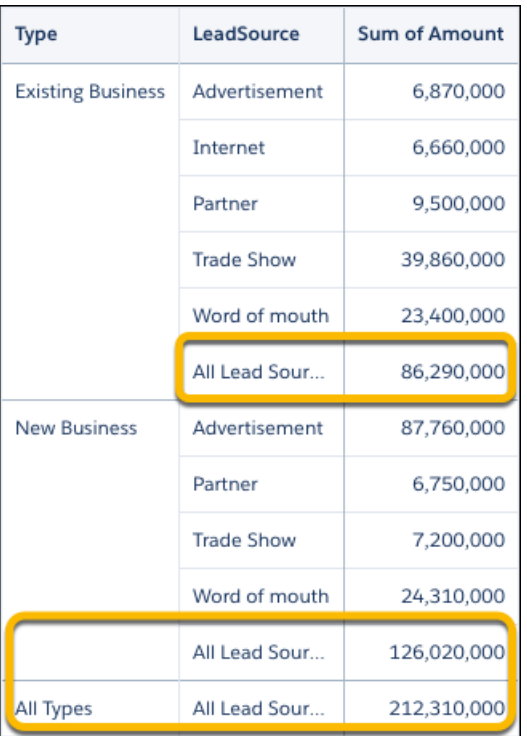

# Date Functions

Use SAQL date functions to perform time-based analysis.

# Understanding How Date Information is Uploaded to Analytics

When you upload a date field to Analytics, it creates dimension and measure fields to contain the date and time information. You can use SAQL date functions to convert the dimensions and measures to dates. You can then use the dates to sort, filter, and group data in your SAQL queries.

For example, suppose that you upload a dataset that contains the CloseDate date field.

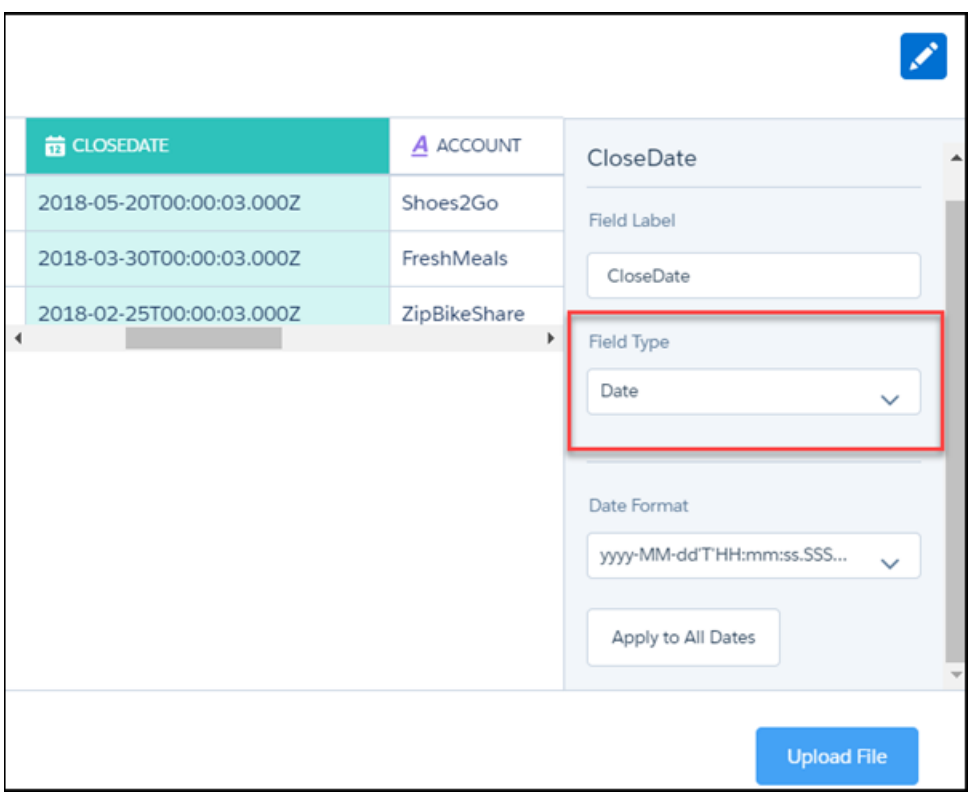

During the dataflow processing, Analytics creates these fields. All the fields are dimensions, except for the epoch fields, which are measures.

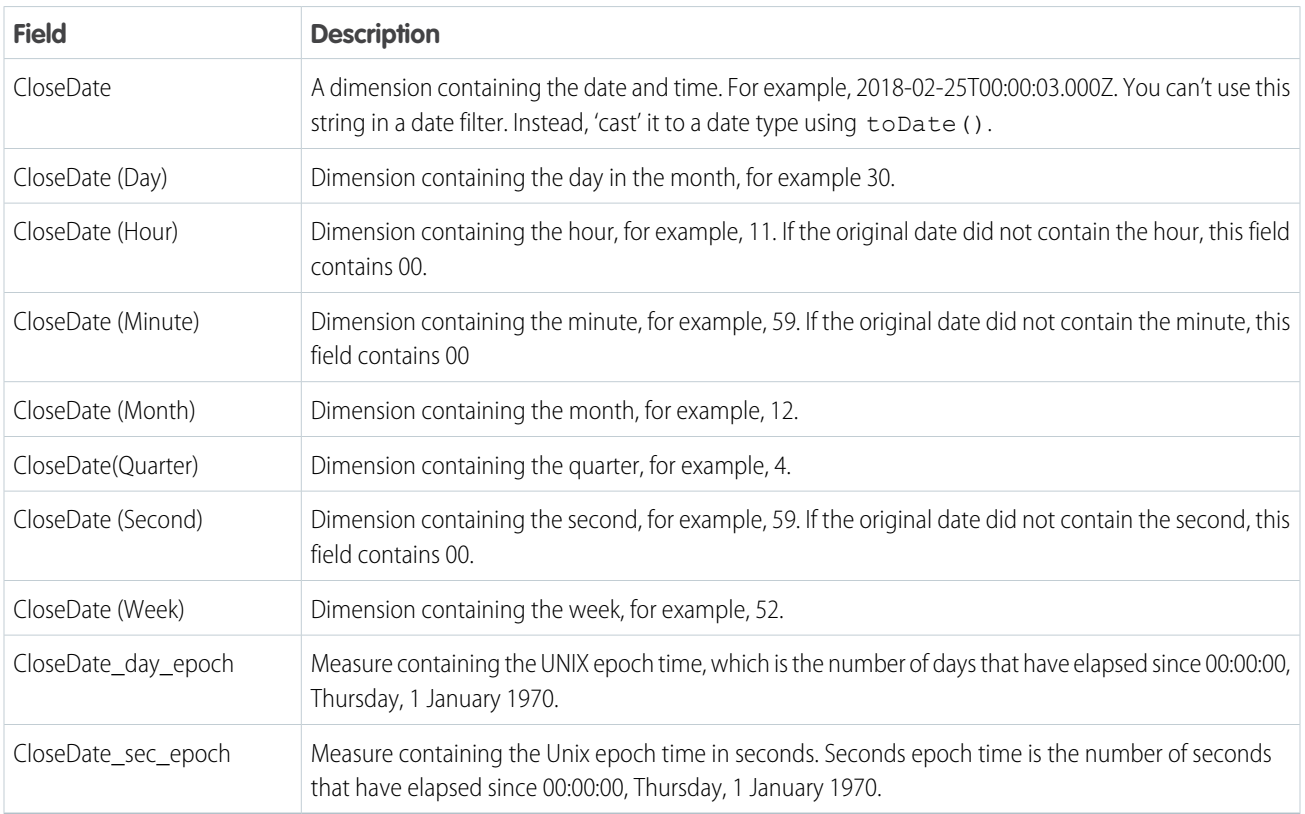

Analytics creates fields ending in Fiscal for dates associated with a custom fiscal year. Querying dates with this field works the same way as it does for standard fiscal years.

#### [daysBetween\(\)](#page-81-0)

Returns the number of days between two dates. This function is only valid in a foreach statement.

#### [date\\_diff\(\)](#page-82-0)

Returns the amount of time between two dates. This function is only valid in a foreach statement.

#### [now\(\)](#page-83-0)

Returns the current datetime in UTC. This function is only valid in a foreach statement.

#### [date\(\)](#page-84-0)

Returns a date that can be used in a filter. This function takes a year, a month, and a day dimension as input.

#### [toDate\(\)](#page-85-0)

Converts a string or Unix epoch seconds to a date. Returns a date that can be used in another function such as daysBetween ( ). The returned date cannot be used in a filter.

#### date to epoch()

Converts a date to Unix epoch seconds.

[date\\_to\\_string\(\)](#page-86-1)

Converts a date to a string.

[toString\(\)](#page-86-2)

Converts a date to a string.

## [Time-Based Filtering](#page-87-0)

SAQL gives you many ways to specify the range of dates that you want to look at, such as "all ops from the last fiscal quarter" or "all cases from the last seven days".

#### [Day in the Week, Month, Quarter, or Year](#page-90-0)

Returns the day in the specified time period for a given date. These functions answer questions like "do we close more deals at the beginning or end of a quarter?".

[First Day in the Week, Month, Quarter, or Year](#page-91-0)

Returns the date of the first day in the specified week, month, quarter, or year.

[Last Day in the Week, Month, Quarter, or Year](#page-93-0)

Returns the date of the last day in the specified week, month, quarter, or year.

[Number of Days in the Month, Quarter, or Year](#page-94-0)

Returns the number of days in the month, quarter, or year for the specified date.

#### <span id="page-81-0"></span>SEE ALSO:

[Analyze Your Data Over Time](#page-11-0)

# **daysBetween()**

Returns the number of days between two dates. This function is only valid in a foreach statement.

## **Syntax**

```
daysBetween(date1, date2)
```
*date1* specifies the start date.

*date2* specifies the end date.

# Usage

If *date1* is after *date2*, the number of days returned is a negative number.

You must use daysBetween () in a foreach () statement. You cannot use this function in group by, order by, or filter statements.

# Example

How many days did it take to close each opportunity? Use daysBetween ().

```
q = load "DTC_Opportunity";
q = foreach q generate daysBetween(toDate(Created Date sec epoch),
toDate(Close Date sec epoch) ) as 'Days to Close';
q = order q by 'Days to Close';
```
# Example

How long has each opportunity been open for, in days? Use daysBetween () and now ().

```
q = load "DTC_Opportunity";
q = filter q by 'Closed' == "false";
q = foreach q generate daysBetween(toDate(Created_Date_sec_epoch), now() ) as 'Days to
Close';
q = order q by 'Days to Close';
```
#### <span id="page-82-0"></span>SEE ALSO:

[date\\_diff\(\)](#page-82-0) [Calculate How Long Activities Take](#page-12-0)

# **date\_diff()**

Returns the amount of time between two dates. This function is only valid in a foreach statement.

# **Syntax**

#### date\_diff(*datepart,startdate,enddate*)

*datepart* specifies how you want to measure the time interval:

- **•** year
- **•** month
- **•** quarter
- **•** day
- **•** week
- **•** hour
- **•** minute
- **•** second

*startdate* specifies the start date.

*enddate* specifies the end date.

### Usage

Returns the time difference between two dates in years, months, or days. For example,

```
date diff("year", toDate("31-12-2015", "dd-MM-yyyy"), toDate("1-1-2016", "dd-MM-yyyy"))
returns 1.
```
If *startdate* is after *enddate*, the difference is returned as a negative number.

```
You must use date diff() in a foreach() statement. You cannot use this function in group by, order by, or filter
statements.
```
The maximum amount of time returned is 9,223,372,036,854,775,807 nanoseconds. This maximum amount of time can be measured in any supported *datepart* value (nanoseconds aren't supported). For example, in days, the maximum amount of time returned is 106,751.99 days (excluding leap seconds).

## Example - How Many Weeks Did Each Opportunity Take to Close?

Use date diff() with *datepart* = week to calculate how long, in weeks, it took to close each opportunity.

```
q = load "DTC_Opportunity";
q = foreach q generate date_diff("week", toDate(Created_Date_sec_epoch),
toDate(Close Date sec epoch) ) as 'Weeks to Close';
q = order q by 'Weeks to Close';
```
## Example - How Long Ago Was an Opportunity Closed?

Use date diff() with *datepart* = month to calculate how many months have passed since each opportunity closed. Use now() as the end date.

```
q = load "DTC Opportunity";
q = foreach q generate date_diff("month", toDate(Close_Date_sec_epoch), now() ) as 'Months
Since Close';
q = order q by 'Months Since Close';
```
<span id="page-83-0"></span>SEE ALSO:

[daysBetween\(\)](#page-81-0) [now\(\)](#page-83-0) [Calculate How Long Activities Take](#page-12-0)

## **now()**

Returns the current datetime in UTC. This function is only valid in a foreach statement.

### **Syntax**

now()

## Usage

This function is commonly used with daysBetween(), date diff(), and date to string().

## Example

How long ago was each opportunity created, in weeks? Use date\_diff(), *datepart* = week, and now().

```
q = load "DTC_Opportunity";
q = foreach q generate date_diff("week", toDate(Created_Date_sec_epoch), now() ) as 'Weeks
to Close';
q = order q by 'Weeks to Close';
```
# Example

What is the date today? Use now () inside date to string().

```
q = load "DTC_Opportunity";
-- Notice how the ' character is escaped with the \ character in 'Today\'s
q = foreach q generate date_to_string(now(), "yyyy-MM-dd") as 'Today\'s Date';
```
#### <span id="page-84-0"></span>SEE ALSO:

[date\\_diff\(\)](#page-82-0)

## **date()**

Returns a date that can be used in a filter. This function takes a year, a month, and a day dimension as input.

#### **Syntax**

date(*year*, *month*, *day*)

## Usage

Specify the year, month, and day. For example:

date('OrderDate\_Year', 'OrderDate\_Month', 'OrderDate\_Day')

## Example

Which opportunities have your reps closed in the past 30 days? Use date() to select records with a close date in the past 30 days.

```
q = load "DTC_Opportunity";
-- use date() to create a date that you can use in a filter
-- 'Close Date Year', 'Close Date Month', and 'Close Date Day' are date fields in the
```

```
DTC Opportunity data set
q = filter q by date('Close_Date_Year', 'Close_Date_Month', 'Close_Date_Day') in ["30 days
ago".."current day"];
q = group q by 'Account_Owner';
q = foreach q generate 'Account_Owner' as 'Account_Owner', sum('Amount') as 'sum_Amount';
q = order q by 'Account_Owner' asc;
```
#### SEE ALSO:

[toDate\(\)](#page-85-0) [Time-Based Filtering](#page-87-0)

## <span id="page-85-0"></span>**toDate()**

Converts a string or Unix epoch seconds to a date. Returns a date that can be used in another function such as daysBetween(). The returned date cannot be used in a filter.

### **Syntax**

```
toDate(string [,formatString])
```
If a *formatString* argument isn't provided, the function uses the format yyyy-MM-dd HH:mm:ss

```
toDate(epoch_seconds)
```
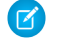

Note: Be sure to use the sec epoch field and not the day epoch field.

# Example: Display the Number of Days Since an Opportunity Opened

Suppose that you have an opportunity dataset with the account name and the epoch seconds fields:

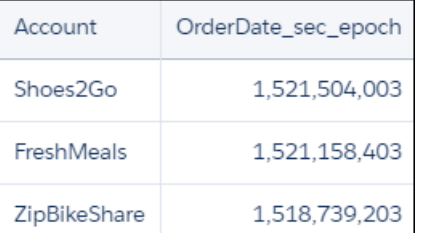

You want to see how many days ago an opportunity was opened. Use daysBetween() and now(). Use toDate() to convert the order date epoch seconds to a date format that can be passed to daysBetween().

```
q = load "OpsDates1";
q = foreach q generate Account, daysBetween(toDate(OrderDate_sec_epoch), now()) as
'daysOpened';
```
The resulting data stream displays the number of days since the opportunity was opened.

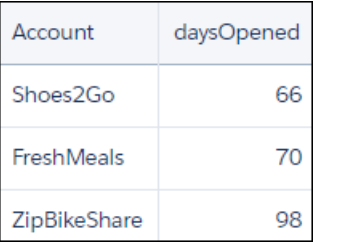

Note: Because dates are sorted lexicographically, changing the date format also changes the sort order.  $\boldsymbol{\sigma}$ 

SEE ALSO:

<span id="page-86-0"></span>[date\(\)](#page-84-0)

# **date\_to\_epoch()**

Converts a date to Unix epoch seconds.

# **Syntax**

<span id="page-86-1"></span>date\_to\_epoch(*date*)

# **date\_to\_string()**

Converts a date to a string.

## **Syntax**

date\_to\_string(*date*, *formatString*)

Note: This function is identical to toString().  $\blacksquare$ 

## Usage

This function must take a toDate() or now() function as its first argument.

# <span id="page-86-2"></span>Example

q = foreach q generate date\_to\_string(now(), "yyyy-MM-dd HH:mm:ss") as ds1;

## **toString()**

Converts a date to a string.

## **Syntax**

toString(*date*, *formatString*)

K Note: This function is identical to date to string().

# Usage

This function must take a toDate() or now() function as its first argument.

## Example

<span id="page-87-0"></span> $q =$  foreach q generate toString(now(), "yyyy-MM-dd HH:mm:ss") as ds1;

# Time-Based Filtering

SAQL gives you many ways to specify the range of dates that you want to look at, such as "all ops from the last fiscal quarter" or "all cases from the last seven days".

# Using Date Ranges in Filters

Use these filters to specify the date range you want to look at:

- **•** Fixed date range, for example between August 1, 2018 and June 2, 2017
- **•** Relative date range, for example between two years ago and last month
- **•** Open-ended ranges, for example before 04/2/2018
- **•** Add and subtract dates, for example all records from three months before yesterday

# Example: Display Opportunities Closed This Month

Suppose that you want to see which opportunities closed this month. Your data includes the account name, the close date fields, and the epoch seconds field.

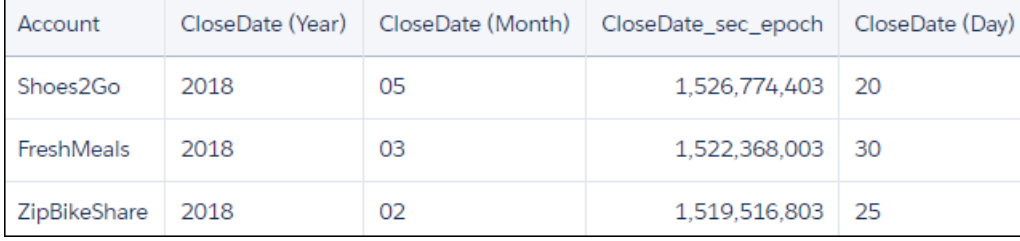

Use date() to generate the close date in date format. Then use relative date ranges to filter opportunities closed in the current month.

```
q = load "OpsDates1";
q = filter q by date('CloseDate Year', 'CloseDate Month', 'CloseDate Day') in ["current
month" .. "current month"];
q = foreach q generate Account;
```
If the query is run in May 2018, the resulting data stream contains one entry:

Account

Shoes2Go

To add the close date in a readable format, use toDate().

```
q = load "OpsDates1";
q = filter q by date('CloseDate_Year', 'CloseDate_Month', 'CloseDate_Day') in ["current
```

```
month" .. "current month"];
q = foreach q generate Account, toDate('CloseDate_sec_epoch') as 'Close Date';
```
The resulting data stream includes the full date and time of the close date.

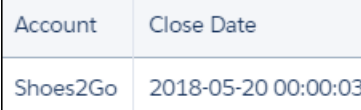

You can also display just the month and day of the close date.

```
q = load "OpsDates1";
q = filter q by date('CloseDate_Year', 'CloseDate_Month', 'CloseDate_Day') in ["current
month" .. "current month"];
q = foreach q generate Account, 'CloseDate_Month' + "/" + 'CloseDate_Day' as 'Close Date';
```
The resulting data stream contains the month and day of the close date.

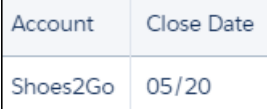

## Fixed Date Ranges

Use dateRange() to specify a fixed range of dates in a filter:

```
dateRange(startArray_y_m_d, endArray_y_m_d)
```
*startArray\_y\_m\_d* is an array that specifies the start date

*endArray* y *m\_d* is an array that specifies the end date

For example, return all records between October 2, 2014 and August 16, 2016:

```
q = filter q by date('Created_Date_Year', 'Created_Date_Month', 'Created_Date_Day') in
[dateRange([2014,10,2], [2016,8,16])];
```
### Relative Date Ranges

Use relative date ranges to answer questions such as "how many opportunities did each rep close in the past fiscal quarter"? To specify a relative date range, use the in operator on an array with relative date keywords. For example, return all records from one year ago up to and including the current year.

```
q = filter q by date('Close_Date_Year', 'Close_Date_Month', 'Close_Date_Day') in ["1 year
ago".."current year"];
```
Return all records from two quarters ago, up to and including two quarters from now.

```
q = filter q by date('Close_Date_Year', 'Close_Date_Month', 'Close_Date_Day') in ["2
quarters ago".."2 quarters ahead"];
```
Return all records from the last two fiscal years, up to and including today.

```
q = filter q by date('Close_Date_Year', 'Close_Date_Month', 'Close_Date_Day') in ["2
fiscal_years ago".."current day"];
```
Use these relative date keywords:

- **•** current day
- **•** n day(s) ago
- **•** n day(s) ahead
- **•** current week
- **•** n week(s) ago
- **•** n week(s) ahead
- **•** current month
- **•** n month(s) ago
- **•** n month(s) ahead
- **•** current quarter
- **•** n quarter(s) ago
- **•** n quarter(s) ahead
- current fiscal\_quarter
- **•** n fiscal\_quarter(s) ago
- **•** n fiscal\_quarter(s) ahead
- **•** current year
- **•** n year(s) ago
- **•** n year(s) ahead
- current fiscal year
- **•** n fiscal\_year(s) ago
- **•** n fiscal\_year(s) ahead

Note: Only standard fiscal periods are supported. See "About Fiscal Years" in Salesforce Help.

# Open-Ended Date Ranges

Use open-ended date ranges for queries such as "List all opportunities closed after 12/23/2014". For example, return all records up to and including the current month.

```
q = filter q by date('Close_Date_Year', 'Close_Date_Month', 'Close_Date_Day') in [.."1
year ago"];
```
You can also specify a closed relative date range. For example, return all records from three years ago up to and including today.

```
q = filter q by date('Close_Date_Year', 'Close_Date_Month', 'Close_Date_Day') in ["3 years
ago"..];
```
# Add and Subtract Dates

You can add and subtract dates using the relative date keywords. For example, return all records from one year ago, up to and including today.

```
q = filter q by date('Close_Date_Year', 'Close_Date_Month', 'Close_Date_Day') in ["current
day - 1 year"..];
```
Return all records from today up to two years and three months from now.

```
q = filter q by date('Close_Date_Year', 'Close_Date_Month', 'Close_Date_Day') in ["current
day".."2 years ahead + 3 months"];
```
SEE ALSO: [date\(\)](#page-84-0) [Display the Opportunities Closed This Month](#page-13-0)

# <span id="page-90-0"></span>Day in the Week, Month, Quarter, or Year

Returns the day in the specified time period for a given date. These functions answer questions like "do we close more deals at the beginning or end of a quarter?".

# Example

Suppose that you want to see on which day of the week most deals are closed. Use day in week (date).

```
q = load "Data";
q = foreach q generate day in week(toDate('Close Date sec epoch')) as 'Day In Week Closed';
q = group q by 'Day In Week Closed';
q = foreach q generate 'Day In Week Closed' as 'Day In Week Closed', count() as 'count';
q = order q by 'count' desc;
```
The resulting data displays the number of opportunities closed, grouped by the day of the week that the opportunities were closed on.

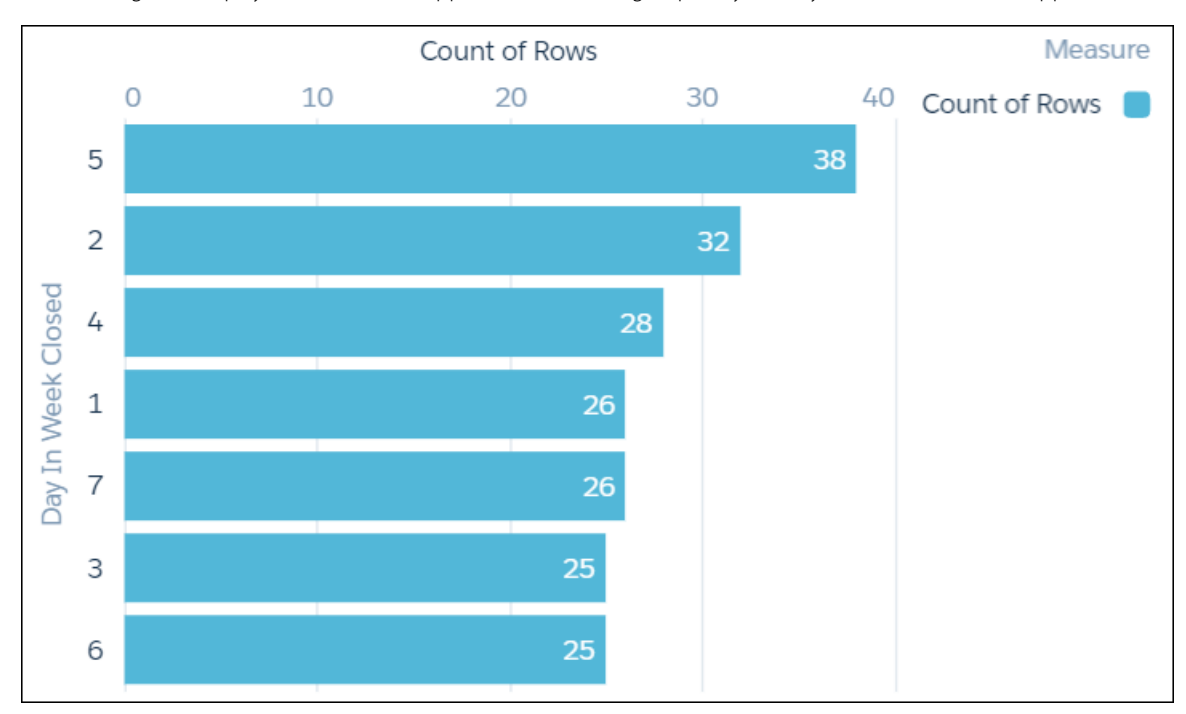

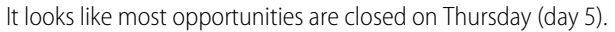

#### **day\_in\_week(date)**

Returns an integer representing the day of the week for a specific date. For example, 1 = Sunday, 2 = Monday.

```
q = foreach q generate day in week(toDate('Close Date sec epoch')) as 'Day In Week Closed';
```
#### **day\_in\_month(date)**

Returns an integer representing the day of the month for a specific date.

```
q = foreach q generate day_in_month(toDate('Close_Date_sec_epoch')) as 'Day in Month
Closed';
```
#### **day\_in\_quarter(date)**

Returns an integer representing the day of the quarter for a specific date.

```
q = foreach q generate day_in_quarter(toDate('Close_Date_sec_epoch')) as 'Day in Quarter
Closed';
```
#### **day\_in\_year(date)**

Returns an integer representing the day of the year for a specific date.

```
q = foreach q generate day_in_year(toDate('Close_Date_sec_epoch')) as 'Day in Year Closed';
```
# First Day in the Week, Month, Quarter, or Year

Returns the date of the first day in the specified week, month, quarter, or year.

## Usage

Use these functions in a foreach() statement. You cannot use them in group by, order by, or filter statements.

Use the functions whose names begin with week, month, quarter, and year with standard calendar year dates. Use the functions whose names begin with fiscal with fiscal year dates.

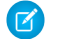

Note: You can't use fiscal date functions in recipes and dataflow transformations.

# **week\_first\_day(date)**

Returns the date of the first day of the week for the specified date.

```
q = foreach q generate week first day(toDate('Close Date sec epoch')) as 'Week First Day';
```
Note: This function always counts the firstDayOfWeek as 0 (Sunday). It overrides the firstDayOfWeek parameter for sfdcDigestTransformation and CSV uploads.

#### **fiscal\_week\_first\_day(date)**

Returns the fiscal date of the first day of the week for the specified date.

```
q = foreach q generate fiscal_week_first_day(toDate('Close_Date_sec_epoch')) as 'Fiscal
Week First Day';
```
Note: This function respects the firstDayOfWeek parameter for sfdcDigestTransformation and CSV uploads. The default value is 0 (Sunday).

#### **month\_first\_day(date)**

Returns the date of the first day of the month for the specified date.

```
q = foreach q generate month_first_day(toDate('Close_Date_sec_epoch')) as 'Month First
Day';
```
#### **fiscal\_month\_first\_day(date)**

Returns the fiscal date of the first day of the month for the specified date.

```
q = foreach q generate fiscal_month_first_day(toDate('Close_Date_sec_epoch')) as 'Fiscal
Month First Day';
```
#### **quarter\_first\_day(date)**

Returns the date of the first day of the quarter for the specified date.

```
q = foreach q generate quarter_first_day(toDate('Close_Date_sec_epoch')) as 'Quarter First
Day';
```
### **fiscal\_quarter\_first\_day(date)**

Returns the fiscal date of the first day of the quarter for the specified date.

```
q = foreach q generate fiscal_quarter_first_day(toDate('Close_Date_sec_epoch')) as 'Fiscal
Quarter First Day';
```
## **year\_first\_day(date)**

Returns the date of the first day of the year for the specified date.

```
q = foreach q generate year_first_day(toDate('Close_Date_sec_epoch')) as 'Year First day';
```
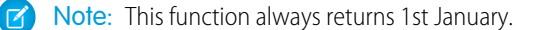

## **fiscal\_year\_first\_day(date)**

Returns the fiscal date of the first day of the year for the specified date.

```
q = foreach q generate fiscal_year_first_day(toDate('Close_Date_sec_epoch')) as 'Fiscal
Year First Day';
```
#### SEE ALSO:

<span id="page-93-0"></span>[Date Formats and Fiscal Dates for Source Data](https://help.salesforce.com/apex/HTViewHelpDoc?id=bi_integrate_date_formats_and_fiscal_dates.htm&language=en_US#bi_integrate_date_formats_and_fiscal_dates)

# Last Day in the Week, Month, Quarter, or Year

Returns the date of the last day in the specified week, month, quarter, or year.

## Usage

Use these functions in a foreach() statement. You cannot use them in group by, order by, or filter statements.

Use the functions whose names begin with week, month, quarter, and year with standard calendar year dates. Use the functions whose names begin with fiscal with fiscal year dates.

Note: You can't use fiscal date functions in recipes and dataflow transformations.

## **week\_last\_day(date)**

Returns the date of the last day of the week for the specified date.

 $\mathbb{Z}$ Note: This function always counts the firstDayOfWeek as 0 (Sunday). It overrides the firstDayOfWeek parameter for sfdcDigestTransformation and CSV uploads.

```
q = foreach q generate week last day(toDate('Close Date sec epoch')) as 'Week Last Day';
```
### **fiscal\_week\_last\_day(date)**

Returns the fiscal date of the last day of the week for the specified date.

Note: This function respects the firstDayOfWeek parameter for sfdcDigestTransformation and CSV uploads. The default value is 0 (Sunday).

```
q = foreach q generate fiscal_week_last_day(toDate('Close_Date_sec_epoch')) as 'Fiscal
Week Last Day';
```
#### **month\_last\_day(date)**

Returns the date of the last day of the month for the specified date.

q = foreach q generate month last day(toDate('Close Date sec epoch')) as 'Month Last Day';

#### **fiscal\_month\_last\_day(date)**

Returns the fiscal date of the last day of the month for the specified date.

```
q = foreach q generate fiscal_month_last_day(toDate('Close_Date_sec_epoch')) as 'Fiscal
Month Last Day';
```
#### **quarter\_last\_day(date)**

Returns the date of the last day of the quarter for the specified date.

```
q = foreach q generate quarter_last_day(toDate('Close_Date_sec_epoch')) as 'Quarter Last
Day';
```
#### **fiscal\_quarter\_last\_day(date)**

Returns the fiscal date of the last day of the quarter for the specified date.

```
q = foreach q generate fiscal_quarter_last_day(toDate('Close_Date_sec_epoch')) as 'Fiscal
Quarter Last Day';
```
#### **year\_last\_day(date)**

Returns the date of the last day of the year for the specified date.

```
q = foreach q generate year last day(toDate('Close Date sec epoch')) as 'Year Last Day';
```
Note: This function always returns 31st December. You can use it to find the number of days to the year end.

#### **fiscal\_year\_last\_day(date)**

Returns the fiscal date of the last day of the year for the specified date.

```
q = foreach q generate fiscal_year_last_day(toDate('Close_Date_sec_epoch')) as 'Fiscal
Year Last Day';
```
#### <span id="page-94-0"></span>SEE ALSO:

[Date Formats and Fiscal Dates for Source Data](https://help.salesforce.com/apex/HTViewHelpDoc?id=bi_integrate_date_formats_and_fiscal_dates.htm&language=en_US#bi_integrate_date_formats_and_fiscal_dates)

# Number of Days in the Month, Quarter, or Year

Returns the number of days in the month, quarter, or year for the specified date.

#### **month\_days(date)**

Returns the number of days in the month for the specified date.

```
q = foreach q generate month_days(toDate('Close_Date_sec_epoch')) as 'Billing Days In
Month';
```
#### **quarter\_days(date)**

Returns the number of days in the quarter for the specified date.

```
q = foreach q generate quarter_days(toDate('Close_Date_sec_epoch')) as 'Billing Days In
Quarter;
```
#### **year\_days(date)**

Returns the number of days in the year for the specified date.

```
q = foreach q generate year days(toDate('Close Date sec epoch')) as 'Billing Days In Year;
```
# Time Zone Date Functions

When you enable the time zone feature, you can use the fields of the DateTime and DateOnly type to access date information in the specified time zone. For example, if a user in New York runs a SAQL query, they see date information displayed in Eastern Standard time.

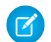

Note: In SAQL, the DateOnly type displays the date with an empty timestamp, for example, "2014-12-31 00:00:00." The inclusion of the timestamp is a limitation of the beta release.

#### [Use Time Zone-Enabled Dates in SAQL Projections](#page-95-0)

You can project an exact date such as 2017-3-31 23:59:59 or part of a date such as year, month, or day.

[Access Date Functions with Time Zone Enabled](#page-96-0)

Use these functions to get the day, week, year, and other parts of DateTime or DateOnly fields. The return values are numbers.

#### [Group By Date](#page-97-0)

You can group the result of your SAQL query by DateTime and DateOnly fields.

#### [Order By Date](#page-97-1)

You can order the result of your SAQL queries by DateTime or DateOnly.

#### [Filter By Date](#page-97-2)

You can filter results by DateTime and DateOnly fields. Filters can include exact dates, specific date ranges, or relative date ranges.

[Calculate the Time Between Two Dates](#page-98-0)

Use date diff() and daysBetween() to calculate the time between two dates.

[Convert Dates to and from Strings](#page-100-0)

You can convert dates to strings.

[Handle Null Dates](#page-101-0)

<span id="page-95-0"></span>Use is not null to filter out null dates.

[Determine the Day in the Week, Month, Quarter, or Year](#page-101-1)

These functions return the day of the week, month, quarter, or year, the date of the last day of the week, month, quarter, or year, and the number of days in the quarter or year.

# Use Time Zone-Enabled Dates in SAQL Projections

You can project an exact date such as 2017-3-31 23:59:59 or part of a date such as year, month, or day.

Project the entire CloseDate field to see the CloseDate field for a record. CloseDate can be a DateTime or DateOnly type.

```
q = foreach q generate CloseDate as 'Close Date';
```
Project the year, month, day, and epoch date for a record.

```
q = foreach q generate year('CloseDate') as 'Year', month('CloseDate') as 'Month',
day('CloseDate') as 'Day', epochSecond('CloseDate') as 'Seconds Epoch';
```
# <span id="page-96-0"></span>Access Date Functions with Time Zone Enabled

Use these functions to get the day, week, year, and other parts of DateTime or DateOnly fields. The return values are numbers.

- **•** year (DateTime | DateOnly)
- **•** quarter (DateTime | DateOnly)
- **•** month (DateTime | DateOnly)
- week (DateTime | DateOnly)
- **•** day (DateTime | DateOnly)
- **•** minute (DateTime | DateOnly)
- **•** second (DateTime | DateOnly)
- **•** fiscalYear (DateTime | DateOnly)
- **•** fiscalQuarter (DateTime | DateOnly)
- **•** fiscalMonth (DateTime | DateOnly)
- **•** fiscalWeek (DateTime | DateOnly)
- **•** epochDay (DateTime | DateOnly)
- **•** epochSecond( DateTime | DateOnly)

## Examples

Use year(), month(), and day() to project the year, month, and day for each record. CloseDate can be a DateTime or DateOnly type.

```
q = foreach q generate year('CloseDate') as "Year", month('CloseDate') as "Month",
day('CloseDate') as "Day";
```
Use month() to find results that closed in December.

 $q = filter q by month('CloseDate') == 12;$ 

Use month() to order opportunities by month of close date.

q = order q by month('CloseDate');

# <span id="page-97-0"></span>Group By Date

You can group the result of your SAQL query by DateTime and DateOnly fields.

```
q = group q by 'CloseDate';
```
CloseDate can be DateTime or DateOnly. You can also group by date parts. For example, you can group orders by year and then month.

```
q = group q by year('OrderDate'), month('OrderDate');
```
You can use the DateTime or DateOnly field to cogroup two datasets. For example, you can group two datasets by year.

```
a = load dataset1;
b = load dataset2;
c = group a by year('CloseDate'), b by year('CloseDate');
e = foreach c generate year(a.'CloseDate') as 'CloseDate A', year(b.'CloseDate') as
'Close Date B', sum(a.Amount) as 'Sum of Amount';
```
# <span id="page-97-1"></span>Order By Date

You can order the result of your SAQL queries by DateTime or DateOnly.

Use the date part to order by date before the projection. For example, you can order results by the year that they closed.

```
q = order q by year('CloseDate');
```
To order by date after the projection, use the field you created by projecting a date part. For example, you can order results by the year that they closed.

```
q = foreach q generate year('CloseDate') as "Year Closed";
q = order q by 'Year Closed';
```
# **Filter By Date**

You can filter results by DateTime and DateOnly fields. Filters can include exact dates, specific date ranges, or relative date ranges.

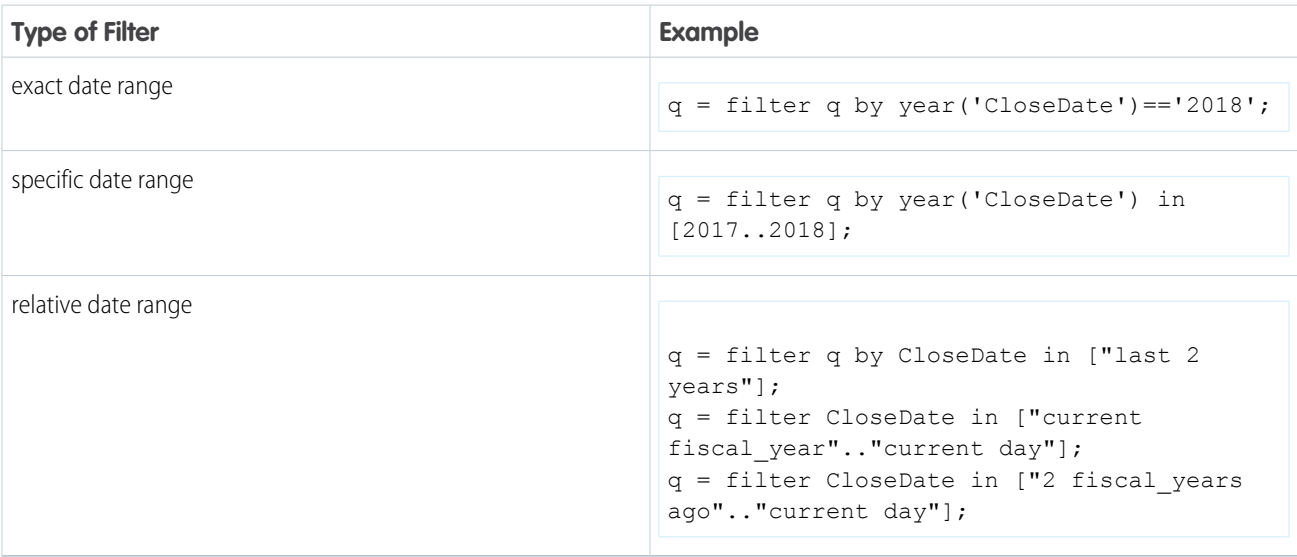

Note: Filter with binary comparison operators ==,  $! =, <, >, <=$ , and  $>$ = only after your query's foreach statement, post-projection. For example, include the filter  $q = \text{filter } q$  by CloseDate >= "2014-01-01" post-projection. If you include it pre-projection, the query throws an error. The inability to include filters that use these comparison operators pre-projection is a limitation of the beta release.

You can filter pre- and post-projection with the IN comparison operator. The like and matches operators are not supported for time zone-enabled DateTime and DateOnly fields.

You can use these relative date keywords:

- **•** current day
- **•** *n* day(s) ago
- **•** *n* day(s) ahead
- **•** current week
- **•** *n* week(s) ago
- **•** *n* week(s) ahead
- **•** current month
- **•** *n* month(s) ago
- **•** *n* month(s) ahead
- **•** current quarter
- **•** *n* quarter(s) ago
- **•** *n* quarter(s) ahead
- **•** current fiscal\_quarter
- **•** *n* fiscal\_quarter(s) ago
- **•** *n* fiscal\_quarter(s) ahead
- **•** current year
- **•** *n* year(s) ago
- **•** *n* year(s) ahead
- **•** current fiscal\_year
- **•** *n* fiscal\_year(s) ago
- **•** *n* fiscal\_year(s) ago

#### <span id="page-98-0"></span>SEE ALSO:

[filter](#page-47-0)

[Comparison Operators](#page-31-0)

# Calculate the Time Between Two Dates

Use date diff() and daysBetween() to calculate the time between two dates.

Use now () to get the current time. You can use these functions with DateTime, DateOnly, or Date types.

#### [date\\_diff\(datepart, startdate, enddate\)](#page-99-0)

Returns an integer representing the interval that has elapsed between two dates.

#### [daysBetween\(date1, date2\)](#page-99-1)

Returns the number of days between two dates as an integer.

#### [now\(\)](#page-99-2)

Returns current datetime in the specified time zone. This function is valid only in a foreach statement.

#### <span id="page-99-0"></span>**date\_diff(***datepart***,** *startdate***,** *enddate***)**

Returns an integer representing the interval that has elapsed between two dates.

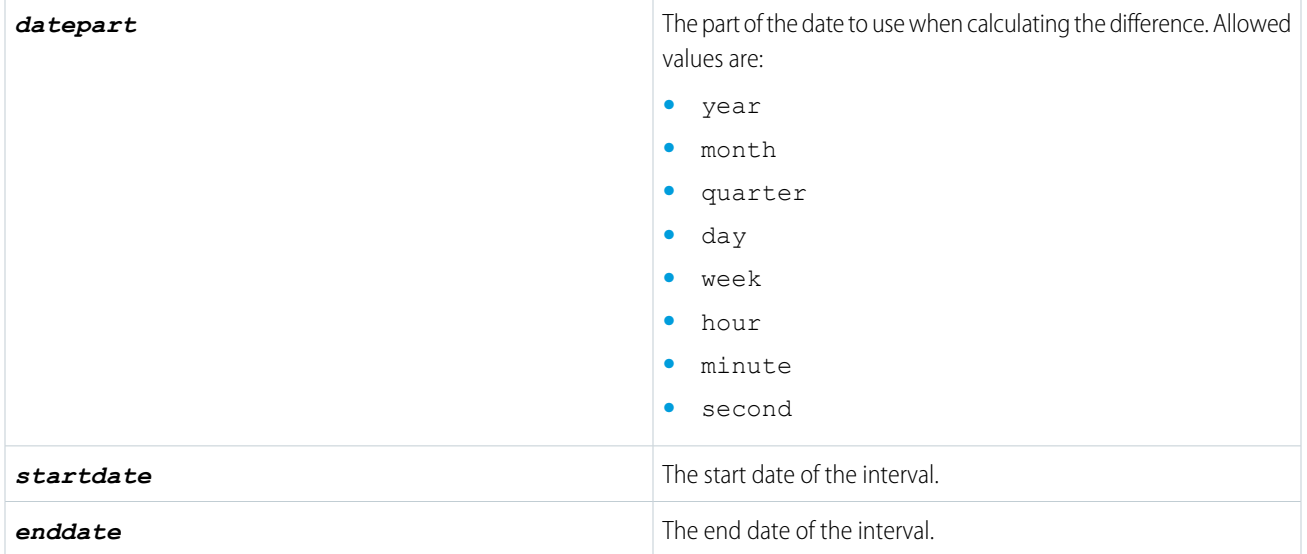

The difference between two dates is calculated based on the difference in the indicated date parts. For example, the year difference between two dates is calculated by subtracting the year part of *startdate* from the year part of *enddate*.

Suppose OrderDate and ShipDate are DateOnly types. The order date is 31-1-2017 and the ship date is 1-2-2018.

The year difference between the order date and ship date is 1.

```
date diff("year", 'OrderDate' 'ShipDate');
```
The month difference between the order date and ship date is 2.

<span id="page-99-1"></span>date diff("month", 'OrderDate' 'ShipDate');

If *startdate* is after *enddate*, the result is a negative integer.

#### **daysBetween(***date1***,** *date2***)**

<span id="page-99-2"></span>Returns the number of days between two dates as an integer.

For example, display the number of days to close a deal. OpenDate and CloseDate fields can be DateTime or DateOnly.

```
q = foreach q generate daysBetween('OpenDate','CloseDate') as "Days to Close";
```
#### **now()**

Returns current datetime in the specified time zone. This function is valid only in a foreach statement.

Display the number of days an account is opened.

```
q = foreach q generate Account, daysBetween('OrderDate', now()) as "daysOpened";
```
# <span id="page-100-0"></span>Convert Dates to and from Strings

You can convert dates to strings.

[date\\_to\\_string\(DateTime | DateOnly, formatString\)](#page-100-1) Converts a date to a string. [toDateTime\(epoch\)](#page-100-2) Converts an epoch to a DateTime type. [toDateTime\(string, format\)](#page-100-3) Converts a date in string format to a DateTime type. *format* specifies the date format and can be any valid date format. [toDateOnly\(epoch\)](#page-100-4) Converts an epoch to a DateOnly type. [toDateOnly\(string, format\)](#page-101-2) Converts a date in string format to a DateOnly type. *format* specifies the date format and can be any valid date format.

#### <span id="page-100-1"></span>**date\_to\_string(***DateTime* **|** *DateOnly***,** *formatString***)**

Converts a date to a string.

This function takes a DateTime, DateOnly, or now() as its first argument. For the allowed formats, see the [Analytics External](https://developer.salesforce.com/docs/atlas.en-us.240.0.bi_dev_guide_ext_data_format.meta/bi_dev_guide_ext_data_format/bi_ext_data_schema_overview.htm) [Data Format Reference](https://developer.salesforce.com/docs/atlas.en-us.240.0.bi_dev_guide_ext_data_format.meta/bi_dev_guide_ext_data_format/bi_ext_data_schema_overview.htm).

<span id="page-100-2"></span>Use date to string() to display the close date for your opportunities in the format  $yyyy-mm-dd$ .

```
q = foreach q generate date_to_string('CloseDate', "yyyy-MM-dd") as "Close Date";
```
#### **toDateTime(***epoch***)**

<span id="page-100-3"></span>Converts an epoch to a DateTime type.

```
q = foreach q generate toDateTime(epoch) as "DateTime";
```
#### <span id="page-100-4"></span>**toDateTime(***string***,** *format***)**

Converts a date in string format to a DateTime type. *format* specifies the date format and can be any valid date format.

```
q = foreach q generate toDateTime('CloseDate',"yyyy/MM/dd") as DateTime;
```
#### **toDateOnly(***epoch***)**

Converts an epoch to a DateOnly type.

```
q = foreach q generate toDateOnly(epoch) as "DateTime";
```
#### <span id="page-101-2"></span>**toDateOnly(***string***,** *format***)**

Converts a date in string format to a DateOnly type. *format* specifies the date format and can be any valid date format.

```
q = foreach q generate toDateOnly('CloseDate',"yyyy/MM/dd") as DateTime;
```
# <span id="page-101-0"></span>Handle Null Dates

[day\\_in\\_week\(date\)](#page-102-0)

Use is not null to filter out null dates.

```
q = filter q by 'CloseDate' is not null;
q = foreach q generate 'CloseDate';
```
Projecting null values does not cause an error. For example, this Date Closed field is empty, but no error occurs.

```
q = filter q by year('CloseDate') is null;
q = foreach q generate year('CloseDate') as "Date Closed";
```
# Determine the Day in the Week, Month, Quarter, or Year

These functions return the day of the week, month, quarter, or year, the date of the last day of the week, month, quarter, or year, and the number of days in the quarter or year.

```
Returns an integer representing the day of the week for a specific date. 1 = Sunday, 2 = Monday and so on.
day in month(date)
Returns an integer representing the day of the month for a specific date.
day_in_quarter(date)
Returns an integer representing the day of the quarter for a specific date.
day in year(date)
Returns an integer representing the day of the quarter for a specific date.
week_last_day(date)
Returns the date of the last day of the week for a specific date.
year last day(date)
Returns the date of the last day of the year for a specific date.
quarter_last_day(date)
Returns the date of the last day of the quarter for a specific date.
month_days(date)
Returns the number of days in the month for a specific date.
quarter_days(date)
Returns the number of days in the quarter for a specific date.
year_days(date)
Returns the number of days in the year for a specific date.
```
#### <span id="page-102-0"></span>**day\_in\_week(***date***)**

Returns an integer representing the day of the week for a specific date.  $1 =$  Sunday,  $2 =$  Monday and so on.

```
q = foreach q generate day in week('OrderDate') as "Day in Week";
```
#### <span id="page-102-1"></span>**day\_in\_month(***date***)**

Returns an integer representing the day of the month for a specific date.

```
q = foreach q generate day in month('OrderDate') as "Day in Month";
```
#### **day\_in\_quarter(***date***)**

Returns an integer representing the day of the quarter for a specific date.

```
q = foreach q generate day_in_quarter('OrderDate') as "Day in Quarter";
```
#### **day\_in\_year(***date***)**

Returns an integer representing the day of the quarter for a specific date.

```
q = foreach q generate day_in_quarter('OrderDate') as "Day in Quarter";
```
#### **week\_last\_day(***date***)**

<span id="page-102-5"></span>Returns the date of the last day of the week for a specific date.

```
q = foreach q generate week_last_day('BillDate') as "Week Last Day";
```
## **year\_last\_day(***date***)**

Returns the date of the last day of the year for a specific date.

<span id="page-102-6"></span>q = foreach q generate year\_last\_day('BillDate') as "Year Last Day";

Note: This function always returns December 31. It's included for uses such as finding the number of days to the year end and for use in a specific locale.

### <span id="page-102-7"></span>**quarter\_last\_day(***date***)**

Returns the date of the last day of the quarter for a specific date.

q = foreach q generate quarter\_last\_day('BillDate') as "Quarter Last Day";

#### **month\_days(***date***)**

Returns the number of days in the month for a specific date.

```
q = foreach q generate month days(BillDate) as "Days in Billing Month";
```
#### <span id="page-103-0"></span>**quarter\_days(***date***)**

Returns the number of days in the quarter for a specific date.

```
q = foreach q generate quarter days(BillDate) as "Days in Billing Quarter";
```
#### <span id="page-103-1"></span>**year\_days(***date***)**

Returns the number of days in the year for a specific date.

```
q = foreach q generate year days(BillDate) as "Days in Billing Year";
```
# Work with Custom Fiscal Year Data

After inheriting custom fiscal years, SAQL queries support custom fiscal year data.

Analytics supports custom fiscal year data by generating new fields that describe the custom fiscal year. Each of these new fields is named with the Fiscal suffix. By working with these fields, SAQL supports custom fiscal year data.

Make sure that a dataset's dataflow has run after inheriting custom fiscal years and before writing SAQL based on custom fiscal year data.

Each of the queries in the examples is based off the following dataset. These examples presume that Analytics inherited custom fiscal years that begin on February 1 and end on January 31. Custom fiscal years are defined from 2017 until 2022.

Note: You can't use custom fiscal year data with the fill or timeseries statements.

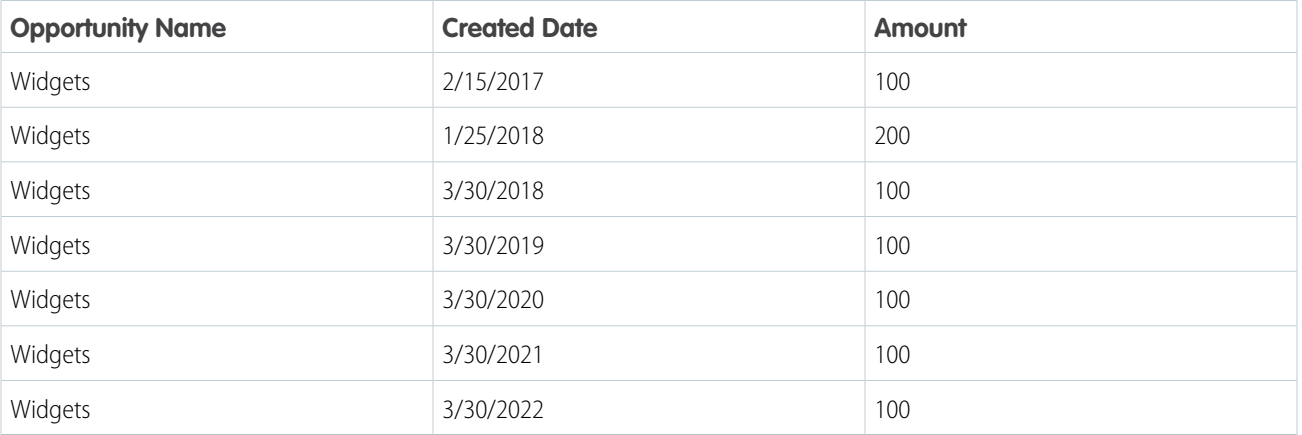

#### [Group by a Custom Fiscal Year](#page-104-0)

Here's how to group by a custom fiscal year.

[Filter by a Custom Fiscal Year](#page-104-1)

Here's how to filter by a custom fiscal year date.

[Dates Outside Ranges Defined by Custom Fiscal Year](#page-105-0)

If your query includes a date that falls outside of a range defined by an inherited fiscal year, SAQL does not return data for that date.

## SEE ALSO:

[Date Formats and Fiscal Dates for Source Data](https://help.salesforce.com/apex/HTViewHelpDoc?id=bi_integrate_date_formats_and_fiscal_dates.htm&language=en_US#bi_integrate_date_formats_and_fiscal_dates)

# <span id="page-104-0"></span>Group by a Custom Fiscal Year

Here's how to group by a custom fiscal year.

# Example: q = load "opportunities"; q = group q by 'CreatedDate\_Year\_Fiscal'; q = foreach q generate 'CreatedDate\_Year\_Fiscal' as 'Fiscal Year', count() as 'count'; q = order q by 'CreatedDate\_Year\_Fiscal' asc; q = limit q 2000;

The query returns:

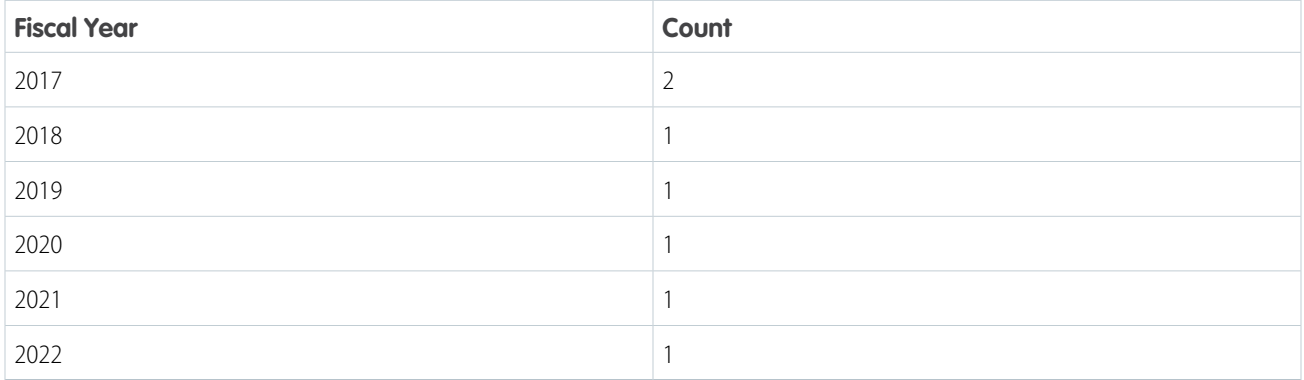

# <span id="page-104-1"></span>Filter by a Custom Fiscal Year

Here's how to filter by a custom fiscal year date.

#### Example:

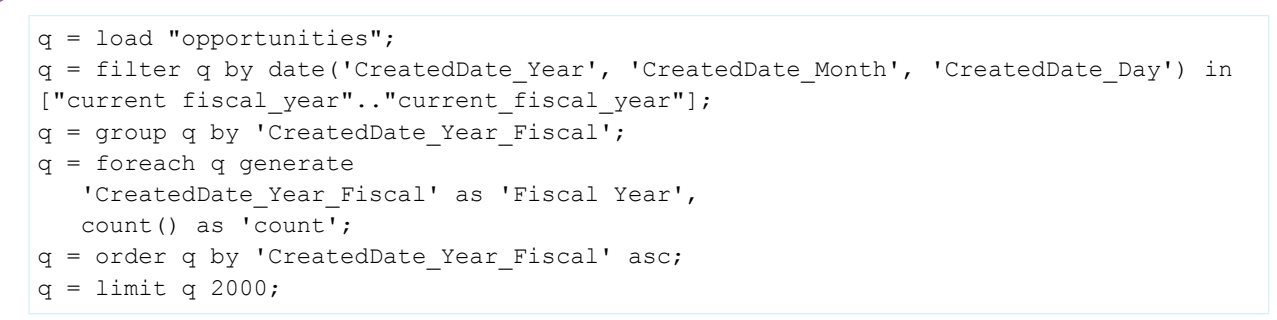

Here's the query output.

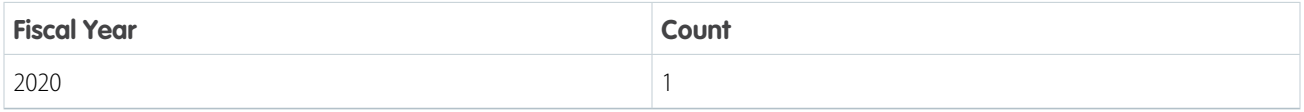

# <span id="page-105-0"></span>Dates Outside Ranges Defined by Custom Fiscal Year

If your query includes a date that falls outside of a range defined by an inherited fiscal year, SAQL does not return data for that date.

If a date falls outside of a range defined by an inherited custom fiscal year from Salesforce, then SAQL returns null for that date. When grouping by a date field that includes dates outside a range defined by an inherited custom fiscal year, no group is returned for undefined dates. If you group data based on non-fiscal periods, dates that aren't included in a custom fiscal year return data as expected.

Example: If your fiscal year ends in March 2021, and a date field, CreatedDate, is in April 2021, grouping by CreatedDate\_Month\_Fiscal returns null or no group for April 2021. Grouping by CreatedDate\_Month returns data as expected.

Consider this example dataset.

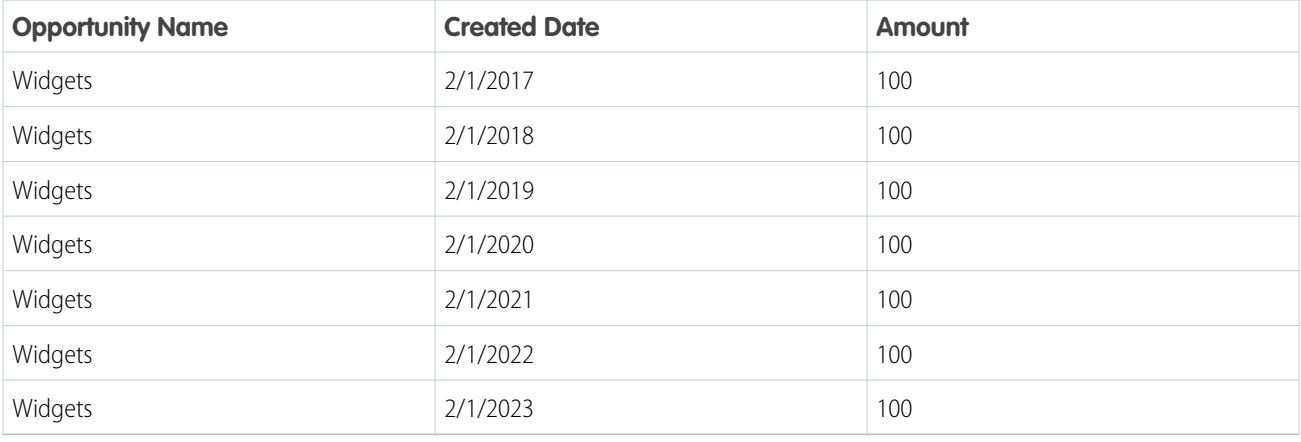

In Salesforce, you have custom fiscal years defined as January 1 to December 31 for each year from 2018 through 2022. Inherit them in Analytics by using the **Start Date** setting.

When running a query like this:

```
q = load "opportunities";
q = foreach q generate 'Created_Date' as 'Created Date', Created_Date_Year_Fiscal as 'Fiscal
Year';
q = limit q 2000;
```
SAQL returns these results:

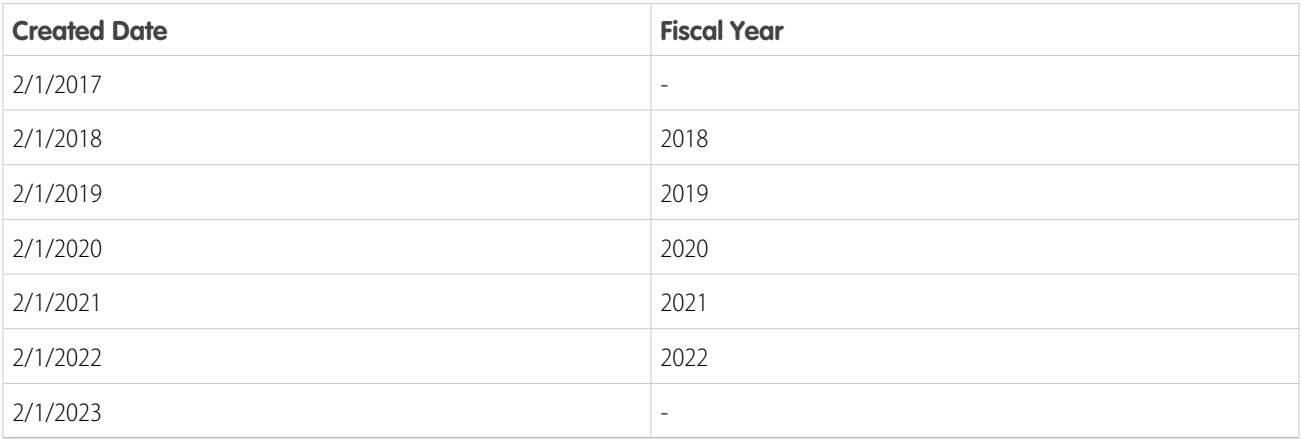

Because a custom fiscal year definition doesn't include 2/1/2017 or 2/1/2023, SAQL returns null.

Now, let's group the dataset.

```
q = load "opportunities";
q = group q by 'Created_Date_Year_Fiscal';
q = foreach q generate 'Created Date Year Fiscal' as 'Fiscal Year', count() as 'Count';
q = order q by 'Created_Date_Year_Fiscal';
q = limit q 2000;
```
SAQL returns these results:

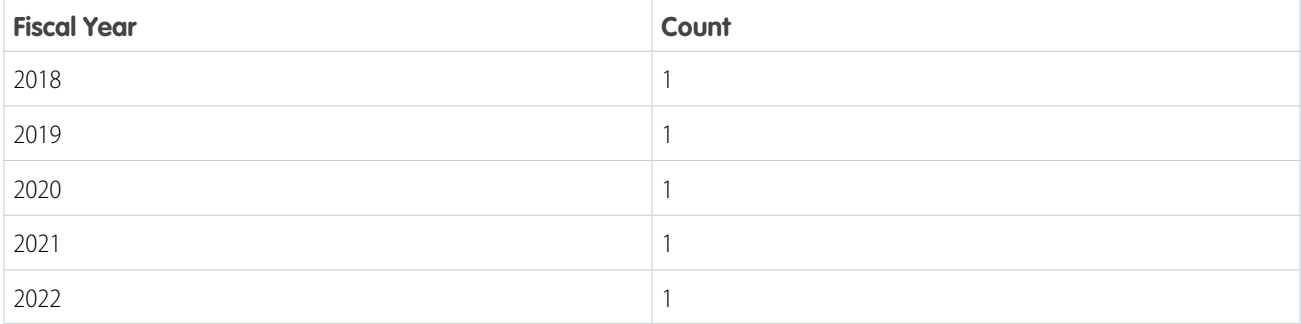

Since the custom fiscal year definition doesn't include 2/1/2017 or 2/1/2023, the query excludes these dates from the results.

# String Functions

Use SAQL string functions to format your measure and dimension fields.

#### [ascii\(\)](#page-107-0)

Returns the UTF-8 code value of a character *n*.

#### [chr\(\)](#page-107-1)

Returns the UTF-8 character of integer *n*.

#### [ends\\_with\(\)](#page-108-0)

Returns true if the string ends with the specified characters.

#### [index\\_of\(\)](#page-108-1)

Returns the location (index) of the specified characters.

#### [len\(\)](#page-109-0)

Returns the number of characters in the string.

#### [lower\(\)](#page-109-1)

Returns a copy of the string with all characters in lower case.

#### [ltrim\(\)](#page-109-2)

Removes the specified characters from the beginning of a string.

## [mv\\_to\\_string\(\)](#page-110-0) Converts multivalue fields to string fields.

# number to string

Converts a number literal to a string literal.

#### SAQL Reference String Functions String Functions String Functions String Functions String Functions

#### [replace\(\)](#page-113-0)

Replaces a substring with the specified characters.

#### [rtrim\(\)](#page-113-1)

Removes the specified characters from the end of a string.

#### [starts\\_with\(\)](#page-114-0)

Returns true if the string starts with the specified characters.

#### [string\\_to\\_number](#page-115-0)

Converts a string literal to a number literal.

#### [substr\(\)](#page-115-1)

Returns a substring that starts at the specified position. You can also specify the length of the substring to return.

#### [trim\(\)](#page-116-0)

Removes the specified substring from the beginning and the end of a string.

### [upper\(\)](#page-117-0)

<span id="page-107-0"></span>Returns a copy of the string with all characters in upper case.

# **ascii()**

Returns the UTF-8 code value of a character *n*.

# **Syntax**

ascii(*n*)

# Usage

Returns null if *n* is null. The null character (0) is not allowed.

# Example

```
q = foreach q generate ascii("a") as int_value;
- -int value == 97
```
# **chr()**

Returns the UTF-8 character of integer *n*.

## **Syntax**

chr(*n*)

# Usage

Returns null if *n* is null.
# Example

```
q = foreach q generate chr(97) as char_value;
- -char value == a
```
# **ends\_with()**

Returns true if the string ends with the specified characters.

# **Syntax**

ends\_with(*string, suffix*)

# Usage

Returns true if ends with *suffix*, otherwise returns false. String comparison is case-sensitive. If any of the parameters are null, then the function returns null. If  $suffix$  is an empty string, then the function returns null.

# Example

```
ends with("FIT", "T") == true
ends with("FIT", "BIT") == false
```
# **index\_of()**

Returns the location (index) of the specified characters.

# **Syntax**

index\_of(*string*, *searchStr* [,*position* [, *occurence*]])

# Usage

This function returns the index of *searchStr* in *string*, beginning at the specified *position*. The function returns 0 if *searchStr* is not found. This function is case-sensitive. If any of the parameters are *null*, then the function returns *null*.

The default value of *position* is 1, which means that the function begins searching at the first character of *string*. An error results if *position* is negative or zero.

*occurrence* is an optional integer, with a default value of 1 . You can use this parameter to specify which occurrence of *searchStr* to search for. For example, if there is more than one occurrence of *searchStr*, and *occurence* is 2, the index of the second occurrence is returned.

Constant values are supported for *position* and *occurrence*, not arbitrary expressions.

If *searchStr* is an empty string, then the function returns *null*.

# Example

```
-- return the first occurrence of "a", starting at the beginning.
-- The result is 2.
```

```
q = foreach q generate index_of("Hawaii", "a") as 'Index';
-- return the second occurrence of "a", starting at the beginning
-- the result is 4
q = foreach q generate index_of("Hawaii", "a",1, 2) as 'Index';
-- return the first occurrence of "a", starting at the third position
-- the result is 4
q = foreach q generate index_of("Hawaii", "a",3) as 'Index';
```
# **len()**

Returns the number of characters in the string.

# **Syntax**

len(*string*)

# Usage

Leading and trailing whitespace characters are included in the length returned. Returns null if *string* is null.

# Example

```
len("starfox") == 7len(" rocket ") == 8len(""") == 1len("") == 0
```
# **lower()**

Returns a copy of the string with all characters in lower case.

# **Syntax**

lower(*string*)

# Usage

Returns null if *string* is null.

### Example

 $lower("JAVA") == "java"$ 

# **ltrim()**

Removes the specified characters from the beginning of a string.

# **Syntax**

ltrim(*string*,*substr*)

# Usage

Removes every instance of each character in *substr* from the beginning of *string*. This function is case-sensitive. To remove leading spaces, do not specify a value for *substr*.

# Example

This example shows that ltrim removes the specified characters from the beginning of a string. This function is case-sensitive.

```
q = load "test";
q = foreach q generate 'Company' as 'Company', ltrim('Company',"abc") as 'ltrim abc',
   ltrim('Company',"cba") as 'ltrim cba', ltrim('Company',"ab") as 'ltrim ab',
   ltrim('Company',"bc") as 'ltrim bc';
```
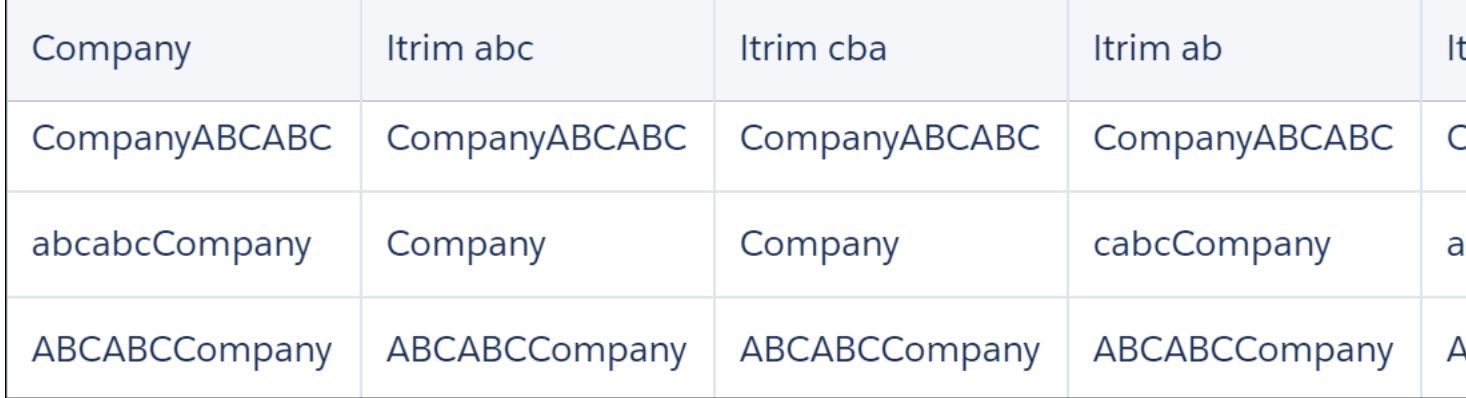

# <span id="page-110-0"></span>**mv\_to\_string()**

Converts multivalue fields to string fields.

# **Syntax**

```
mv_to_string(multivalue_column_name, delimeter)
```

```
multivalue_column_name
```
Name of the multivalue field to be converted to a string.

*delimiter*

Optional. The characters used to delimit values in the converted string. Maximum length is 2 characters.

# Usage

Returns an alphabetically-sorted, delimited string representation of a multivalue field. The default delimiter is a comma followed by a space  $(,)$ .

mv to string() applies to non-grouped streams only. You can run filtering or grouping on a multivalue field post-projection.

- Note: To enable multivalue fields, you must select the **Enable indexing of multivalue fields in Analytics** preference in Setup. If you run mv\_to\_string() without the preference selected, the function returns the first value in the first field only.
	- **1.** From Setup, enter *Analytics* in the Quick Find box.
	- **2.** Select **Settings** from the list of Analytics options.
	- **3.** In Settings, click the checkbox for **Enable indexing of multivalue fields in CRM Analytics**.

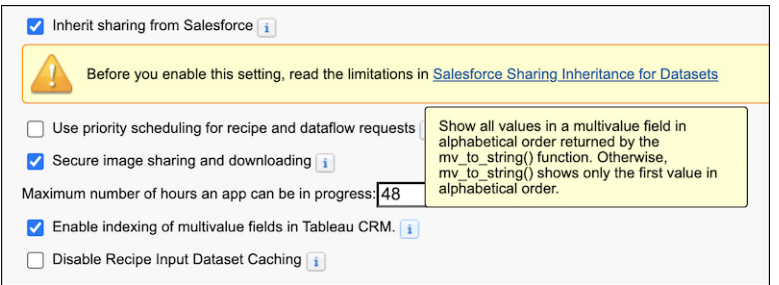

# Example

This query returns values of the Accounts Team as a string delimited by a comma and space, in alphabetical order.

```
q = load "Accounts";
q = foreach q generate
   'Account' as 'Account';
   mv to string('Account Team') as 'Account Team';
```
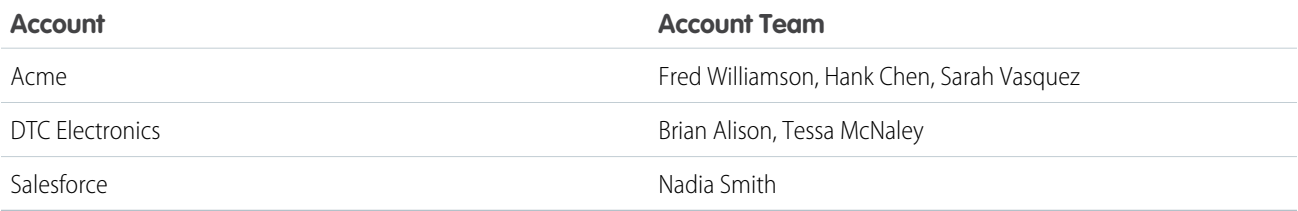

# Example

This query returns the values of Accounts Team as a string delimited by two semicolons (;;) in alphabetical order.

```
q = load "Accounts";
q = foreach q generate
   'Account' as 'Account';
   mv to string('Account_Team', ";;") as 'Account Team';
```
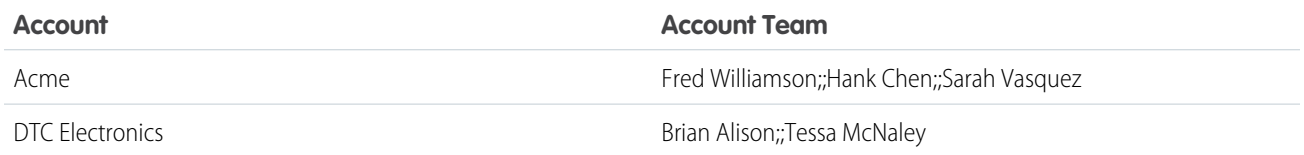

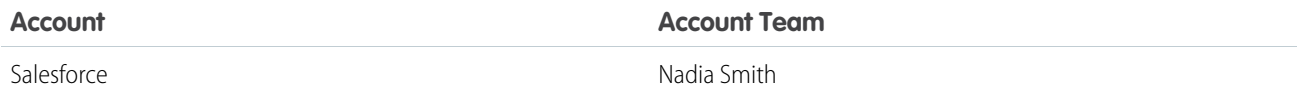

SEE ALSO:

[Multivalue Field](#page-27-0)

# **number\_to\_string**

Converts a number literal to a string literal.

# **Syntax**

number\_to\_string(*number*, *number\_format*)

# Usage

Returns the string representation of *number*. Use *number\_format* to specify the format of the string, for example as currency or with two decimal places. *number format* can specify seperate formats for positive and negative numbers:

**•** number\_to\_string(*number*, *number\_format*)

The format specified by *number\_format* is used for both positive and negative numbers.

**•** number\_to\_string(*number*, *<POSITIVE>*;*<NEGATIVE>*)

If *number* is positive, the number format specified by *<POSITIVE>* is used. If *number* is negative, the number format specified by *<NEGATIVE>* is used. Note the semicolon separating the two specified formats.

You can specify the format with these characters:

- **•** 0, #, decimal point (.)
- **•** Thousands separator (,)
- **•** Percentage (%)
- Leading and trailing characters:  $\zeta$ ,  $+$ ,  $-$ ,  $($ ,  $)$ ,  $\therefore$ ,  $\wedge$ ,  $\&$ ,  $\sim$ ,  $\{\}$ ,

# Example

Display the number amount as a string, formatted as currency:

```
q = foreach q generate 'Amount' as 'Amount', number_to_string('Amount',"$#,###.00") as
'NumberAmount';
```
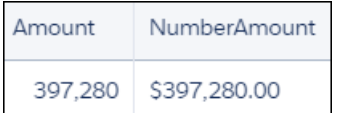

# Example

Suppose that you have a measure field with the format shown in **Number You Start With**. Use the format shown in **number\_format** to display this number as a shown in **Resulting String**.

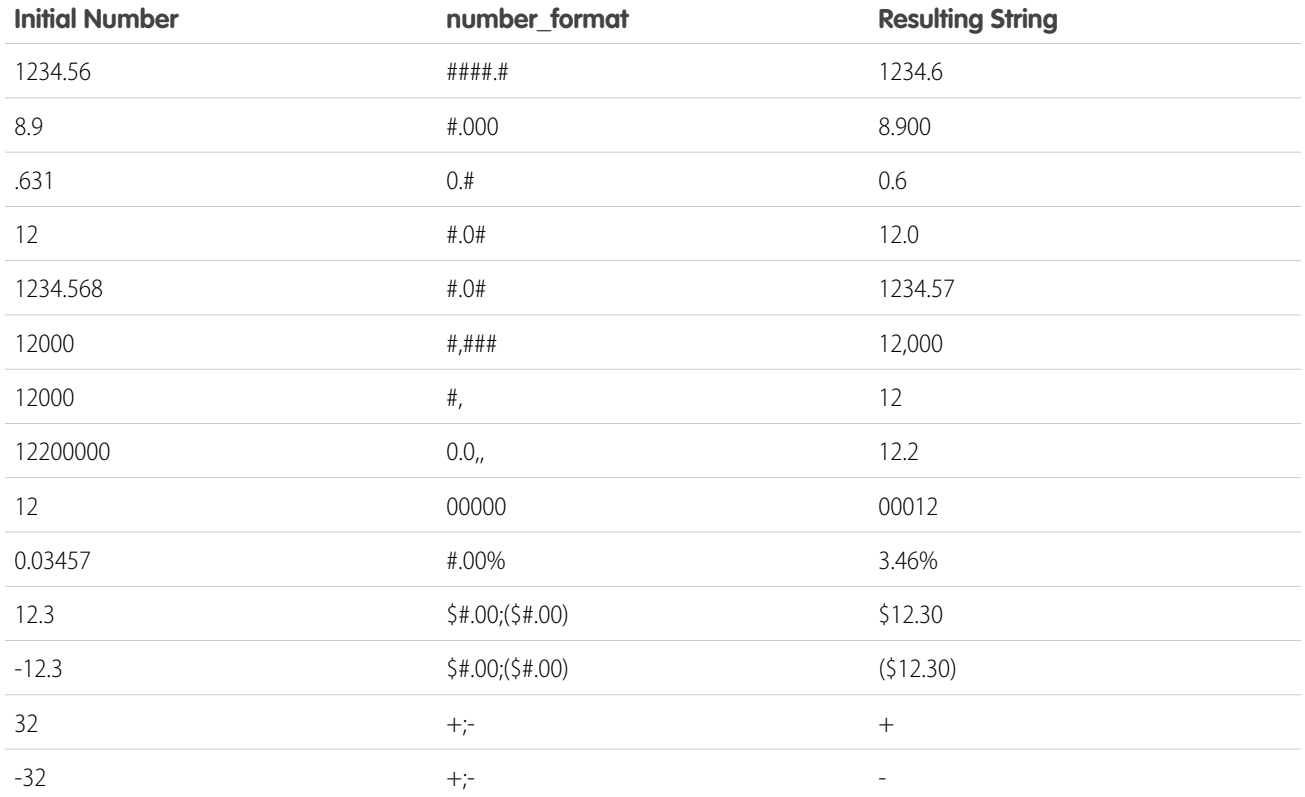

# **replace()**

Replaces a substring with the specified characters.

### **Syntax**

```
replace(string, searchStr, replaceStr)
```
# Usage

This function replaces *searchStr* with *replaceStr*, then returns the modified string. If any of the parameters are null, then the function returns null. If *searchStr* is an empty string, the function returns null. This function is case-sensitive.

# Example

```
replace("Watson, come quickly.", "quickly", "slowly") == "Watson, come slowly."
replace("Watson, come quickly.", "o", "a") == "Watsan, came quickly."
replace("Watson, come quickly.", "", "Mr.") == null
```
# **rtrim()**

Removes the specified characters from the end of a string.

# **Syntax**

rtrim(*string*,*substr*)

# Usage

Removes every instance of each character in *substr* from the end of *string*. This function is case-sensitive. To remove trailing spaces, do not specify a value for *substr*.

# Example

This example shows that rtrim removes the specified characters from the end of a string. This function is case-sensitive.

```
q = load "test";
q = foreach q generate 'Company' as 'Company', rtrim('Company',"abc") as 'rtrim abc',
   rtrim('Company',"cba") as 'rtrim cba', rtrim('Company',"ab") as 'rtrim ab',
    rtrim('Company',"ac") as 'rtrim ac';
```
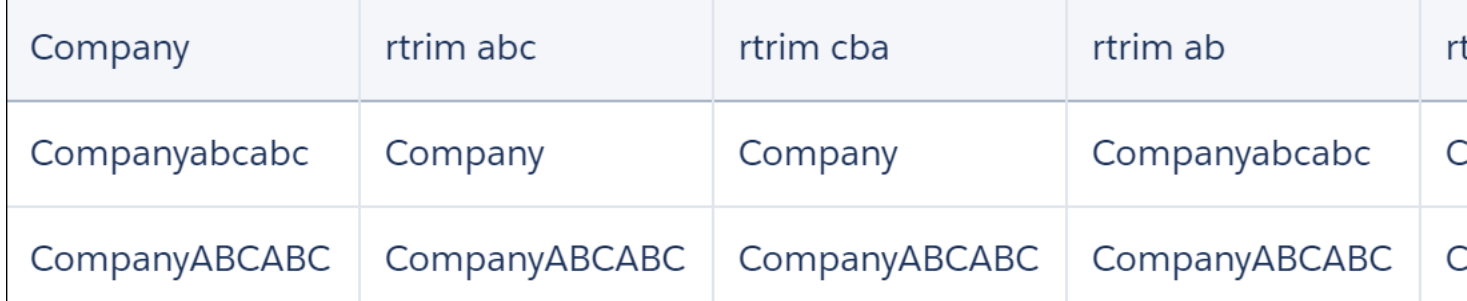

# **starts\_with()**

Returns true if the string starts with the specified characters.

# **Syntax**

starts\_with(*string, prefix*)

# Usage

Returns true if *string* starts with *prefix*, otherwise returns false. String comparison is case-sensitive. If any of the parameters are null, then the function returns null. If  $prefix$  is an empty string, then the function returns null.

# Example

Suppose that you want to count the opportunities where the owner role starts with "Sales". Use starts with() in a case statement.

```
q = load "DTC_Opportunity";
-- Select rows where the owner roles starts with "Sales"
q = foreach q generate count() as 'count', (case
when starts_with('Owner_Role', "Sales") then 'Owner_Role'
end) as 'Owner Role';
```

```
q = group q by 'Owner_Role';
q = foreach q generate count() as 'count', 'Owner_Role' as 'Owner_Role';
```
The resulting chart shows the number of opportunities where the owner role starts with "Sales", grouped by owner role.

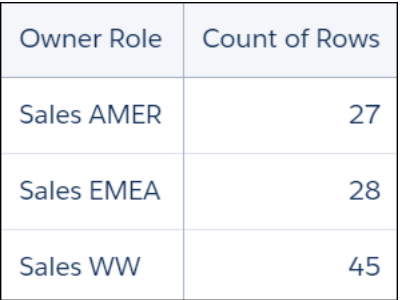

# **string\_to\_number**

Converts a string literal to a number literal.

#### **Syntax**

string\_to\_number(*string*)

# Usage

If the string can't be parsed as a number, the query fails.

### Example

```
-- creates a field called "Number" that contains the number 12345
q = foreach q generate string_to_number("12345") as 'Number';
```
### **substr()**

Returns a substring that starts at the specified position. You can also specify the length of the substring to return.

### **Syntax**

```
substr(string,position[, length])
```
# Usage

substr returns the characters in *string*, starting at position *position*. If you specify *length*, this function returns *length* number of characters. If any of the parameters are *null*, then the function returns *null*. *length* is optional.

The first character in *string* is at position 1. If *position* is negative then the position is relative to the end of the string. So a *position* of -1 denotes the last character.

If *length* is negative, then the function returns *null*. If *position* > len (*string*) or *position* < -len(*string*) or *position* = 0, then the empty string is returned.

#### Example

```
-- we want a substring that is one character long, starting at position 1.
-- The character "C" is returned.
substr("CRM", 1, 1)
-- we want a substring that is 2 characters long, starting at position 1
-- The string "CR" is returned
substr("CRM", 1, 2) == "CR"-- we want a substring that is two characters long, starting from the *end* of the string
-- The string "RM" is returned
substr("CRM", -2, 2) == "RM"
-- we want to get the first 10 characters from this string
-- the string "2018-03-16" is returned
substr("2018-03-16T00:00:03.000Z",10)
```
#### Example

Suppose that you want to display the current time, but not the current date. Use  $\text{substr}()$  to return the last 11 characters from date to string().

```
q = foreach q generate substr(date_to_string(now(), "yyyy-MM-dd HH:mm:ss"), 11) as 'Time
Now';
```
### **trim()**

Removes the specified substring from the beginning and the end of a string.

### **Syntax**

```
trim(string,substr)
```
#### Usage

This function removes *substr* from the beginning and end of *string*, then returns the result. To remove leading and trailing spaces, do not specify a value for *substr*.

#### Example

```
–- the resulting string in both cases is 'MyString';
q = foreach q generate trim("abcMyStringabc","abc") as 'Trimmed String';
q = foreach q generate trim(" MyString ") as 'Trimmed String';
```
# **upper()**

Returns a copy of the string with all characters in upper case.

# **Syntax**

upper(*string*)

# Usage

Returns null if *string* is null.

# Example

upper("java") == "JAVA"

# Math Functions

To perform numeric operations in a SAQL query, use math functions.

You can use SAQL math functions in foreach statements and in the filter by clause after a foreach statement.

You can't use math functions in a group by clause or in an order by clause. You also can't use math functions in the filter by clause before a foreach statement.

#### [abs\(n\)](#page-119-0)

Returns the absolute number of *n* as a numeric value. *n* can be any real numeric value in the range of -1e308 <= *n* <= 1e308. This function can only be used in a foreach statement.

#### [acos\(n\)](#page-119-1)

Returns the arccosine value of radians value  $n$ .  $n$  can be any real numeric value in the range of  $-1 \le n \le 1$ . If  $n$ ull is passed as an argument, acos () returns null. This function can only be used in a foreach statement.

#### [asin\(n\)](#page-119-2)

Returns the arcsine value of radians value *n. n* can be any real numeric value in the range of  $-1 \le n \le 1$ . If  $null$  is passed as an argument, asin() returns null.This function can only be used in a foreach statement.

#### [atan\(n\)](#page-119-3)

Returns the arctangent value of radians value *n. n* can be any real numeric value in the range of -1e308  $\leq$   $n$   $\leq$  1e308. If null is passed as an argument, atan () returns null. This function can only be used in a foreach statement.

#### [ceil\(n\)](#page-119-4)

Returns the nearest integer of equal or greater value to  $n$ .  $n$  can be any real numeric value in the range of -1e308  $\leq$   $n$   $\leq$   $=$  1e308. This function can only be used in a foreach statement.

#### [cos\(n\)](#page-119-5)

Returns the cosine value of radians value *n*. *n* can be any real numeric value in the range of -1e308  $\leq$  *n*  $\leq$  1e308. If null is passed as an argument, cos () returns null. This function can only be used in a foreach statement.

#### [degrees\(n\)](#page-120-0)

Returns the degrees value of a radians value n. n can be any real numeric value in the range of -1e308 <=  $n$  <= 1e308. If  $null$ is passed as an argument, degrees () returns null. This function can only be used in a foreach statement.

### [exp\(n\)](#page-120-1)

Returns the value of Euler's number *e* raised to the power of *n*, where *e* = 2.71828183… The smallest value for *n* that doesn't result in 0 is 3e-324. *n* can be any real numeric value in the range of -1e308 <= n <= 700. This function can only be used in a foreach statement.

#### [floor\(n\)](#page-120-2)

Returns the nearest integer of equal or lesser value to  $n$ .  $n$  can be any real numeric value in the range of -1e308  $\leq$   $n$   $\leq$   $=$  1e308. This function can only be used in a foreach statement.

#### [log\(m, n\)](#page-120-3)

Returns the natural logarithm (base m) of a number *n*. The values *m* and *n* can be any positive, non-zero numeric value in the range 0 < m, n <= 1e308 and m ≠ 1. The smallest value for *m* or *n* that will not produce 0 is log(10, 0.3e-323). This function can only be used in a foreach statement.

#### [pi\(\)](#page-120-4)

Returns the value of π, where π=3.14139265. This function can only be used in a foreach statement.

#### [power\(m, n\)](#page-121-0)

Returns *m* raised to the *n*th power.  $m$ , *n* can be any numeric value in the range of -1e308  $\le m$ ,  $n \le 1$ e308. Returns null if  $m$  $= 0$  and  $n < 0$ . This function can only be used in a foreach statement.

#### [radians\(n\)](#page-121-1)

Returns the radians value of a degrees value *n*. *n* can be any real numeric value in the range of -1e308 <= *n* <= 1e308. If null is passed as an argument, radians() returns null. This function can only be used in a foreach statement.

### [round\(n\[, m\]\)](#page-121-2)

Returns the value of *n* rounded to *m* decimal places. *m* can be negative, in which case the function returns *n* rounded to -*m* places to the left of the decimal point. If *m* is omitted, it returns *n* rounded to the nearest integer. For tie-breaking, it follows round half way from zero convention. *n* can be any real numeric value in the range of -1e308  $\lt = n \lt = 1$ e308. *m* can be an integer value between -15 and 15, inclusive. This function can only be used in a foreach statement.

#### [sign\(n\)](#page-121-3)

Returns 1 if the numeric value, *n* is positive. It returns -1 if the *n* is negative, and 0 if *n* is 0. *n* can be any real numeric value in the range of -1e308  $\lt = n \lt = 1$ e308. If null is passed as an argument, sign() returns null. This function can only be used in a foreach statement.

### [sin\(n\)](#page-122-0)

Returns the sine value of radians value  $n$ .  $n$  can be any real numeric value in the range of -1e308  $\le n \le 1$ e308. If  $null$  is passed as an argument, sin() returns null. This function can only be used in a foreach statement.

#### [sqrt\(n\)](#page-122-1)

Returns the square root of a number *n*. The value *n* can be any non-negative numeric value in the range of 0 <= *n* <= 1e308. This function can only be used in a foreach statement.

#### [tan\(n\)](#page-122-2)

Returns the tangent value of radians value *n. n* can be any real numeric value in the range of -1e308  $\le n \le 1$ e308. If null is passed as an argument, tan () returns null. This function can only be used in a foreach statement.

#### [trunc\(n\[, m\]\)](#page-122-3)

Returns the value of the numeric expression *n* truncated to *m* decimal places. *m* can be negative, in which case the function returns *n* truncated to -*m* places to the left of the decimal point. If *m* is omitted, it returns *n* truncated to the integer place. *n* can be any real numeric value in the range of -1e308 <=  $n \le$  1e308. *m* can be an integer value between -15 and 15 inclusive. This function can only be used in a foreach statement.

### <span id="page-119-0"></span>**abs(***n***)**

Returns the absolute number of *n* as a numeric value. *n* can be any real numeric value in the range of -1e308 <= *n* <= 1e308. This function can only be used in a foreach statement.

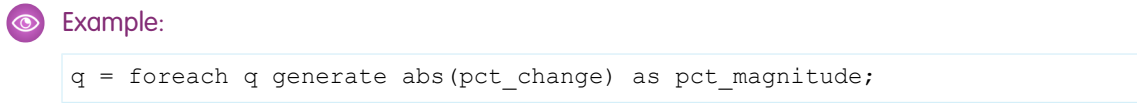

#### <span id="page-119-1"></span>**acos(***n***)**

Returns the arccosine value of radians value *n. n* can be any real numeric value in the range of  $-1 \le n \le 1$ . If  $\text{null}$  is passed as an argument, acos () returns null. This function can only be used in a foreach statement.

<span id="page-119-2"></span>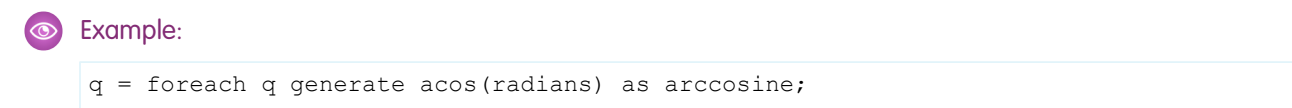

#### **asin(***n***)**

Returns the arcsine value of radians value *n. n* can be any real numeric value in the range of  $-1 \le n \le 1$ . If  $null$  is passed as an argument, asin() returns null.This function can only be used in a foreach statement.

<span id="page-119-3"></span>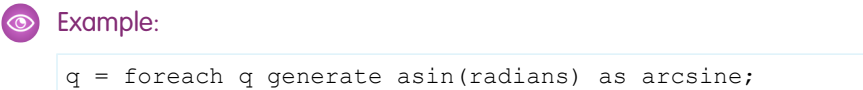

### **atan(***n***)**

Returns the arctangent value of radians value *n*. *n* can be any real numeric value in the range of -1e308 <= *n* <= 1e308. If null is passed as an argument, atan() returns null. This function can only be used in a foreach statement.

<span id="page-119-4"></span>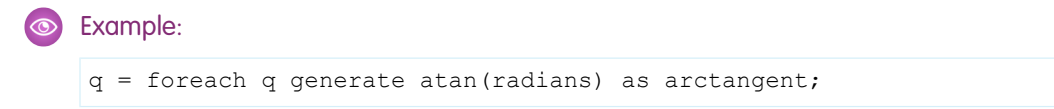

# **ceil(***n***)**

Returns the nearest integer of equal or greater value to *n*. *n* can be any real numeric value in the range of -1e308 <= n <= 1e308. This function can only be used in a foreach statement.

<span id="page-119-5"></span>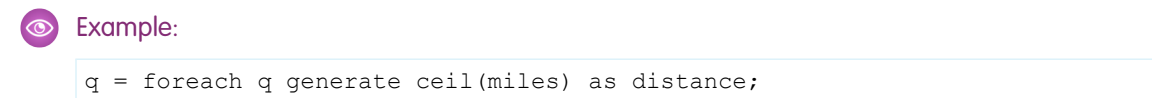

# **cos(***n***)**

Returns the cosine value of radians value *n*. *n* can be any real numeric value in the range of -1e308 <= *n* <= 1e308. If null is passed as an argument, cos () returns null. This function can only be used in a foreach statement.

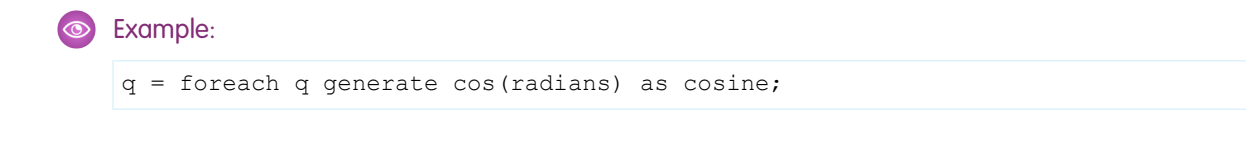

# <span id="page-120-0"></span>**degrees(***n***)**

Returns the degrees value of a radians value *n*. *n* can be any real numeric value in the range of -1e308 <= *n* <= 1e308. If null is passed as an argument, degrees() returns null. This function can only be used in a foreach statement.

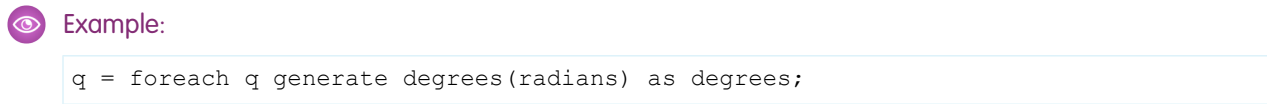

#### <span id="page-120-1"></span>**exp(***n***)**

Returns the value of Euler's number *e* raised to the power of *n*, where *e* = 2.71828183… The smallest value for *n* that doesn't result in 0 is 3e-324. *n* can be any real numeric value in the range of -1e308 <= n <= 700. This function can only be used in a foreach statement.

#### Example:

```
q = foreach q generate exp(value) as value;
q = filter q by exp(value) < 5;
```
#### **floor(***n***)**

Returns the nearest integer of equal or lesser value to *n*. *n* can be any real numeric value in the range of -1e308 <= n <= 1e308. This function can only be used in a foreach statement.

# <span id="page-120-3"></span>Example:

q = foreach q generate floor(miles) as distance;

# **log(***m***,** *n***)**

Returns the natural logarithm (base m) of a number *n*. The values *m* and *n* can be any positive, non-zero numeric value in the range 0 < m, n <= 1e308 and m ≠ 1. The smallest value for *m* or *n* that will not produce 0 is log(10, 0.3e-323). This function can only be used in a foreach statement.

#### <span id="page-120-4"></span>Example:

```
q = foreach q generate log(10, Population) as Population;
q = filter q by log(10, Population) < 15;
```
# **pi()**

Returns the value of π, where π=3.14139265. This function can only be used in a foreach statement.

# Example: q = foreach q generate pi() as pi;

### <span id="page-121-0"></span>**power(***m***,** *n***)**

Returns *m* raised to the *n*th power. *m*, *n* can be any numeric value in the range of -1e308  $\lt = m$ , *n*  $\lt = 1e308$ . Returns null if  $m =$ 0 and  $n < 0$ . This function can only be used in a foreach statement.

- If  $m = 0$ , *n* must be a non-negative value.
- **•** If *m* < 0, *n* must be an integer value.
- **•** The result of power(*m*, *n*) must be within the range expressed by a float64 number.

#### Example:

```
q = foreach q generate power(length, 2) as area, length;
q = filter q by power(length, 2) > 10;
```
#### **radians(***n***)**

Returns the radians value of a degrees value *n*. *n* can be any real numeric value in the range of -1e308 <= *n* <= 1e308. If null is passed as an argument, radians() returns null. This function can only be used in a foreach statement.

#### <span id="page-121-2"></span>Example:

```
q = foreach q generate radians(degrees) as radians;
```
### **round(***n***[,** *m***])**

Returns the value of *n* rounded to *m* decimal places. *m* can be negative, in which case the function returns *n* rounded to -*m* places to the left of the decimal point. If *m* is omitted, it returns *n* rounded to the nearest integer. For tie-breaking, it follows round half way from zero convention.  $n$  can be any real numeric value in the range of -1e308  $\leq$  n  $\leq$  1e308.  $m$  can be an integer value between -15 and 15, inclusive. This function can only be used in a foreach statement.

#### <span id="page-121-3"></span>Example:

```
q = foreach q generate round(Price, 2) as Price;
```
# **sign(***n***)**

Returns 1 if the numeric value, *n* is positive. It returns -1 if the *n* is negative, and 0 if *n* is 0. *n* can be any real numeric value in the range of -1e308  $\lt = n \lt = 1$ e308. If null is passed as an argument, sign() returns null. This function can only be used in a foreach statement.

#### Example:

q = foreach q generate sign(value) as value;

#### <span id="page-122-0"></span>**sin(***n***)**

Returns the sine value of radians value *n. n* can be any real numeric value in the range of -1e308  $\leq n \leq 1$  = 1e308. If null is passed as an argument, sin() returns null. This function can only be used in a foreach statement.

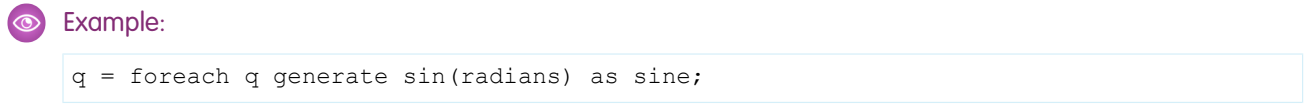

### <span id="page-122-1"></span>**sqrt(***n***)**

Returns the square root of a number *n*. The value *n* can be any non-negative numeric value in the range of 0 <= *n* <= 1e308. This function can only be used in a foreach statement.

```
Example:
```

```
q = foreach q generate sqrt(value) as value;
q = filter q by sqrt(value) < 10;
```
# **tan(***n***)**

Returns the tangent value of radians value *n*. *n* can be any real numeric value in the range of -1e308 <= *n* <= 1e308. If null is passed as an argument, tan () returns null. This function can only be used in a foreach statement.

#### <span id="page-122-3"></span>Example:

```
q = foreach q generate tan(radians) as tangent;
```
# **trunc(***n***[,** *m***])**

Returns the value of the numeric expression *n* truncated to *m* decimal places. *m* can be negative, in which case the function returns *n* truncated to -*m* places to the left of the decimal point. If *m* is omitted, it returns *n* truncated to the integer place. *n* can be any real numeric value in the range of -1e308 <= n <= 1e308. *m* can be an integer value between -15 and 15 inclusive. This function can only be used in a foreach statement.

#### <span id="page-122-4"></span>Example:

```
q = foreach q generate trunc(Price, 2) as Price;
```
# Windowing Functions

Use SAQL windowing functionality to calculate common business cases such as percent of grand total, moving average, year and quarter growth, and ranking.

Windowing functions allow you to calculate data for a single group using aggregated data from adjacent groups. Windowing does not change the number of rows returned by the query. Windowing aggregates across groups rather than within groups and accepts any valid numerical projection on which to aggregate.

Windowing with an aggregate function uses the following syntax:

```
<windowfunction>(<projection expression>) over (<row range> partition by <reset groups>
order by <order clause>) as <label>
```
When using ranking functions, use the following syntax:

```
<rankfunction> over([..] partition by <reset groups> order by <order clause>) as <label>
```
Where:

#### **windowfunction**

An aggregate function that supports windowing. Currently supported functions are avg, sum, min, max, count, median, percentile disc, and percentile cont.

#### **rankfunction**

Returns a rank value for each row in a partition. The following ranking functions are supported:  $rank()$ , dense $rank()$ , cume dist() and row number(). Refer to the [Ranking Functions](#page-129-0) section for examples.

#### **projection expression**

The expression used to generate a projection from the values of specified columns.

#### **row range**

Row ranges are specified using the following syntax.

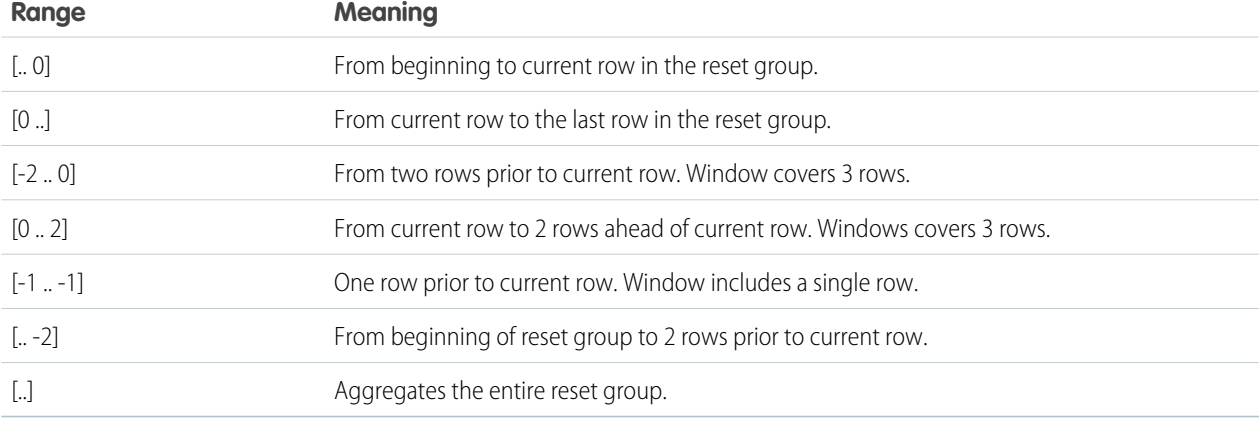

#### **reset groups**

The column(s) which reset windowing aggregation when their value(s) change. A reset group of all indicates no reset boundaries for the window aggregation.

#### **order clause**

Specify column(s) by which to sort. This orders the rows before the window function gets evaluated.

Note: The order clause is not allowed on expressions where the row range is  $\lceil . . . \rceil$  and the window function is sum, avg,  $\sqrt{2}$ min, or max. For example, sum(sum(Sales)) over([..] partition by Year order by Quarter) is invalid.

#### **label**

The output column name.

# **Notes**

#### **Grouped Queries**

Windowing functionality is enabled only for grouped queries. The following is **not** valid:

```
a = load "dataset";
b = foreach a generate sum(sum(sales)) over([.. 0] partition by all order by all);
```
#### **Multiple Resets and Multiple Orders**

Multiple resets and multiple orders are valid. For example:

```
sum(sum(Sales)) over([-2 .. 0] partition by (OrderDate Year, OrderDate Quarter) order
by OrderDate_Year)
```

```
sum(sum(Sales)) over([-2 .. 0] partition by (Year, Quarter) order by (Year asc, sum(Sales)
desc))
```
#### **Cogroups**

Windowing functions can be used with cogroup queries. For example:

```
sum(sum(a[Sales])) over([-2 .. 0] partition by (a[Year], a[Quarter]) order by (a[Year]
asc, sum(a[Sales]) desc))
```
Note: Each Windowing function can be used with only 1 cogroup stream. The following is **not** valid:

```
a = load "dataset1";
b = load "dataset2";
c = group a by column1, b by column2;
d = foreach c generate sum(sum(a[sales])) over([.. 0] partition by b[column2] order
by all)
```
Refer to the [Aggregate Functions](#page-67-0) topic for details on function usage.

# Example - Dynamically Display Your Top Five Reps

Use windowing to create a chart that dynamically displays your top-five reps for each country. The chart updates continuously as opportunities are won. The example uses windowing to calculate:

- Percentage contribution that each rep made to the total amount, partitioned by country
- **•** Ranking of the rep's contribution, partitioned by country

These calculations let us display the top-five reps in each country.

```
q = load "DTC_Opportunity_SAMPLE";
q = group q by ('Billing_Country', 'Account_Owner');
q = foreach q generate 'Billing_Country', 'Account_Owner',
-- sum(Amount) is the total amount for a single rep in the current country
-- sum(sum('Amount') is the total amount for ALL reps in the current country
-- sum (Amount) / sum (sum ('Amount') calculates the percentage that each rep contributed
-- to the total amount in the current country
((sum('Amount')/sum(sum('Amount'))
```

```
-- [..] means "include all records in the partition"
-- "by Billing Country" means partition, or group, by country
over ([..] partition by 'Billing_Country')) * 100) as 'Percent_AmountContribution',
-- rank the percent contribution and partition by the country
rank() over ([..] partition by ('Billing_Country') order by sum('Amount') desc ) as
'Rep_Rank';
-- filter to include only the top 5 reps
q = filter q by 'Rep Rank' \leq 5;
```
Percent AmountContribution Rep\_Rank  $\Omega$ 50 100  $\overline{0}$  $\overline{\mathcal{R}}$ Australia Dennis Howard 34 1 Johnny Green  $24$  $\overline{23}$ John Williams **Bruce Kennedy** 4 **Chris Riley**  $3.1$  $32$ Belgium Julie Chavez Johnny Green 17 Laura Garza 12 11 Eric Gutierrez Evelyn Williamson 9.5 53 Brazil **Bruce Kennedy** Eric Gutierrez 18 2 Fric Sanchez 18 3 5.8 Laura Garza Irene Kelley  $3.8$ 11 Canada Laura Garza Chris Riley 9.3 Eric Gutierrez  $8.1$  $7.7$ **Bruce Kennedy** 7.6 Johnny Green 5

The resulting graph shows the top-five reps in each country and displays each rep's ranking.

# Examples

#### **Running Total (No Reset)**

The following query calculates the running total of sum of sales every quarter, with "partition by all" denoting that the sum is not reset by any column.

```
q = load "dataset";
q = group q by (OrderDate_Year, OrderDate_Quarter);
q = foreach q generate OrderDate_Year as Year, OrderDate_Quarter as Quarter, sum(Sales)
as sum amt, sum(sum(Sales)) over([.. 0] partition by all order by (OrderDate Year,
OrderDate Quarter) ) as r sum;
```
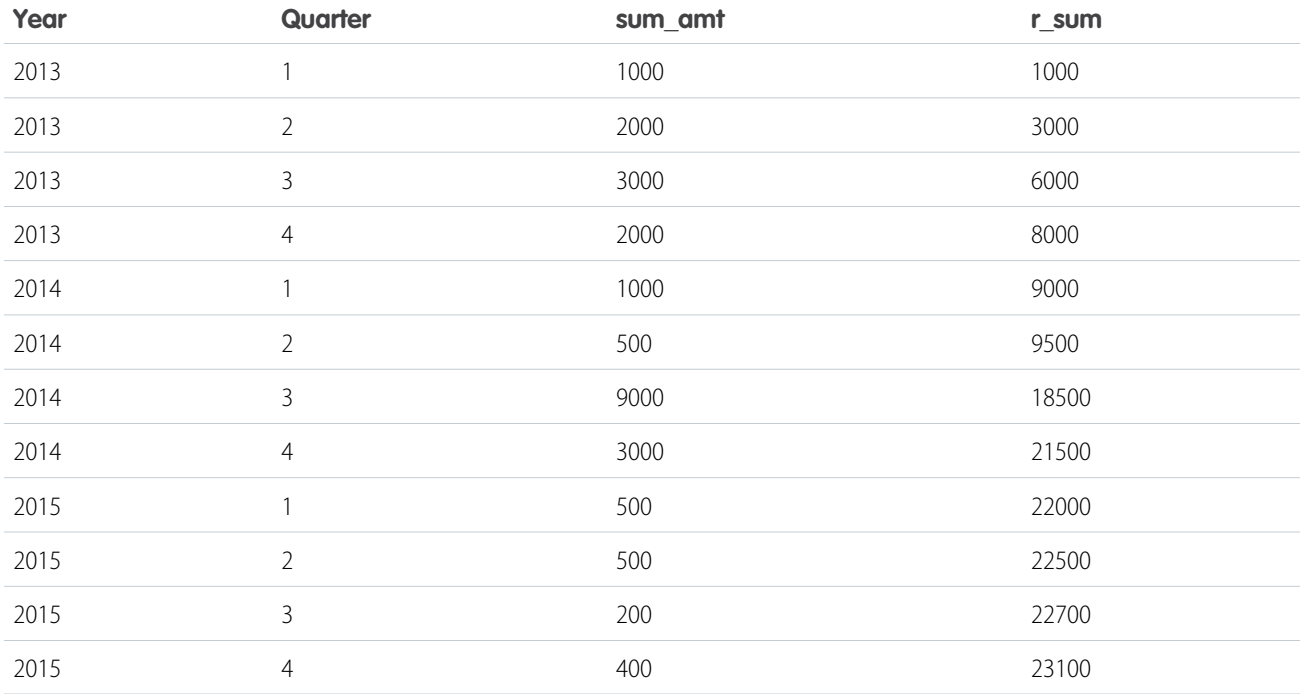

# **Running Totals By Year**

Running total resets on every year.

```
q = load "dataset";
```

```
q = group q by (OrderDate_Year, OrderDate_Quarter);
```

```
q = foreach q generate OrderDate Year as Year, OrderDate Quarter as Quarter, sum(Sales)
as sum_amt, sum(sum(Sales)) over([.. 0] partition by OrderDate_Year order by (OrderDate_Year,
OrderDate_Quarter)) as r_sum;
```
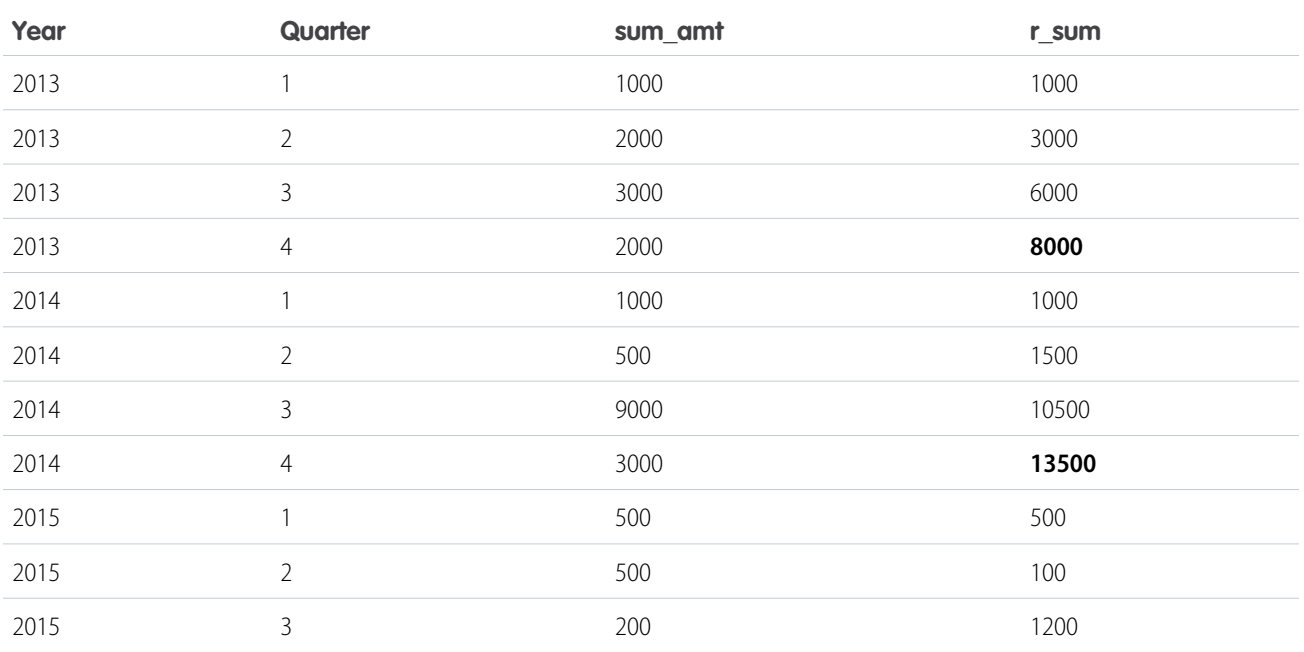

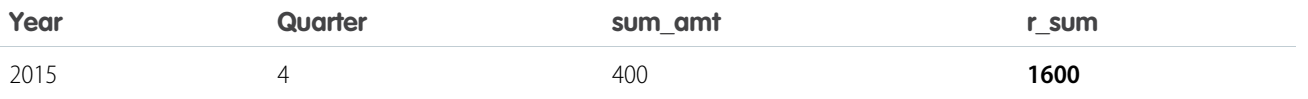

#### **Min Sales Trailing 3 Quarters (Moving Min)**

Finds the moving minimum values in the window of last two rows to current row.

```
q = load "dataset";
```
q = group q by (OrderDate\_Year, OrderDate\_Quarter);

```
q = foreach q generate OrderDate_Year as Year, OrderDate_Quarter as Quarter, sum(Sales)
as sumSales, min(sum(Sales)) over([-2 .. 0] partition by OrderDate_Year order by
(OrderDate Year, OrderDate Quarter)) as m min;
```
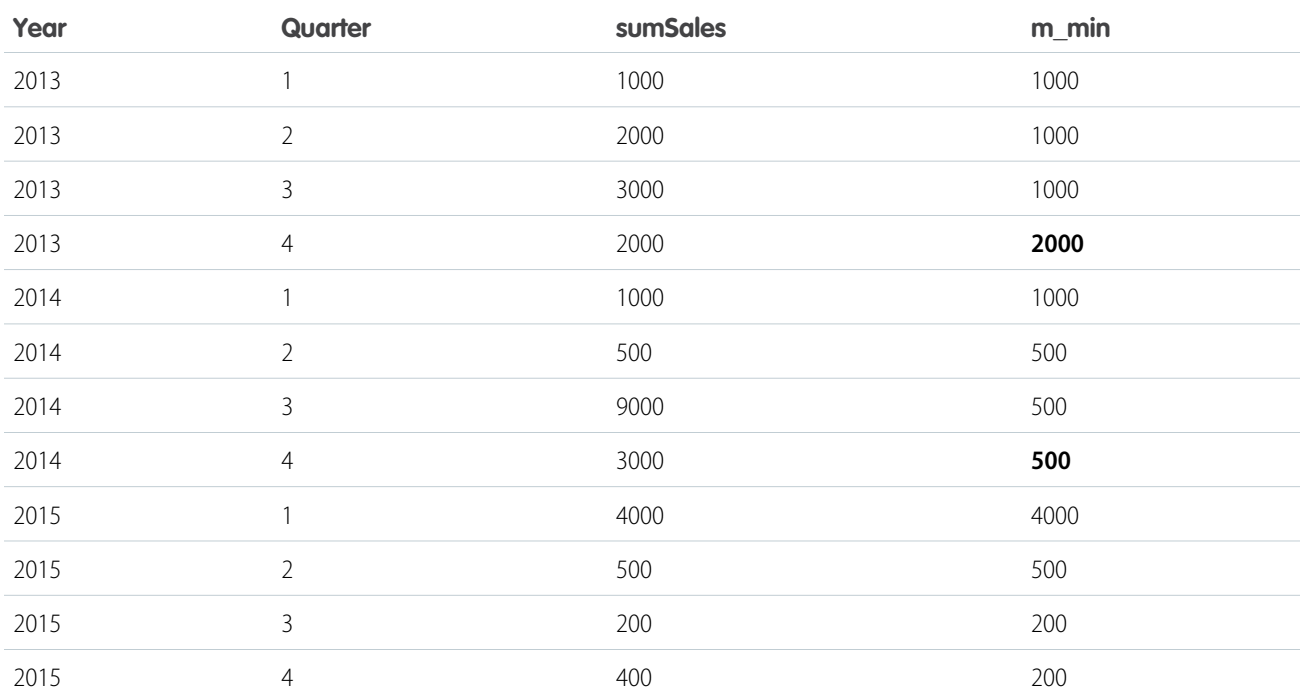

#### **Percentage Total**

This query calculates the percentage of the quarter's sales for the year. Row range [..] calculates the subtotals of each year, which is used in the formula to calculate the percentage.

```
q = load "dataset";
q = group q by (OrderDate_Year, OrderDate_Quarter);
q = foreach q generate OrderDate_Year as Year, OrderDate_Quarter as Quarter, sum(Sales)
as sumSales, (sum(Sales) * 100) / sum(sum(Sales)) over([..] partition by OrderDate Year)
as p_tot;
```
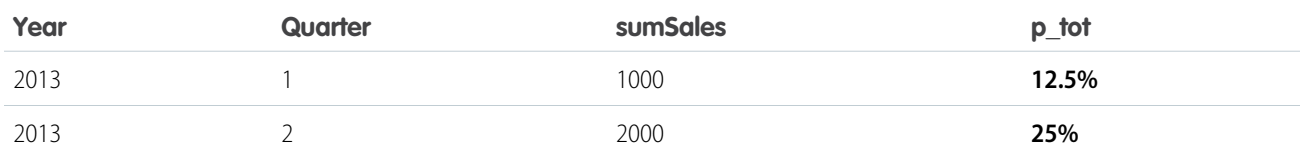

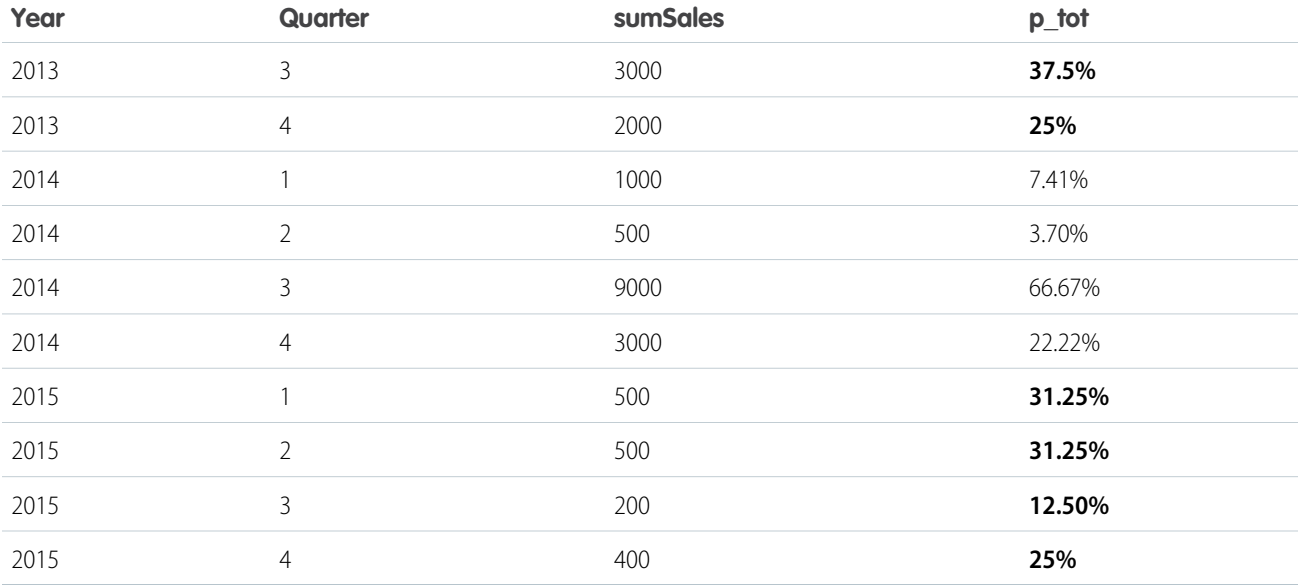

#### **Differences Along Year**

This query calculates the growth of sales compared with the previous quarter, with [-1 .. -1] referring to the quarter before the quarter on the row. The blank spaces in the result table represent null values.

```
q = load "dataset";
```

```
q = group q by (OrderDate_Year, OrderDate_Quarter);
```

```
q = foreach q generate OrderDate_Year as Year, OrderDate_Quarter as Quarter, sum(Sales)
as sumSales, sum(Sales) - sum(sum(Sales)) over([-1 .. -1] partition by OrderDate_Year order
by (OrderDate_Year, OrderDate_Quarter)) as diff;
```
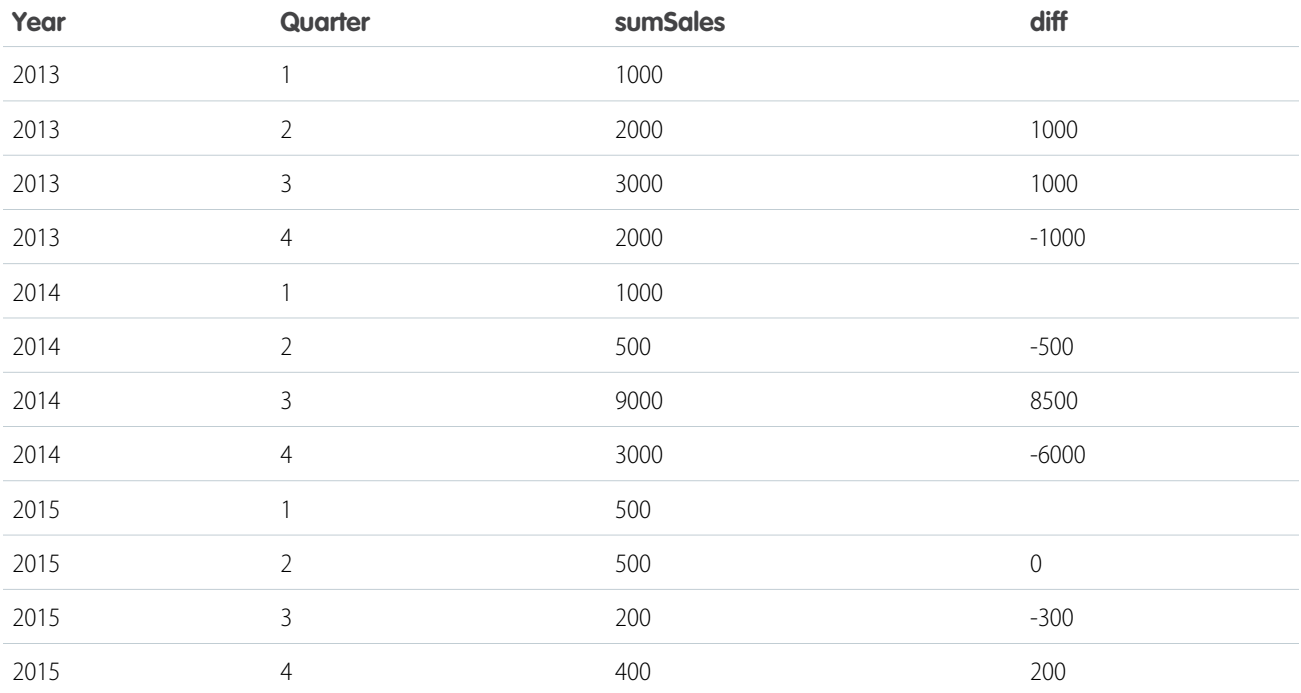

#### <span id="page-129-0"></span>**Ranking Functions**

#### **rank()**

Assigns rank based on order. Repeats rank when the value is the same, and skips as many on the next non-match.

#### **dense\_rank()**

Same as rank() but doesn't skip values on previous repetitions.

#### **cume\_dist()**

Calculates the cumulative distribution (relative position) of the data in the reset group.

#### **row\_number()**

Assigns a number incremented by 1 for every row in the reset group.

#### **Examples**

```
q = load "dataset";
q = group q by (Year, Quarter);
q = foreach q generate Year, Quarter, sum(Sales) as sum amt, rank() over([..] partition
by Year order by sum(Sales)) as rank;
```
The following table also shows result columns as if the dense\_rank(), cume\_dist() and row\_number() functions were substituted for rank() in the previous code.

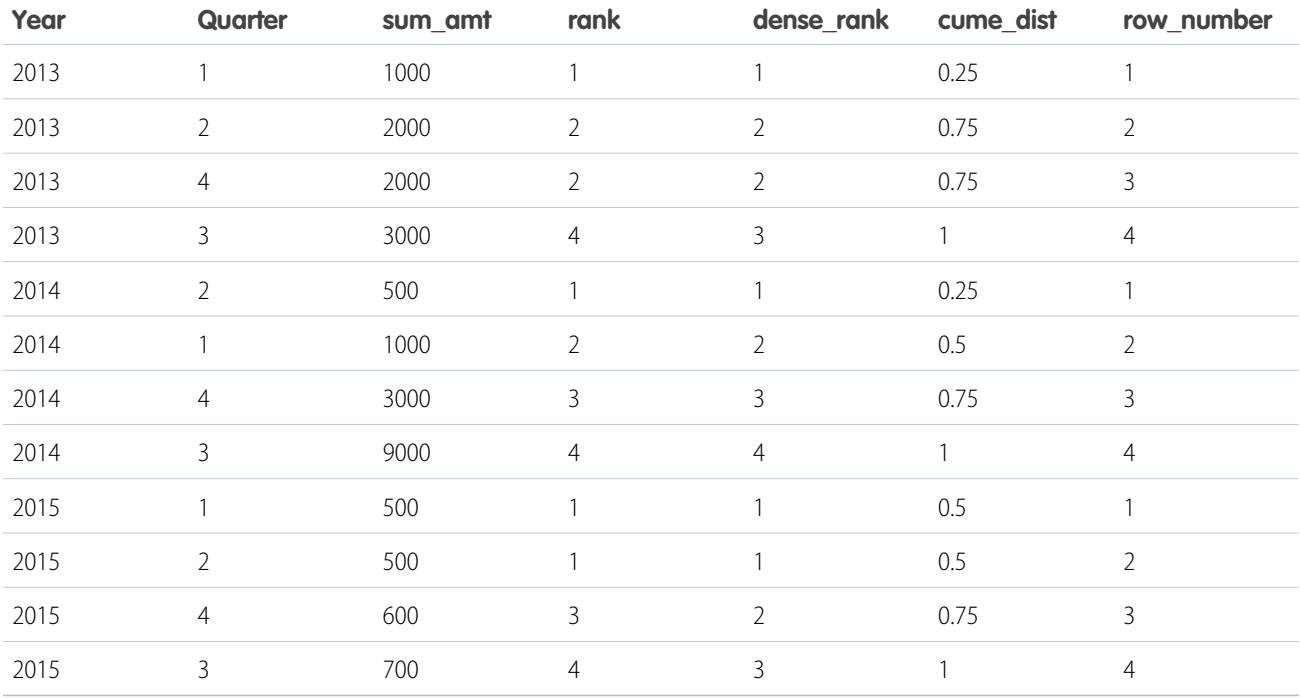

This query shows the top 3 performing quarters in a year.

```
q = load "dataset";
q = group q by (Year, Quarter);
q = foreach q generate Year, Quarter, sum(Sales) as sum_amt, rank() over([..] partition
by Year order by sum(Sales)) as rank;
q = filter q by rank < = 3;
```
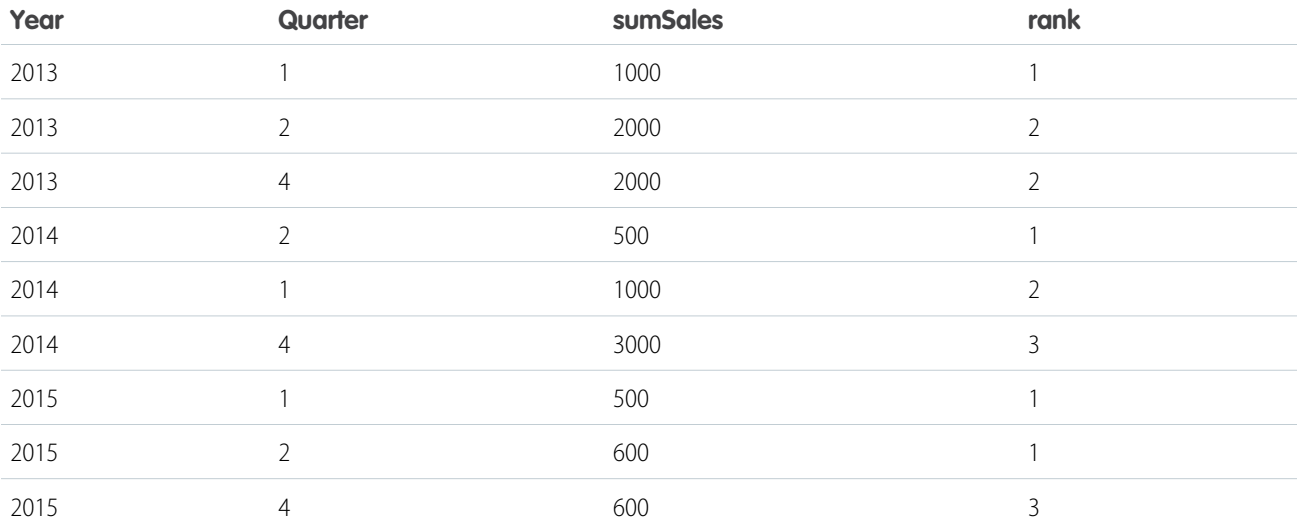

This query shows the 95th percentile.

```
q = load "Oppty_Products_Scored";
q = group q by (ProductName);
q = foreach q generate ProductName, sum(TotalPrice) as sum_Price, percentile_cont(0.95)
within group (order by 'TotalPrice') as 'sum 95Percentile';
q = limit q = 5;
```
# Percentile functions: 95th Percentile

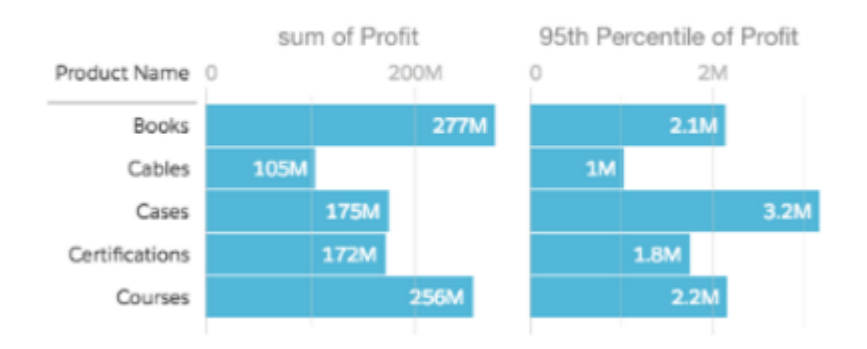

Refer to the [Aggregate Functions](#page-67-0) topic for details on function usage.

SEE ALSO:

[Windowing Functions](#page-122-4) [Windowing Functions](#page-122-4)

# **coalesce**

Use coalesce() to get the first non-null value from a list of parameters, or to replace nulls with a different value.

```
coalesce(value1 , value2 , value3 , ... )
```
# Example: Left Outer Cogroup with **coalesce()**

A left outer cogroup combines the right data stream with the left data stream. If a record on the left stream does not have a match on the right stream, the missing right value comes through as null. To replace null values with a different value, use coalesce().

For example, suppose that you have a dataset of meeting information from the Salesforce Event object, and you join it with data from the Salesforce Opportunity object. This shows amount won with the total time spent in meetings.

```
ops = load "Ops";
meetings = load "Meetings";
q = cogroup ops by 'Account' left, meetings by 'Company' ;
q = foreach q generate ops.'Account' as 'Account', sum(ops.'Amount') as 'sum_Amount',
sum(meetings.'MeetingDuration') as 'TimeSpent';
```
It looks like we had no meetings with Zen Retreats.

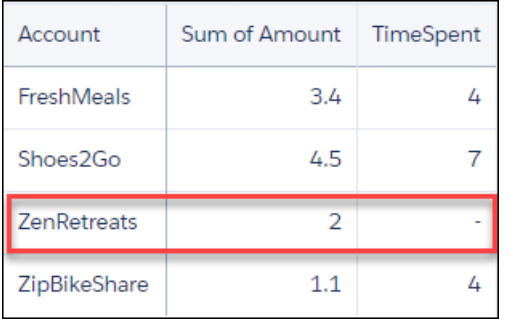

Let's use coalesce() to change that null value to a zero.

```
ops = load "Ops";
meetings = load "Meetings";
q = cogroup ops by 'Account' left, meetings by 'Company' ;
–-use coalesce() to replace null values with zero
q = foreach q generate ops.'Account' as 'Account', sum(ops.'Amount') as 'sum_Amount',
coalesce(sum(meetings.'MeetingDuration'), 0) as 'TimeSpent';
```
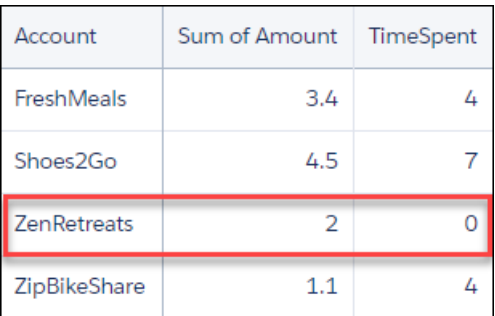

# QUERY PERFORMANCE

Here are some guidelines for structuring your queries to improve performance.

#### [Speed Up Queries with Dataflow Transformations](#page-132-0)

To speed up your queries and reduce the number of network round trips, perform data transformations in the ELT process instead of in the query.

#### [Limit Multivalue Fields](#page-133-0)

Multivalue fields can cause poor performance. The behavior of these fields is undefined for group-by and foreach statements. If possible, write your query so that the fields are referenced only in filters.

#### [Use Group and Filter Pre-projection](#page-135-0)

Improve query performance by moving group and filter operations on simple fields before the foreach statement. A simple field is projected as-is and doesn't have additional expressions.

#### [Remove Redundant Projections](#page-136-0)

To improve memory usage and performance costs, remove unnecessary projections from your queries and load only the data required. If you have to perform an operation, include pre-projection statements as needed.

#### [Check for Redundant Filters](#page-137-0)

Binding and faceting in your dashboard design can generate redundant filters. Check the SAQL queries that your dashboard produces to remove unnecessary filters. Consider how a filter in your dashboard UI interacts with one in your query and vice versa.

#### [Limit the Use of unique\(\)](#page-137-1)

<span id="page-132-0"></span>unique() can affect query performance for large datasets that have over 100 million rows and include more than one million unique values. For large datasets, unique () is faster for measures than for dimensions. If counting the number of unique string values causes performance issues, convert the string to a number. For example, use a hash of the string value or refer to the index of the string in a sorted list of string values.

# Speed Up Queries with Dataflow Transformations

To speed up your queries and reduce the number of network round trips, perform data transformations in the ELT process instead of in the query.

# Example: **GEO** Field

Let's say you have a dataset with the GEO field that contains the value JP, and you want to replace this value with Japan. One solution is to add a case statement to your query.

 $q =$  foreach q1 generate (case when 'GEO' ==  $\Upsilon J$ P $\Upsilon$ " then  $\Upsilon J$ apan $\Upsilon$ " else 'GEO' end) as 'GEO;'

Running this query on each row in a dataset is time-consuming. A faster approach is to add the case statement to the saqlExpression field in the dataflow's computeExpression transformation. Moving the case statement from the query to the ELT process reduces the query's network round trips.

```
"parameters": {
   "source": "Opportunity_Data",
```

```
"mergeWithSource": true,
    "computedFields": [{
        "name": "GEO",
        "type": "Text",
        "label": "GEO"
        "saqlExpression": "case when 'GEO' == \"JP" then \"Japan\" else 'GEO' end"}
]}
```
 $\bullet$  Tip: You can also improve query performance by shortening decimal values in your dataflow. For example, if the numbers in your dataset have a single decimal digit, such as 9.1 or 924.3, set scale to 1 rather than 4 in the computeExpression transformation. Restricting the decimal value only impacts storage only. SAQL performs query calculations with all decimal values intact.

# Example: Date Format

To change the date format, you can add an intermediate query to filter the stream based on the list selector values. Adding an extra filter creates another network trip. Instead, transform the values in the computeExpression transformation, which you can use with SAQL date functions.

```
"parameters":{
   "source":"Opportunity_Data",
   "mergeWithSource":true,
    "computedFields":[ {
        "name":"UIFormattedDate",
        "type": "Text",
        "saqlExpression":"date to string(toDate(Date sec epoch), "yyyy-MM-dd")" } ] }}
```
<span id="page-133-0"></span>SEE ALSO:

[Simple case Operator](#page-34-0) [computeExpression Transformation](https://help.salesforce.com/apex/HTViewHelpDoc?id=bi_integrate_saql_transformation.htm&language=en_US#bi_integrate_saql_transformation)

# Limit Multivalue Fields

Multivalue fields can cause poor performance. The behavior of these fields is undefined for group-by and foreach statements. If possible, write your query so that the fields are referenced only in filters.

Note: To work with multivalue fields, from Setup, in the Quick Find box, enter *Analytics*, and then select **Settings**. In Settings, click the checkbox for **Enable indexing of multivalue fields in CRM Analytics**. If you don't select this preference, the mv to string() function returns only the first value in the field. See [mv\\_to\\_string\(\)](#page-110-0) on page 107 for more information.

Even with indexing enabled, multivalue fields in multilevel grouping, such as group by (Year, Region), can cause poor performance.

Here's FlightsMV, a sample dataset of flight information.

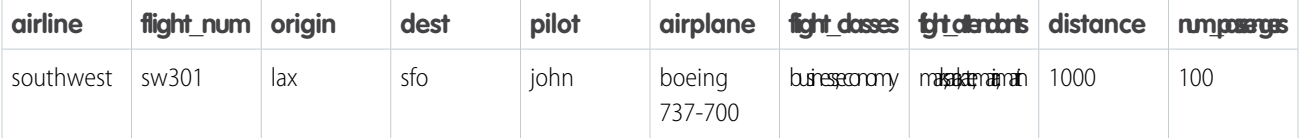

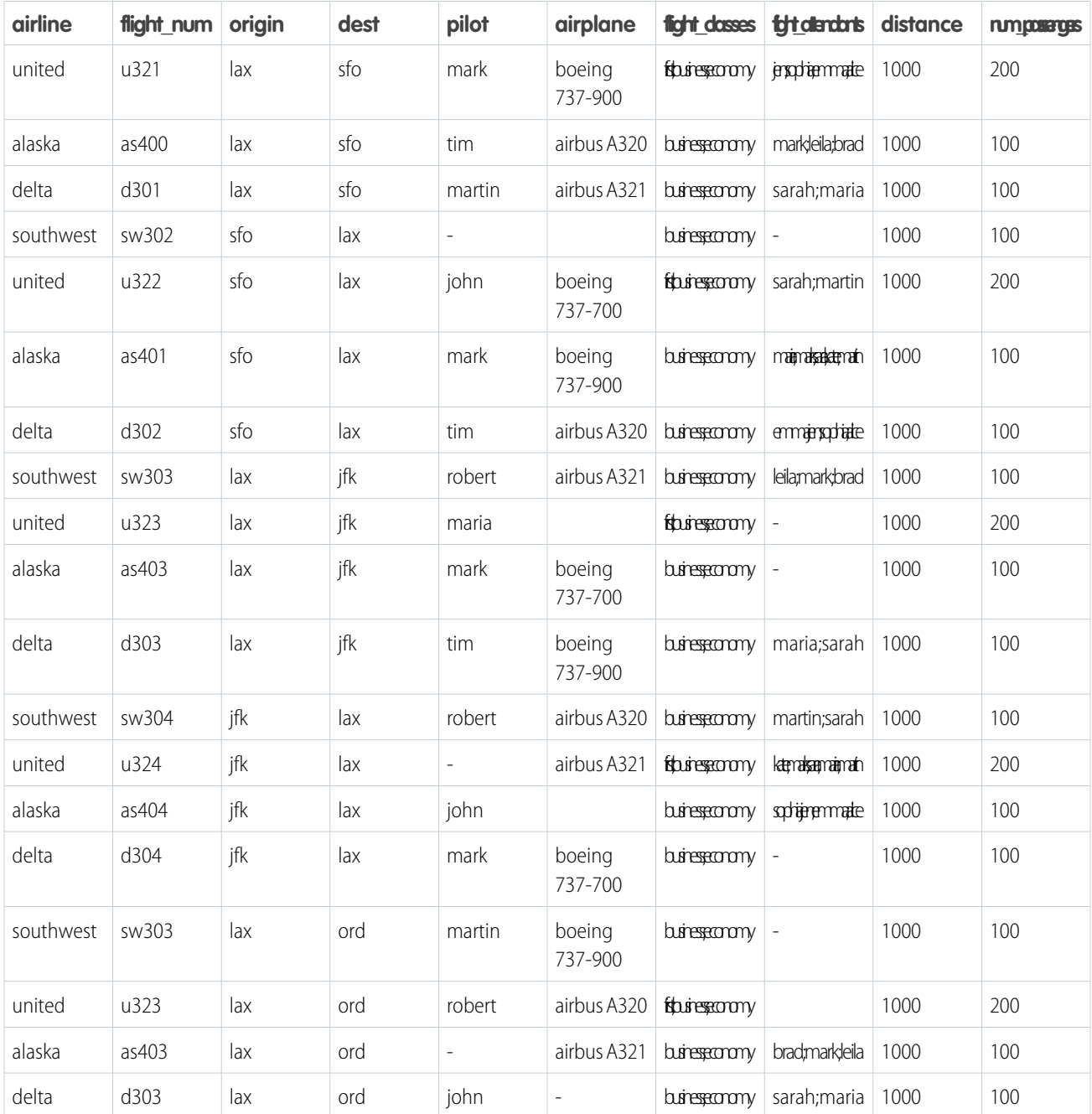

The flight\_attendants column contains multivalue fields. Let's write a query to filter on the rows where maria is listed as a flight attendant.

```
q = load "FlightsMV";
q = filter q by 'flight_attendants'=="maria";
q = foreach q generate 'airplane' as 'airplane', 'distance' as 'distance',
'flight_attendants' as 'flight_attendants', 'flight_num' as 'flight_num', 'id' as 'id',
'num passengers' as 'num passengers', 'origin' as 'origin', 'pilot' as 'pilot';
```
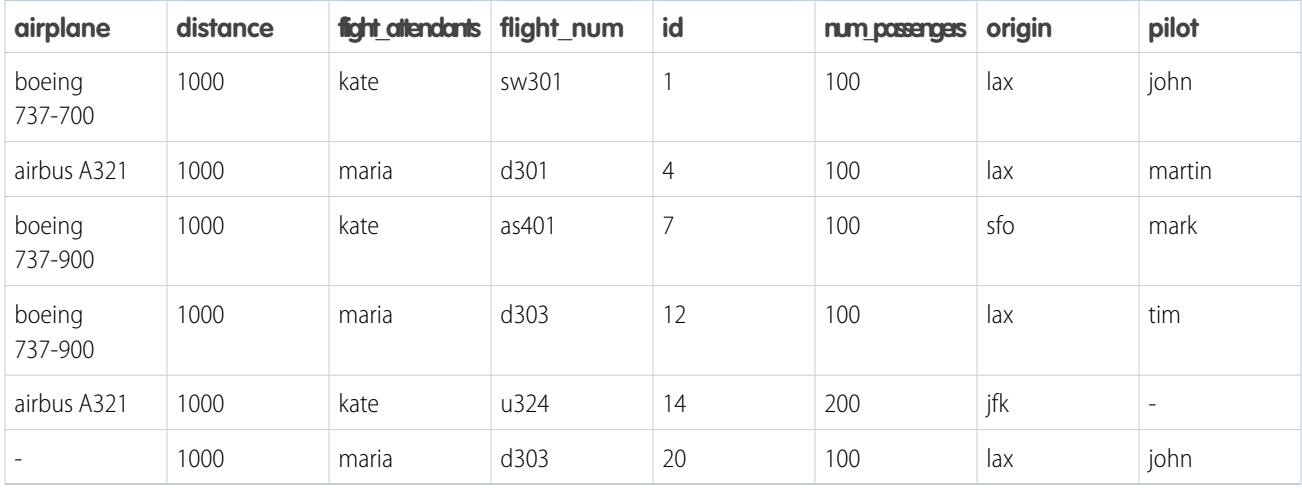

The results display the rows that include maria. The flight attendants field displays only one flight attendant name when the field is multivalue. To return all the names, use the mv to string() function.

```
q = load "FlightsMV";
q = filter q by 'flight_attendants'=="maria";
q = foreach q generate 'airplane' as 'airplane', 'distance' as 'distance',
mv_to_string('flight_attendants') as 'flight_attendants', 'flight_num' as 'flight_num',
'id' as 'id', 'num passengers' as 'num passengers', 'origin' as 'origin', 'pilot' as
'pilot';
```
<span id="page-135-0"></span>SEE ALSO:

[Multivalue Field](#page-27-0)

# Use Group and Filter Pre-projection

Improve query performance by moving group and filter operations on simple fields before the foreach statement. A simple field is projected as-is and doesn't have additional expressions.

Projection refers to the subset of columns that your query returns. In SAQL, projection occurs in the foreach statement, where the query performs an operation on each row in the dataset.

Note: SAQL supports only pre-projection filters that follow this format: *fieldName operatorName constant*. For example, you can include  $q =$  filter q by Category; but not  $q =$  filter q by Discount > 1; The same applies to grouping. For example, you can include  $q = \text{group } q \text{ by } \text{Category}$ , but not  $q = \text{group } q \text{ by } q$ Discount  $> 1$ ;

# Example: Filter

In this query, the filter statement occurs post-projection.

```
q = load "Superstore";
q = foreach q generate 'Category' as 'Store_Category', 'Sub_Category' as
'Store Sub Category';
q = filter q by 'Store_Category'=="Furniture";
```
Here, we move the filter to pre-projection. Because the Category field occurs before the foreach statement, it doesn't have an alias.

```
q = load "Superstore";
q = filter q by 'Category'=="Furniture";
q = foreach q generate 'Category' as 'Store_Category', 'Sub_Category' as
'Store Sub Category';
```
# Example: Group

In this example, the query first creates two new fields: Detailed Category, a combination of the Category and Sub Category fields, and Adjusted Discount. After grouping the results by Detailed Category, the second foreach statement takes the average of Adjusted Discount for each Detailed Category.

```
q = load "Superstore";
q = foreach q generate 'Category'+ "-" + 'Sub_Category' as 'Detailed_Category', 2*'Discount'
as 'Adjusted Discount';
q = group q by 'Detailed_Category';
q = foreach q generate 'Detailed_Category', avg('Adjusted_Discount') as
'Avg_Adjusted Discount';
```
Instead of using two foreach statements, group by Sub\_Category pre-projection, and add its alias in the foreach statement.

```
q = load "Superstore";
q = group q by ('Category', 'Sub_Category');
q = foreach q generate 'Category'+ "-" + 'Sub Category' as 'Detailed Category',
2*avg('Discount') as 'Avg_Adjusted_Discount';
```
<span id="page-136-0"></span>SEE ALSO:

[group-by](#page-49-0) [filter](#page-47-0)

# Remove Redundant Projections

To improve memory usage and performance costs, remove unnecessary projections from your queries and load only the data required. If you have to perform an operation, include pre-projection statements as needed.

Here's an example of a query with an unnecessary projection.

```
q = load "Superstore";
q = foreach q generate 'Category';
q = group q by 'Category';
q = foreach q generate 'Category', count() as 'count';
```
The first foreach statement projects the Category field, which is already included in the dataset. Since we're not performing any operation on the field, we can remove it.

```
q = load "Superstore";
q = group q by 'Category';
q = foreach q generate 'Category', count() as 'count';
```
Here's an example with an implicit cogroup.

```
a = load "Customer Data";
a = foreach a generate 'Customer Name';
b = load "Superstore";
b = foreach b generate 'Customer Name';
a = group a by 'Customer Name' full, b by 'Customer Name';
a = foreach a generate coalesce(a.'Customer Name', b.'Customer Name') as 'Customer Name',
count('a') as 'Superstore', count('b') as 'Customer_data';
```
In this example, the foreach statements that follow loading the "Customer Data" and the "Superstore" datasets are unnecessary, since they're projecting the Customer\_Name fields without any additional action. You can group the fields pre-projection.

```
a = load "Customer Data";
b = load "Superstore";
a = group a by 'Customer Name' full, b by 'Customer Name';a = foreach a generate coalesce(a.'Customer Name', b.'Customer Name') as 'Customer Name',
count('a') as 'Superstore', count('b') as 'Customer_data';
```
# <span id="page-137-0"></span>Check for Redundant Filters

<span id="page-137-1"></span>Binding and faceting in your dashboard design can generate redundant filters. Check the SAQL queries that your dashboard produces to remove unnecessary filters. Consider how a filter in your dashboard UI interacts with one in your query and vice versa.

# Limit the Use of **unique()**

unique() can affect query performance for large datasets that have over 100 million rows and include more than one million unique values. For large datasets, unique () is faster for measures than for dimensions. If counting the number of unique string values causes performance issues, convert the string to a number. For example, use a hash of the string value or refer to the index of the string in a sorted list of string values.

Note: Counting unique values can impact performance, but counting the total number of rows in a dataset doesn't.